# **République Algérienne Démocratique et Populaire**

# **Ministère de l'Enseignement Supérieur**

# **et de la recherche scientifique**

# **UNIVERSITE Abderrahmane MIRA BEJAIA**

# **Faculté de Technologie**

# **Département de Génie Mécanique**

**MÉMOIRE** 

Présenté pour l'obtention du diplôme de

# **MASTER**

Filière : Génie Mécanique

Spécialité : installations énergétiques et turbomachines

Par :

Meziane abdelghani

Ouaret khelaf

# Thème

Optimisation de la consommation de vapeur au niveau du complexe

# CEVITAL-Béjaïa

Soutenu le 30 Juin 2019 devant le jury composé de :

- Mr. Abdelhakim BENSLIMANE Président
- Mr. Abderrahmane DJERRADA Rapporteur
- Mr. Adel SAHI Examinateur

Année Universitaire 2018-2019

# **Remerciements**

Au terme de ce travail, nous tenons à exprimer nos remerciements les plus sincères, tout d'abord au « Bon Dieu » pour la patience et la santé qu'il nous a offert tout au long de nos études.

Nous remercions, également et surtout, les membres du jury pour avoir acceptés de corriger et d'évaluer notre travail.

Nos profonds remerciements vont à Mr. Abderrahmane DJERRADA, notre promoteur et enseignant, d'avoir bien voulu superviser notre travail, il a su nous orienter, nous écouter en prenant compte de nos avis et surtout nous assurer dans les étapes difficiles.

Nous offrons notre gratitude à Mr. Azzedine BENSALEM, ingénieur en maintenance á CEVITAL, pour sa disponibilité, son accueil, son aide et d'avoir mis toute la documentation nécessaire à notre disposition.

Nous adressons également nos remerciements á Mr. Djamal REZGUI, chef de projets industriels de l'entreprise CEVITAL, pour nous avoir accueilli durant le stage et pour nous avoir prodigué de nombreux conseils et recommandations. Mais également á tous le personnel de l'unité énergie et utilités de CEVITAL.

Nos vifs remerciements á l'ensemble des enseignants et employés de l'université Abderrahmane MIRA qui ont, tout au long de ces cinq années, contribués, de près ou de loin, á notre formation.

# **Dédicaces**

Je dédie ce modeste projet de fin d'études

A mes parents, qui m'ont toujours soutenu et encouragé durant mes années d'études, et d'avoir cru en ma réussite même lorsque j'en doutais moi-même.

Qu'ils trouvent ici le témoignage de ma profonde reconnaissance.

A mon frère, mes grands-parents et tous ceux qui ont partagé avec moi les moments d'émotion, de près ou de loin, lors de la réalisation de ce travail, ils m'ont chaleureusement supporté et encouragé tout au long de mon parcours.

A mon promoteur Mr. Abderrahmane DJERRADA qui, outre ses remarques concernant ce travail, a su me recadrer, me soutenir et m'encourager.

A tous mes enseignants qui m'ont formé depuis l'école primaire jusqu'á aujourd'hui.

A ma famille, mes proches, mes camarades et ceux qui me donnent de l'amour et de la vivacité.

A tous mes amis qui m'ont encouragé et toujours soutenu, et á qui je souhaite que du bonheur et du succès.

A tous ceux que j'aime

Merci !

# **Abdelghani MEZIANE**

# **Dédicaces**

Pour que ma réussite soit complète je le partage avec toutes les personnes que j'aime. Je dédie ce modeste travail à :

Mes très chers parents pour qui je n'oublierai jamais

Leurs grandes affections ; leurs soutiens et leurs encouragements ;

Tout le long de mes études, « que dieu me les gardes ».

A tous mes frères

A tous mes amis

A toute la famille

A tous ceux et celles qu'ils me sont très chères et qui Sont malheureusement aujourd'hui absents.

A toutes la promotion INSTALLATIONS ENERGETIQUES ET TURBOMACHINES 2018-2019.

A tous ce qui me connais de loin ou de prêt.

# **KHELAF**

# **Nomenclature**

# **Symboles grec**

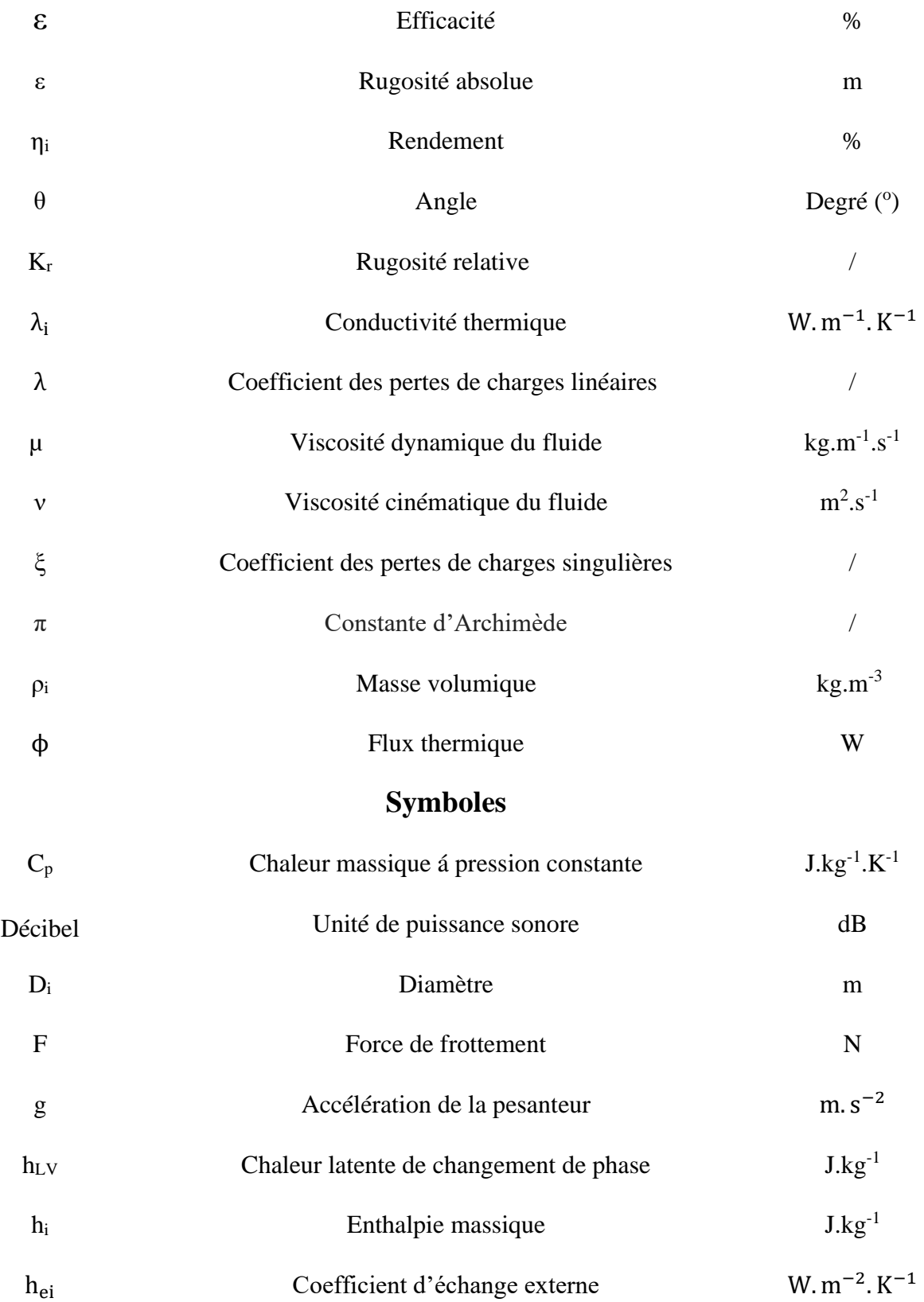

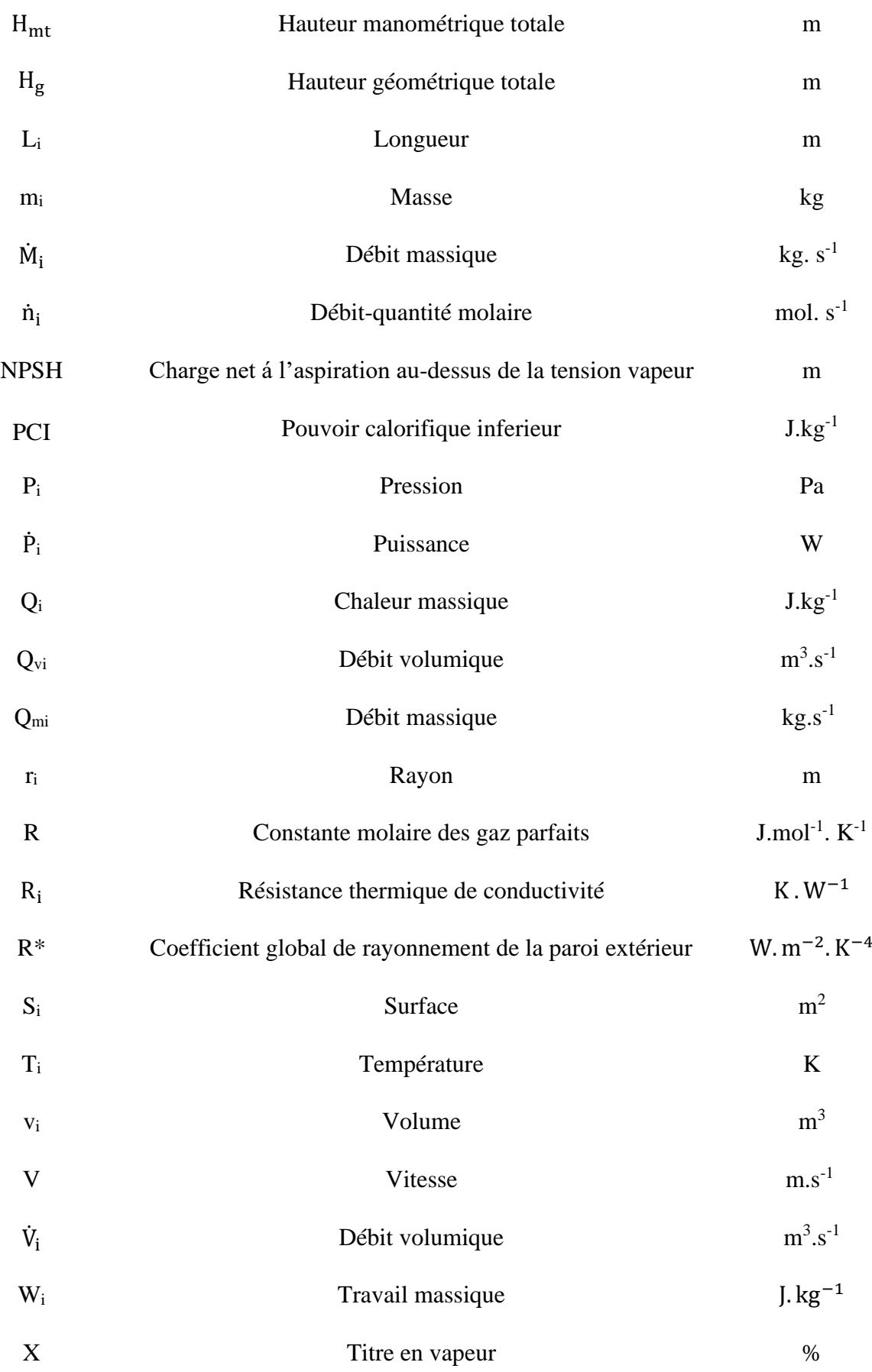

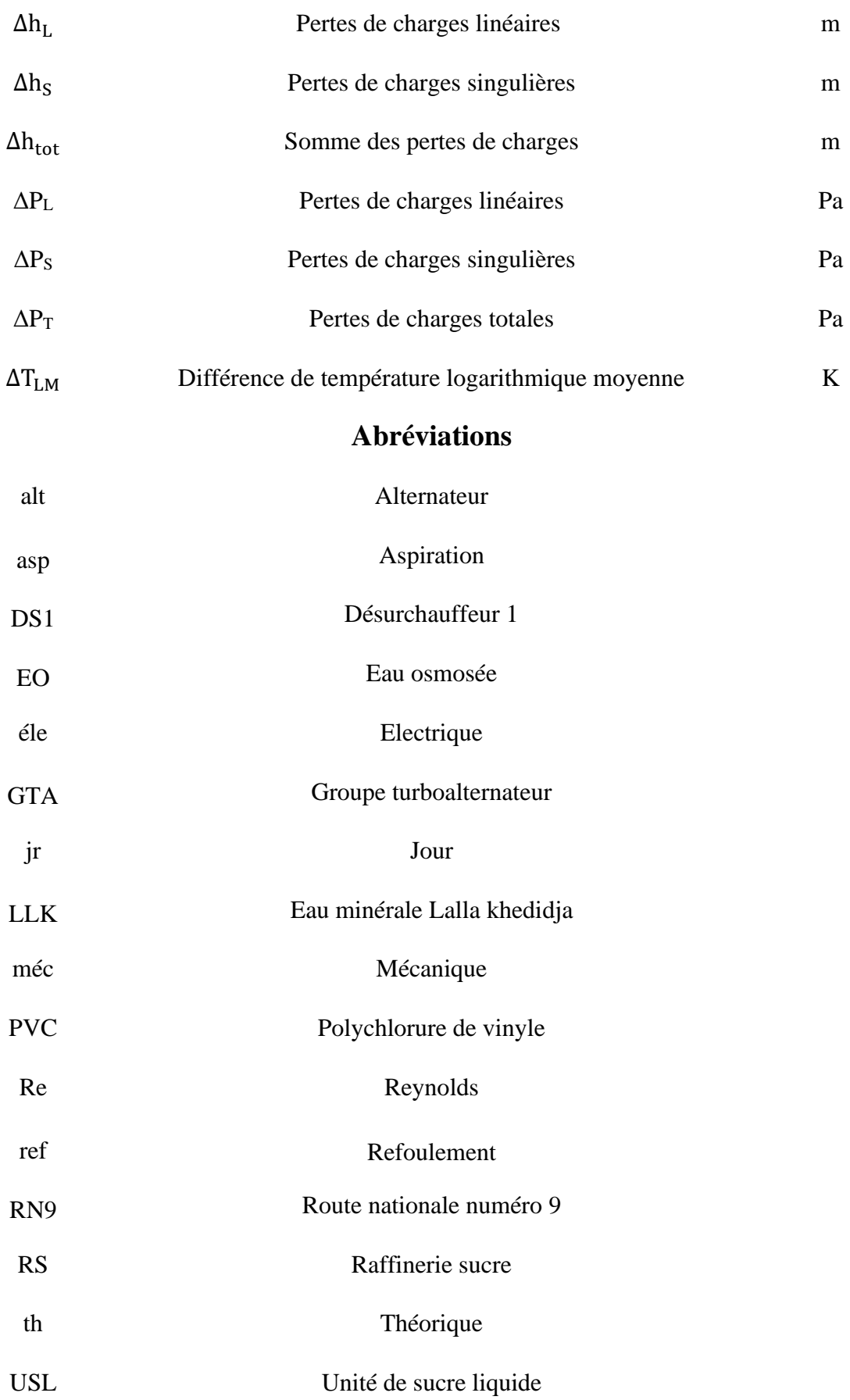

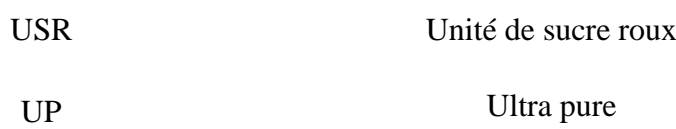

# **Liste des tableaux**

# **Chapitre I**

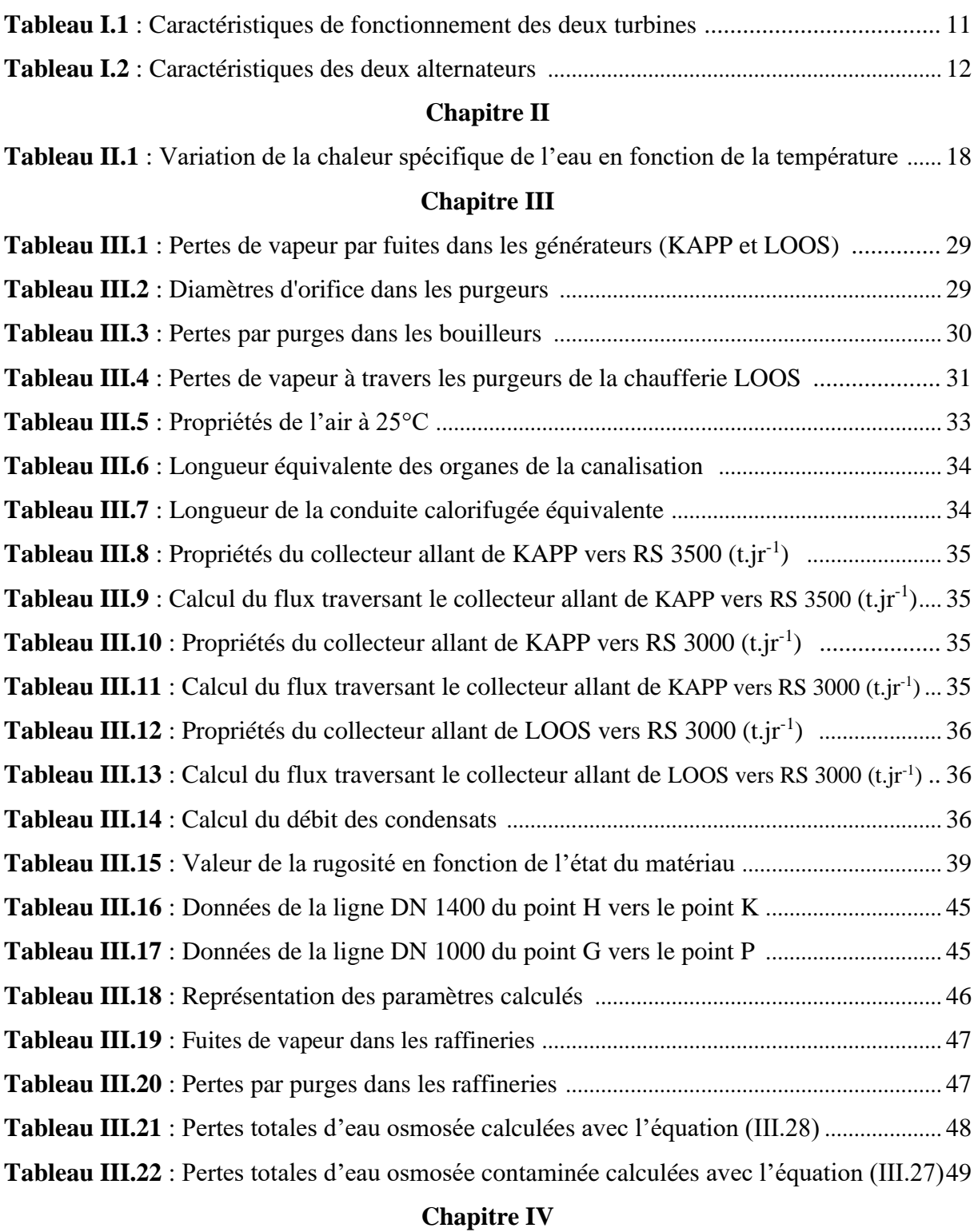

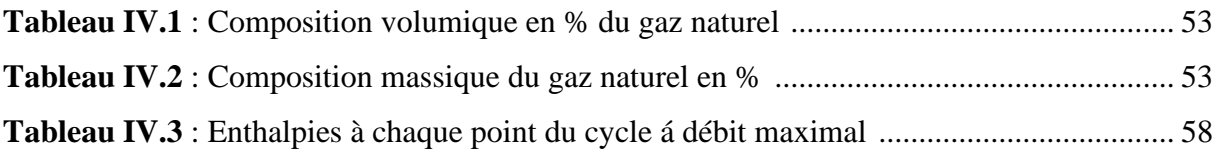

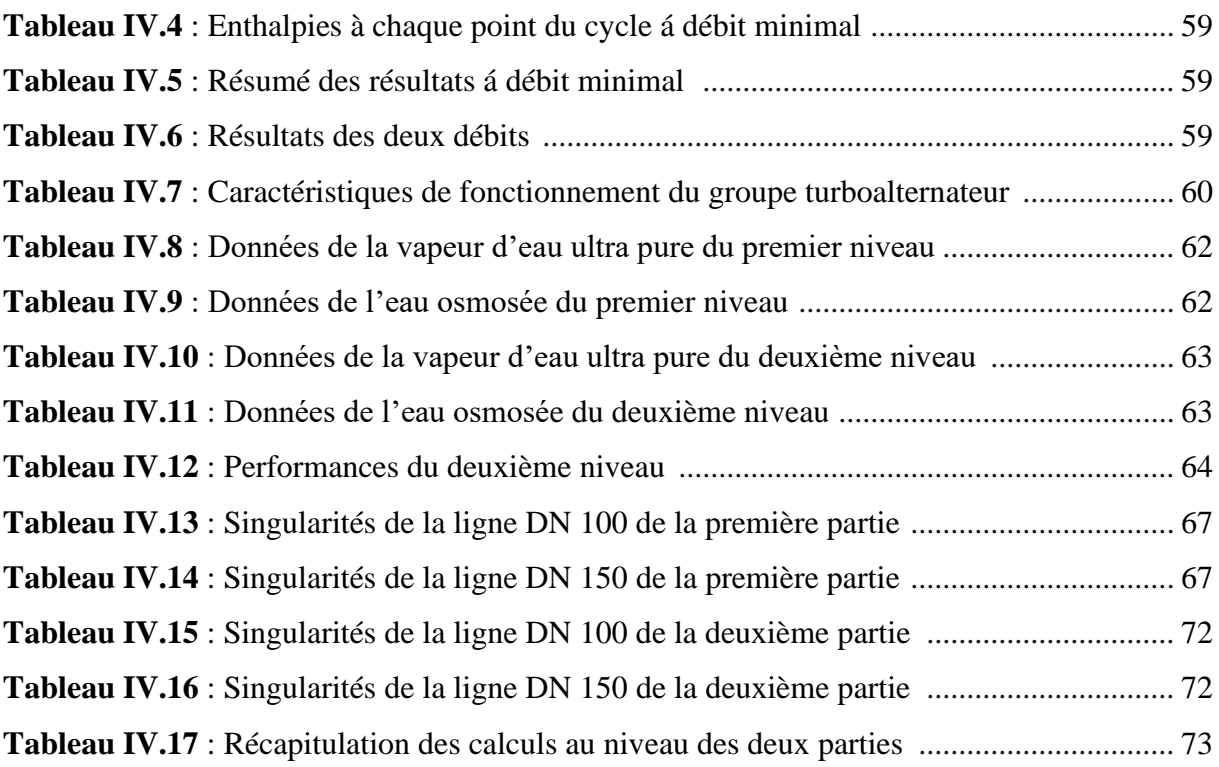

# **Liste des figures**

# **Chapitre I**

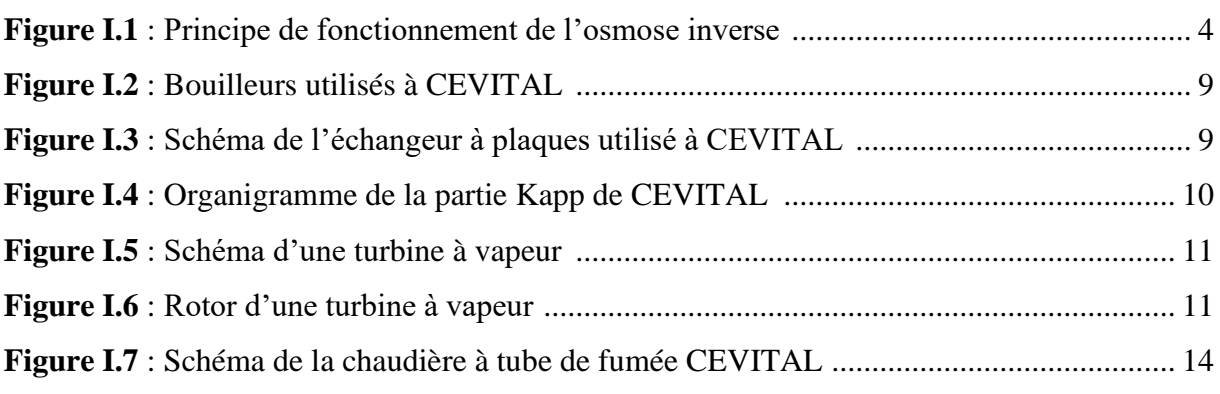

# **Chapitre II**

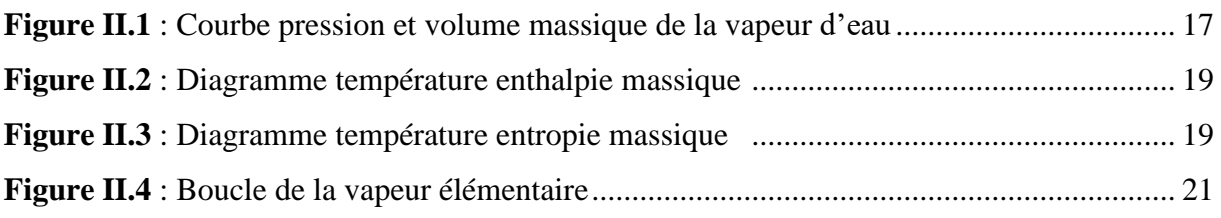

# **Chapitre III**

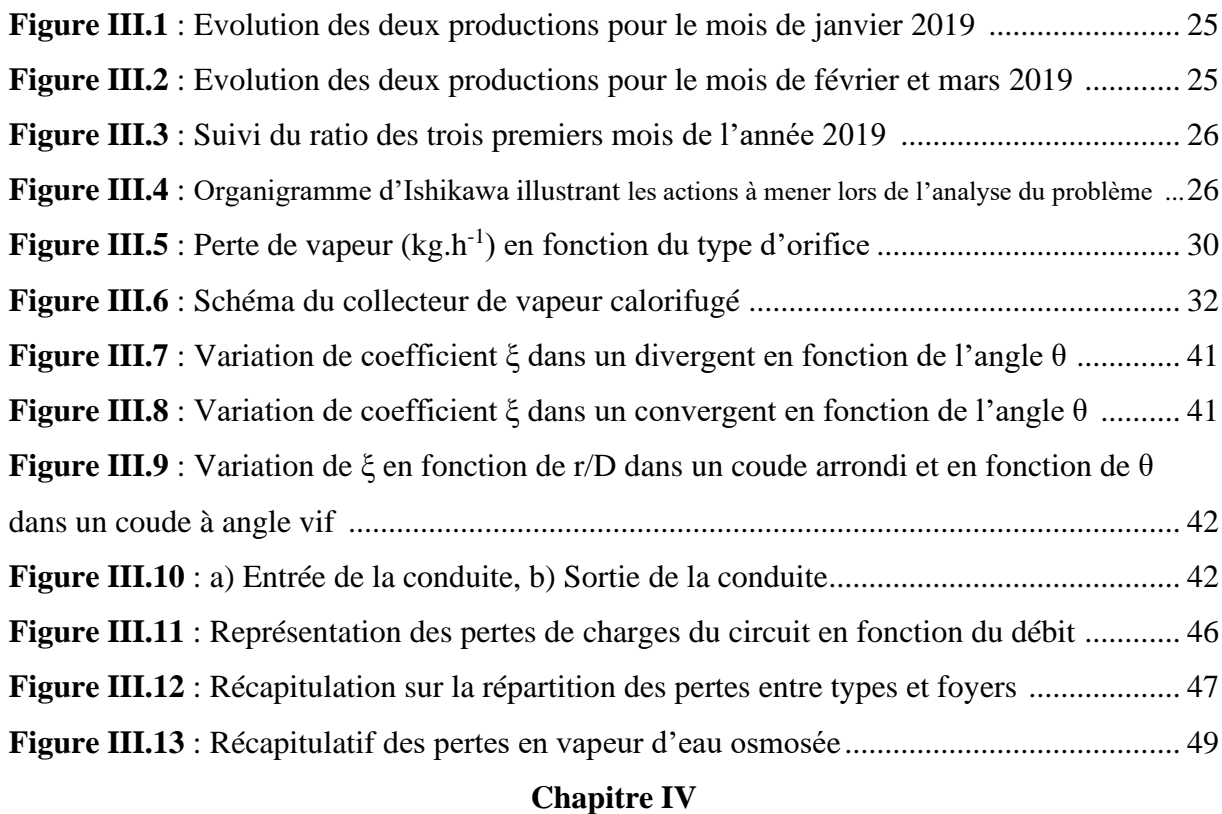

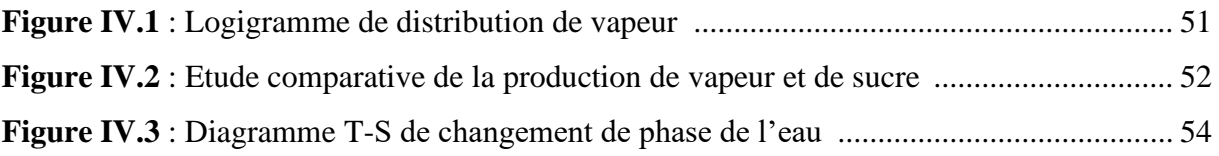

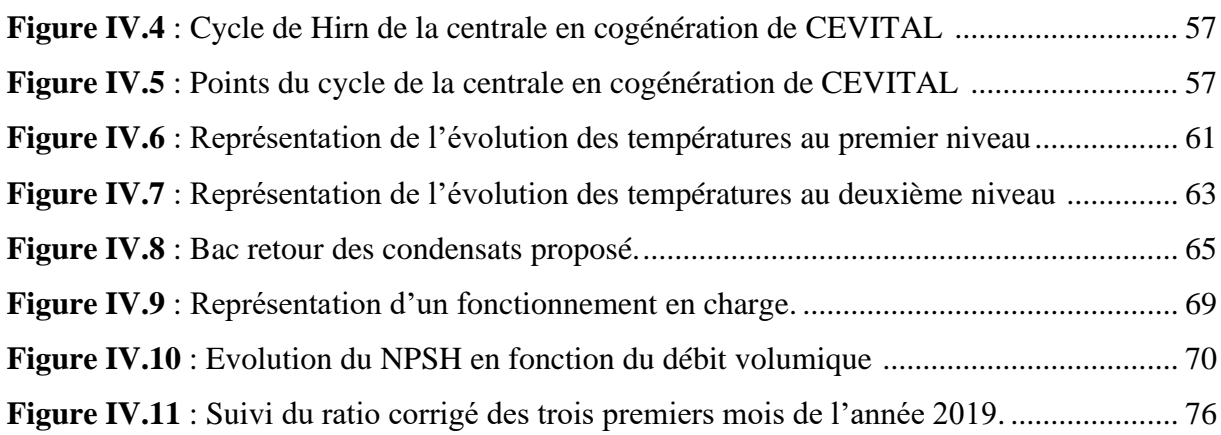

# Table des matières

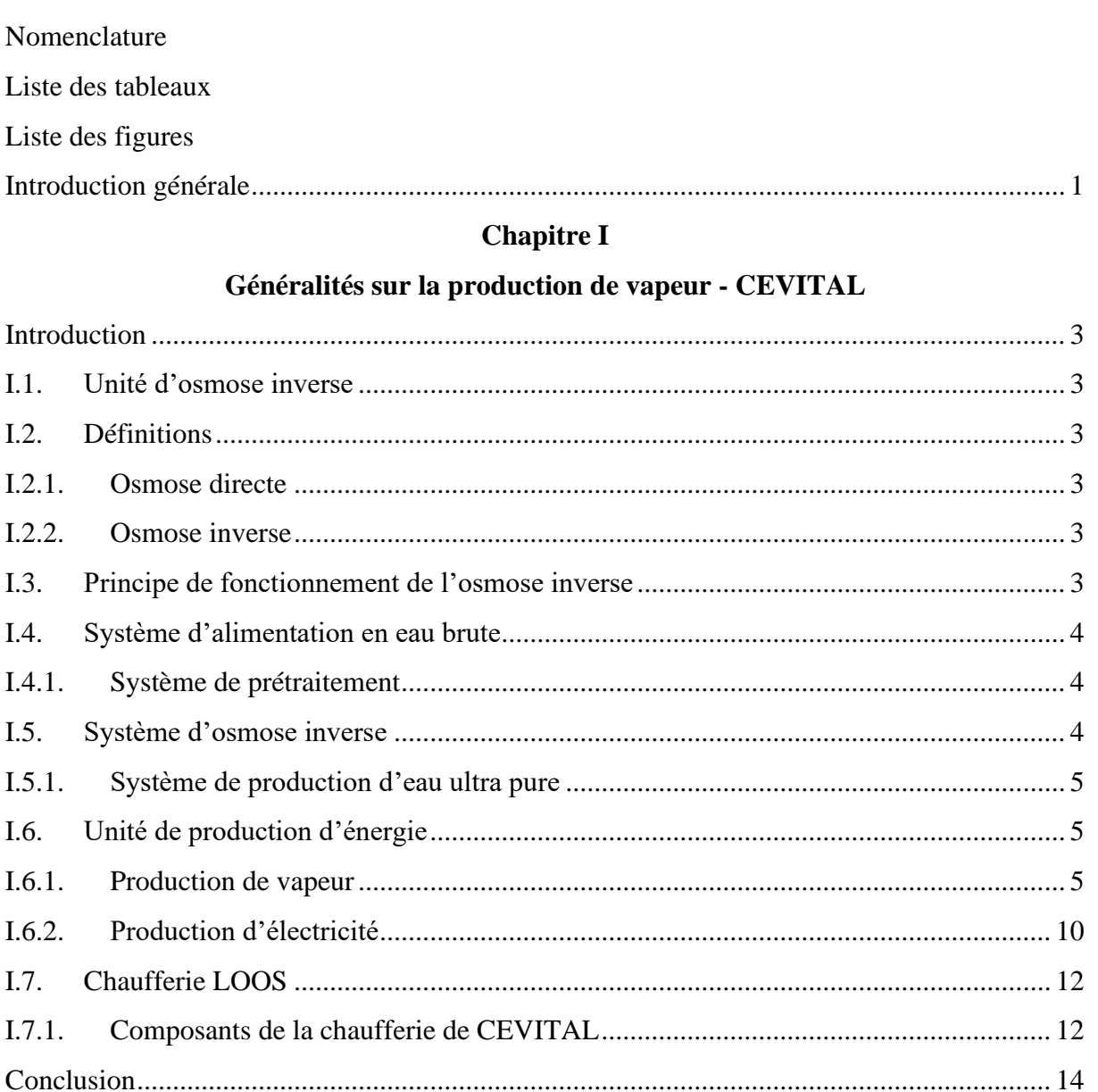

# **Chapitre II**

# Généralités sur la vapeur d'eau

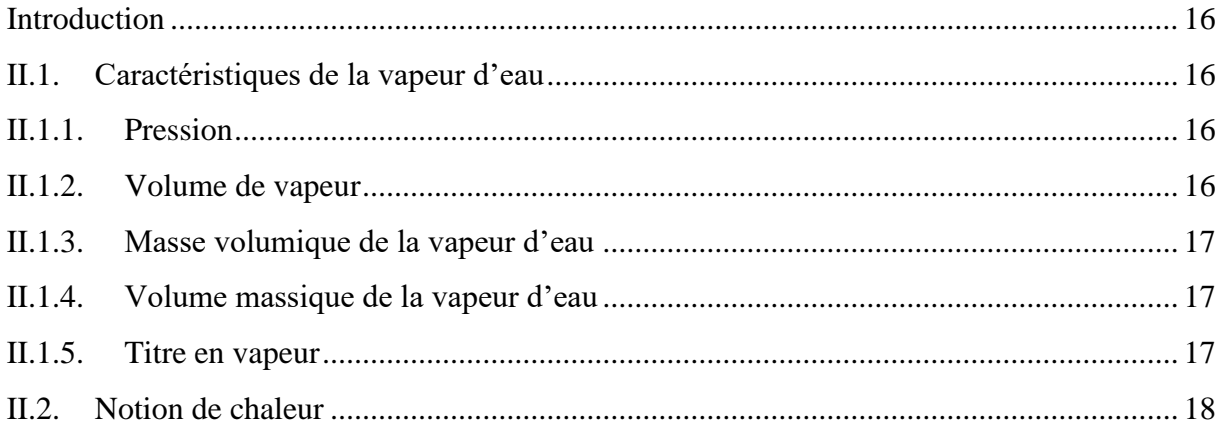

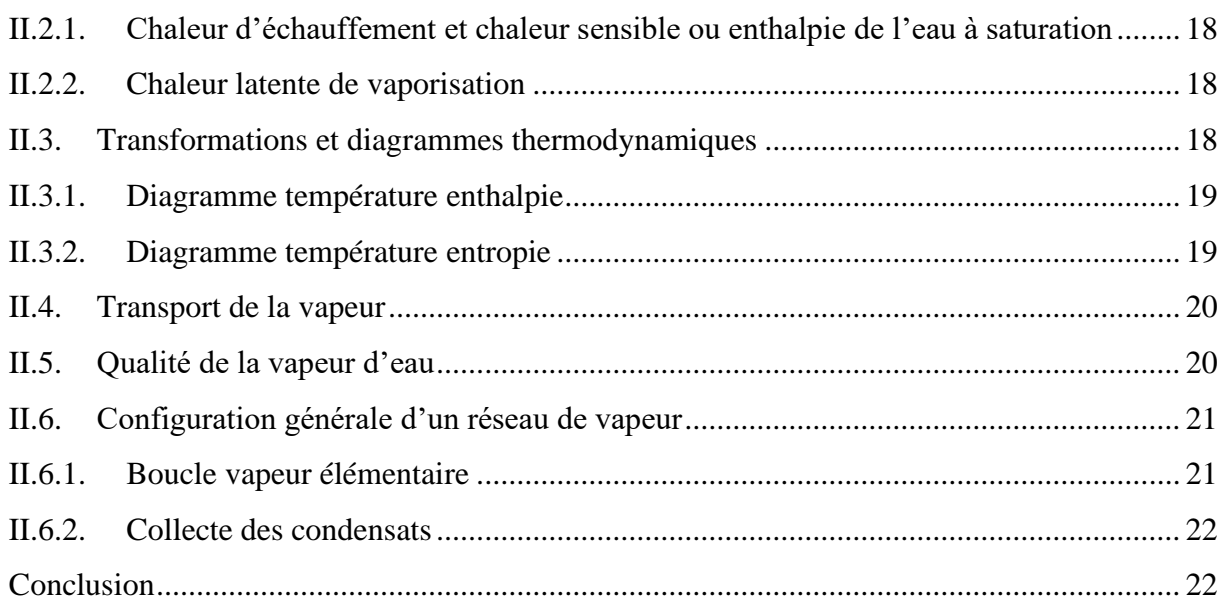

# **Chapitre III**

# **Etude diagnostic du réseau vapeur**

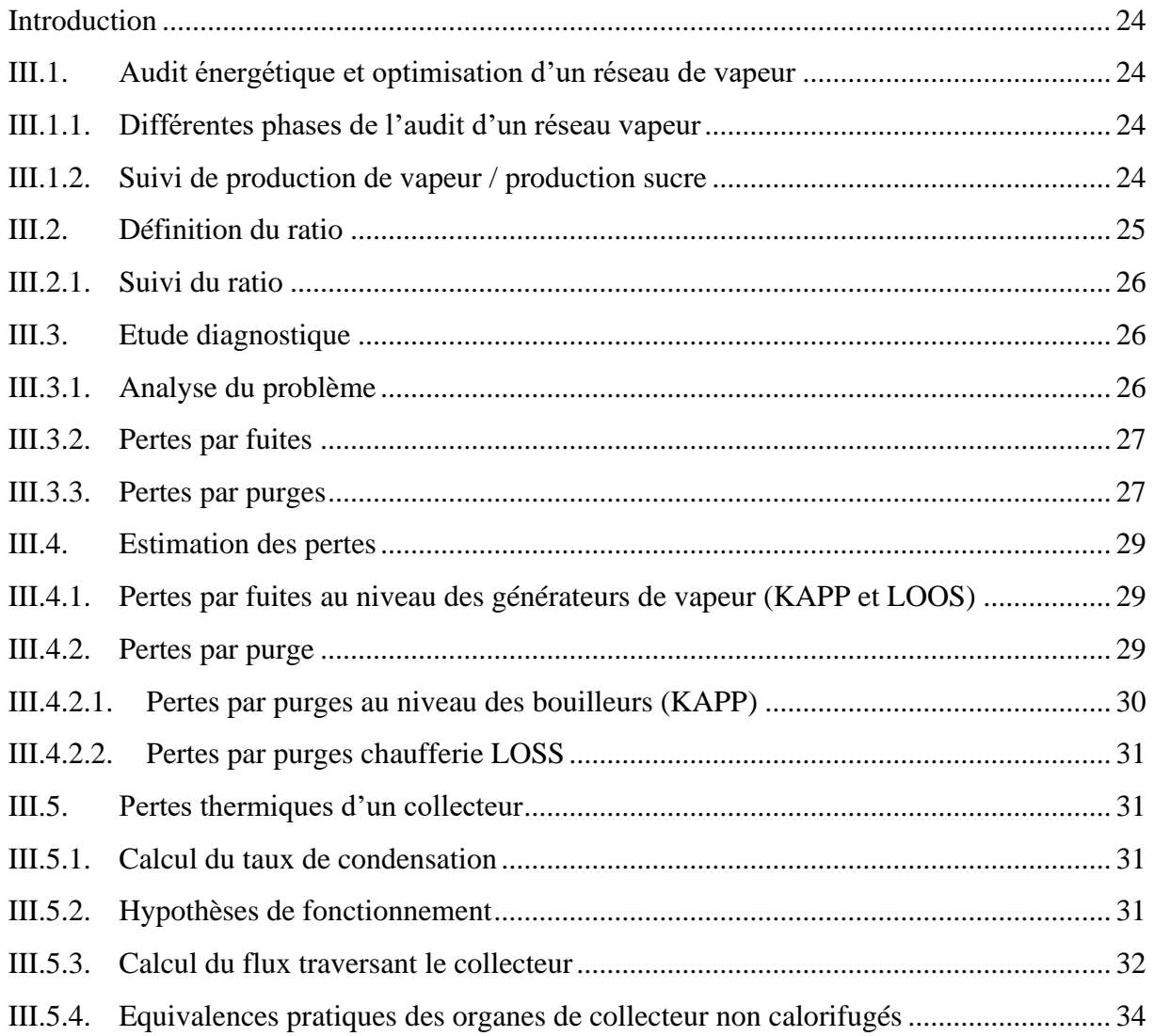

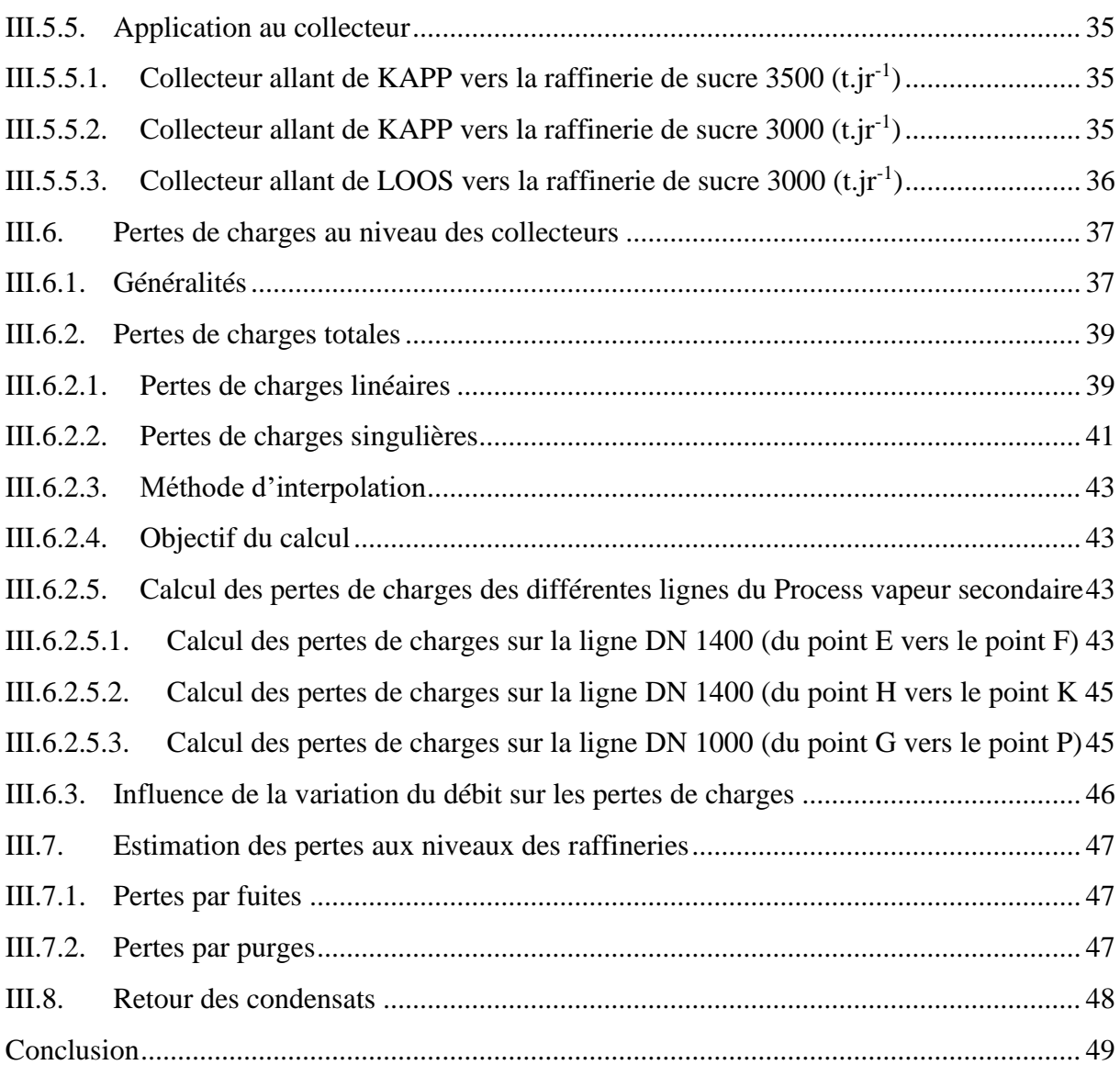

# **Chapitre IV**

# **Procédures et plan d'action assigné**

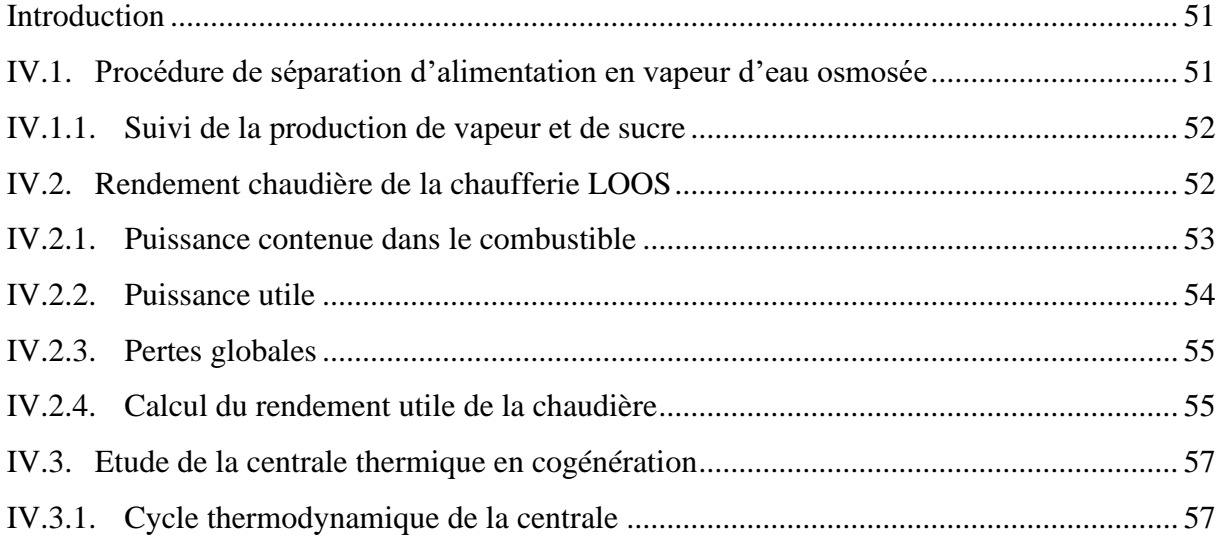

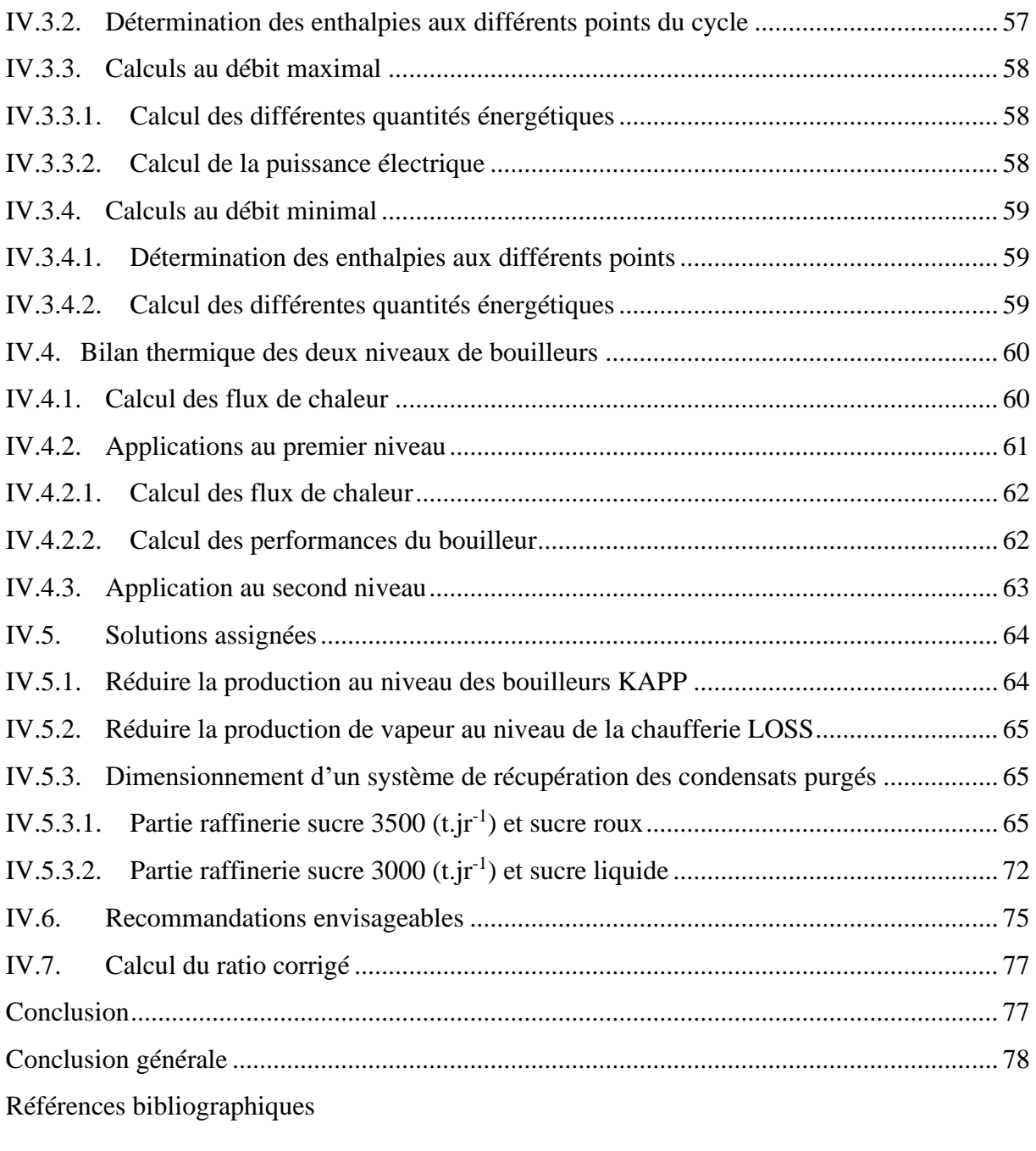

Annexes

Résumé

# Introduction Générale

# **Introduction générale**

<span id="page-17-0"></span>A ce jour, beaucoup d'installations de transfert de chaleur en service, ont été installées alors que le combustible ne coûtait pas cher et qu'on n'accordait pas beaucoup d'importance à la gestion d'énergie. Ces processus d'échange de chaleur n'ont pas un rendement satisfaisant sur le plan énergétique. Les augmentations du prix des combustibles fossiles et la raréfaction ont sensibilisé l'intérêt sur les techniques de gestion économique de l'énergie applicables des installations en place.

La vapeur d'eau qui est le fluide thermique caloporteur le plus utilisé dans l'industrie, permet de transporter l'énergie de combustion de la chaudière aux stations d'utilisation. Elle peut être également récupérée comme un sous-produit en aval des turbines utilisées pour la production d'énergie électrique. Les systèmes de distribution de la vapeur doivent être convenables pour assurer un bon fonctionnement de l'usine et assurer une disponibilité en quantité suffisante, à la pression et á la température adéquate au moment de la demande. La production de vapeur et sa disponibilité sur les processus d'échanges nécessitent une grande consommation de combustible fossile ou d'énergie électrique. CEVITAL ne déroge pas à cette règle. Etant un complexe de raffinage et de production agro-alimentaire, il utilise la vapeur pour le fonctionnement des turbines, le raffinage de sucre et la stérilisation.

La gestion de l'énergie est devenue un paramètre sérieux dans le cadre du processus de production de la plupart des entreprises qui connaissent le succès. Notre travail consiste à faire une étude diagnostic afin d'identifier les surconsommations en vapeur qui est un dérivé d'eau de qualité, car la production de sucre est un domaine très énergivore. Une consommation excessive en la matière se répercute sur le prix de revient du sucre. Tout d'abord, on détermine les caractéristiques de la vapeur qui dépendent de la pression et de la température. Ensuite, on établit un point sur la consommation de vapeur. Ce qui nous permet de mettre en exergue une utilisation irrationnelle de la vapeur entrainant ainsi des pertes. On recherche les foyers de ces pertes, dont on constate les causes principales suivantes :

- Le mauvais état des équipements du circuit ;
- Le non-respect des procédures d'exploitation ;
- La mauvaise configuration du circuit de la vapeur.

Au vu de ces carences on a proposé des solutions visant principalement à économiser la vapeur et à réduire les fuites.

1

# Chapitre I

# **Introduction**

<span id="page-19-0"></span>La vapeur est un fluide caloporteur, elle nous permet de transporter une énergie thermique. Dans cette partie on évoque les procédés d'obtentions des eaux utilisées pour la production de vapeur et la manière de l'utiliser.

# <span id="page-19-1"></span>**I.1.Unité d'osmose inverse**

L'unité d'osmose inverse au niveau de CEVITAL est d'une capacité de production de 400  $(m<sup>3</sup> \cdot h<sup>-1</sup>)$  d'eau déminéralisée. Elle est constituée de quatre lignes séparées de 100  $(m<sup>3</sup> \cdot h<sup>-1</sup>)$ chacune et une ligne de traitement des rejets des quatre lignes. L'eau brute de départ est déminéralisée à 98 % (Eau Osmosée) [1].

# <span id="page-19-2"></span>**I.2.Définitions**

Les deux définitions suivantes représentent l'idée globale de l'osmose direct et indirect (inverse) :

### <span id="page-19-3"></span>**I.2.1. Osmose directe**

C'est un procédé naturel dans lequel la mise en œuvre d'une membrane semi-perméable entre deux solutions de concentrations différentes, permet d'obtenir une migration au travers de la membrane d'une partie de l'eau pure la moins concentrée vers la plus concentrée, jusqu'à l'obtention d'un équilibre ionique.

# <span id="page-19-4"></span>**I.2.2. Osmose inverse**

C'est un procédé mis en œuvre pour obtenir le résultat inverse de l'osmose naturelle, c'està-dire, le transfert du solvant de la solution la plus concentrée vers la moins concentrée. Ce procédé est obtenu par l'application d'une pression supérieure à la pression osmotique sur la solution que l'on souhaite concentrer.

# <span id="page-19-5"></span>**I.3.Principe de fonctionnement de l'osmose inverse**

Lorsque l'eau pure et l'eau salée sont séparées par une membrane semi-perméable, une partie de l'eau pure pénètre dans l'eau salée à travers la membrane. Ce passage se poursuit tant qu'existe une différence de concentration. Ce phénomène est appelé « osmose » et la force motrice est dite « pression osmotique ».

Si une pression suffisante pour surmonter la pression osmotique est appliquée à l'eau salée, le passage à travers la membrane s'effectue en sens inverse, ce phénomène est appelé « osmose inverse ». Dans le domaine de production d'eau, le composant traversant la membrane est l'eau pure [2].

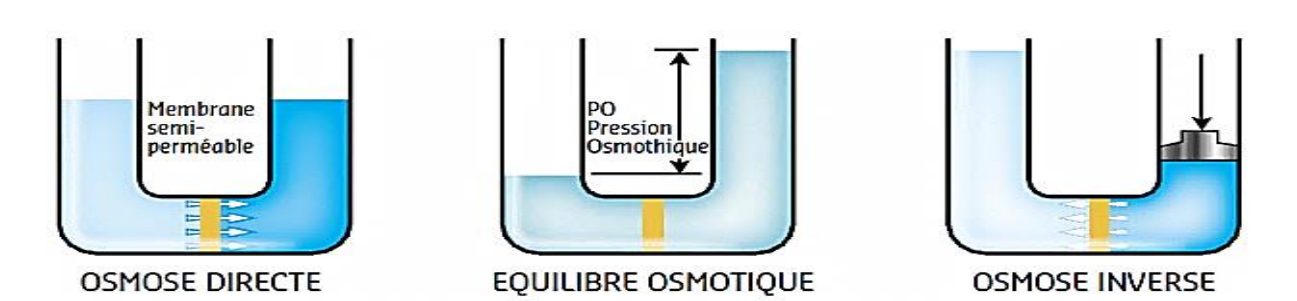

**Figure I.1** Principe de fonctionnement de l'osmose inverse

Le procédé d'osmose inverse permet de séparer non seulement les ions et les substances dans l'eau ayant des faibles poids moléculaires, mais également presque tous virus et matières organiques en utilisant l'action de la différence de pression à travers la membrane sans traitement thermique.

# <span id="page-20-0"></span>**I.4. Système d'alimentation en eau brute**

L'eau brute utilisée au niveau d'osmose inverse est une eau de forage issue d'un puits artésien. L'eau est pompée puis acheminée vers un bassin de pré-décantation de 120 m de long et 30 m de large. A ce niveau, de l'hypochlorite de sodium est dosé favorisant l'oxydation des ions ferreux et la formation de l'hydroxyde de fer capable de se précipiter [1].

Pour mieux comprendre le procédé de traitement d'eau brute, voir annexe (A).

# <span id="page-20-1"></span>**I.4.1. Système de prétraitement**

Le système de prétraitement, ou bien filtration primaire avec des filtres à quartzites est indispensable pour éviter l'encrassement des filtres à sables secondaires, dix filtres à sable sont prévus pour retenir toutes les particules en suspension présentes dans l'eau brute ayant un diamètre supérieur à 40 microns et en plus de l'injection d'Hypochlorite de Sodium, eau de Javel dosé á 53 %, il y a injection d'un produit qui permet de rassembler les particules calcaires (Carbonate de Calcium) et de former un bloc de calcaire, ce produit est appelé TD-Floc, juste après cette eau brute est filtrée puis stockée dans un bac de  $2000 \text{ m}^3$ , ensuite pompée au fur et à mesure dans un bac de 350 m<sup>3</sup>.

# <span id="page-20-2"></span>**I.5. Système d'osmose inverse**

C'est la section principale de tout le système, il est composé de quatre longues lignes de 100  $(m<sup>3</sup> h<sup>-1</sup>)$  chacune. L'eau provenant des filtres de sécurité est envoyée aux modules R01, R02, R03 et R04 par des pompes hautes pressions. Dans ces modules, l'eau est séparée en eau déminéralisée (produit demandé) et en concentrée (eau de décharge). Le taux de récupération est de 72 %. L'eau osmosée produite est stockée dans un bac de 210 m<sup>3</sup> et acheminée vers les chaudières par deux pompes centrifuges, pour l'eau concentrée (rejets) sont stockées dans un bac de 40 m<sup>3</sup> ensuite ces rejets passent dans la ligne des rejets [1].

# <span id="page-21-0"></span>**I.5.1. Système de production d'eau ultra pure**

Une ligne d'osmose accouplée est prévue pour faire passer de l'eau osmosée dans des filtres á cartouches ensuite grâce á des pompes hautes pressions dans une ligne d'osmose qui comporte des vissels avec des membranes dedans, de l'eau osmosée ainsi que de l'eau concentrée sont obtenues, juste après cette ligne, l'eau osmosée entre dans deux filtres avec une certaine caractéristique pour obtenir de l'eau ultra pure avoisinant une conductivité de zéro.

# <span id="page-21-1"></span>**I.6. Unité de production d'énergie**

Afin de satisfaire ses besoins en énergie électrique, CEVITAL s'est équipée d'une centrale électrique en cogénération, mais comme l'indique son nom (cogénération dont Co = ensemble, génération = production) donc elle n'est pas destinée à produire de l'électricité seulement.

En effet la cogénération est par principe la production simultanée d'électricité et de chaleur à partir d'une même énergie primaire et au sein de la même installation, autrefois dissipée dans l'environnement.

Le rendement énergétique global de cette installation, c'est-à-dire le rapport entre l'énergie produite et l'énergie consommée est alors plus élevé, pouvant aller jusqu'à 80 ou 90 %, que dans des filières traditionnelles. De plus la réduction du coût de possession des deux installations et de ce qui suit est l'avantage le plus bénéfique de cette installation.

L'énergie thermique sert le plus souvent au chauffage des bâtiments et / ou à la production d'eau chaude sanitaire ou à des procédés industriels, dans le cas de CEVITAL au processus de raffinage du sucre.

Une centrale électrique en cogénération est constituée principalement de [1] :

- •Bâche alimentaire ;
- •Chaudière ;
- •Turbine à vapeur ;
- •Alternateur ;
- •Evapocondenseur ;
- •Aérocondenseur.

Cette installation est composée de deux parties, qui sont :

- Partie production de vapeur ;
- Partie production d'électricité.

# <span id="page-21-2"></span>**I.6.1. Production de vapeur**

Elle sert à produire de la vapeur surchauffée á pression et á température prédéterminées, ses principaux équipements sont :

5

### ➢ **Bâche alimentaire**

La bâche alimentaire est de forme cylindrique horizontale d'une capacité de 88 m<sup>3</sup>, dimensionné pour 95 % de retour de condensât et de 5 % d'eau d'appoint.

Elle est équipée de : indicateur de niveau, mesure de niveau par transmetteur différentiel, un manomètre, transmetteur de température, vanne de régulation d'alimentation vapeur de dégazage et d'eau d'appoint avec robinetterie d'isolement et de by-pass ainsi que de purgeur.

La bâche se trouve à 6 m de hauteur du sol, pour éviter la cavitation des pompes alimentaires (création des bulles de vapeur qui vont étouffer et dysfonctionner les pompes), la température à l'intérieur est de 105 °C. Elle sert à alimenter les deux chaudières d'eau ultra pure traitée dans la station de traitement d'eau [1].

### ➢ **Poste d'injection des réactifs**

Pour les produits injectés pour le dégazage thermique et la lutte contre la corrosion dans la bâche alimentaire, les chaudières et le ballon, on utilise deux bacs en PVC (Polychlorure de vinyle : Le poly, connu sous le sigle PVC, est un polymère thermoplastique de grande consommation) de 140 litres et des pompes doseuses.

### ➢ **Pompes alimentaires**

Trois pompes centrifuges multicellulaires, avec des caractéristiques suivantes :

- **•** Débit de dimensionnement de 181 (t.h<sup>-1</sup>), avec un débit minimal de 40 (t.h<sup>-1</sup>);
- Température eau alimentaire 105 °C ;

### ➢ **Deux chaudières STEIN**

La cogénération comporte parmi tous ces équipement deux chaudières de marque STEIN, qui sont représentées dans ce qui suit :

## **a) Description de la chaudière STEIN**

C'est un générateur à tubes d'eau, simple ballon et à circulation naturelle. Les tubes de retours extérieurs aux écrans du foyer non chauffés de gros diamètre en constituent l'ossature et assurent le supportage de la chaudière et du réservoir, la rendant ainsi autoportante. Les tubes verticaux sont reliés entre eux par des tubes horizontaux qui Jouent le rôle de distributeurs ou de collecteurs assurant ainsi l'alimentation et la circulation dans les surfaces vaporisatrices. Les collecteurs supérieurs sont doublés de tubes de dégagement de vapeur reliés au réservoir vapeur. Ce dispositif assure une première séparation de l'émulsion eau / vapeur à l'extérieur. Cette séparation primaire est complétée par une séparation secondaire assurée dans le réservoir vapeur par un système de chicanes [1].

# **b) Caractéristiques et composantes indicatives de fonctionnement de la chaudière STEIN**

Chaudière type « tubes d'eau » - pression : 64 bars - Installation "out-door".

Mode d'exploitation : Surveillance Permanente selon la norme NF-E-32020-1.

Production vapeur surchauffée

- $\circ$  Débit nominal : 150 (t.h<sup>-1</sup>);
- o Pression de service : 54 bars :
- o Température vapeur surchauffée : 480 °C.

Combustibles utilisés

- o PCI = 32,97 MJ. kg−1 : Pouvoir calorifique inférieur (PCI) du gaz naturel ;
- $\circ$  Pression du gaz : 5,7 6 bars ;
- o Température :  $0 < T < 25$  °C.

# • **Séparateur eau / vapeur (Ballon de vapeur)**

Le ballon c'est l'endroit où se passe :

- o Séparation de l'eau et de la vapeur contenues dans l'émulsion en provenance des écrans est des faisceaux vaporisateurs ;
- o Equilibrage des pressions eau / vapeur et équilibrage des débits eau / vapeur grâce au maintien d'un plan d'eau ;
- o Introduction de l'eau d'alimentation dans le système évaporatoire ;
- o Répartition correcte de l'eau dans les tubes de descente, avec le minimum de stockage partiel.

# • **Admission vapeur**

L'admission de la vapeur se fait par l'intermédiaire d'une vanne d'arrêt munie d'un filtre démontable et de soupapes régulatrices pilotées par un régulateur de vitesse.

# • **Ballon d'éclatement des purges**

Ce ballon sert à refroidir les purges chaudes continue et discontinue, de tel sorte que l'évent à l'atmosphère permet de laisser s'échapper la vapeur, le résiduel condensât est mélangé à de l'eau froide pour être refroidi avant rejet à l'égout. D'un volume total de 3,6 m<sup>3</sup>, dimensionné sur la base des critères suivants : température de purge départ ballon 60 °C degré pour une température d'eau de refroidissement de 25 °C et une durée d'extraction rapide de 5 s.

# • **Cheminée**

Elle sert pour recueillir les fumées de la combustion du gaz, d'une hauteur de 40 m, de type auto stable en double enveloppe avec deux conduits en forme de D.

7

### • **Silencieux**

Lors de l'échappement de la vapeur reliée aux soupapes de sécurité à ressort, on y trouve :

- o Un silencieux commun à la ligne de mise à l'air, niveau de pression sonore 105 dB à 1 m ;
- o Un silencieux sur échappement des soupapes de sécurité du ballon chaudière (ligne départ vapeur) 110 dB à 1 m, pour chaque chaudière ;
- o Un silencieux sur échappement des soupapes de sécurité Chaudière (ligne départ vapeur) 110 dB à 1m, pour chaque chaudière [1].

# ➢ **Désurchauffeur (DS1)**

Le désurchauffeur (DS1) permet de réduire la température de la vapeur surchauffée du Process en introduisant des gouttelettes d'eau finement pulvérisées dans le flux de vapeur. Pour qu'une désurchauffe efficace se produit, les gouttelettes d'eau doivent rester en suspension dans la tuyauterie en aval aussi longtemps que possible. Sinon une chute gravitaire de ces particules d'eau se produit entrainant une perte d'efficacité [1].

Les caractéristiques de fonctionnement du désurchauffeur DS1 sont :

- Vapeur surchauffée : Pression : 54 bars ; Température : 470 °C ;
- Eau de désurchauffe : Pression : 87 bars ; Température : 105 °C ;
- Vapeur désurchauffée : Pression relative : 1,7 bars eff ; Température : 140 °C.

# ➢ **Evapocondenseurs Kapp (échangeurs à tube en U et calendre)**

La fonction des bouilleurs est de transmettre l'énergie thermique de la vapeur primaire (Vapeur d'eau Ultra Pure) d'échappement des deux turbines (2,7 à 3,7 bars) á la vapeur secondaire (Vapeur d'eau Osmosée) pour le Process (2,0 bars) de façon à retourner les condensats provenant de la vapeur d'échappement (condensat primaire) à la bâche chaudière sans risque de contamination (circuit fermé). Et cela en effectuant un échange de chaleur avec les condensats du Process (eau osmosée) qui se transformeront à leur tour en vapeur (T=120 °C et  $P = 2$  bars) prête pour la consommation en aval (unités de productions {Process}).

Les bouilleurs sont disposés en deux lignes indépendantes (ligne 1 ou ligne2) de trois appareils (bouilleurs) en parallèle. Chaque ligne peut produire 150  $(t.h^{-1})$  de vapeur (50  $(t.h^{-1})$  par bouilleur).

La vapeur d'échappement est désurchauffée (désurchauffeur DS2 ou DS3) puis condensée dans les faisceaux des appareils (bouilleurs) W1A, W1B et W1C (ligne 1) ou W2A, W2B et W2C (ligne 2). Les condensats sont refroidis par l'eau du Process (eau osmosée) d'alimentation, puis vont rejoindre les bacs BW1 et BW2.

Les condensats Process proviennent du bac BW3 sont réchauffés dans les économiseurs EW1 ou EW2 par les condensats sortant et alimentent les bouilleurs à niveau régulé [1].

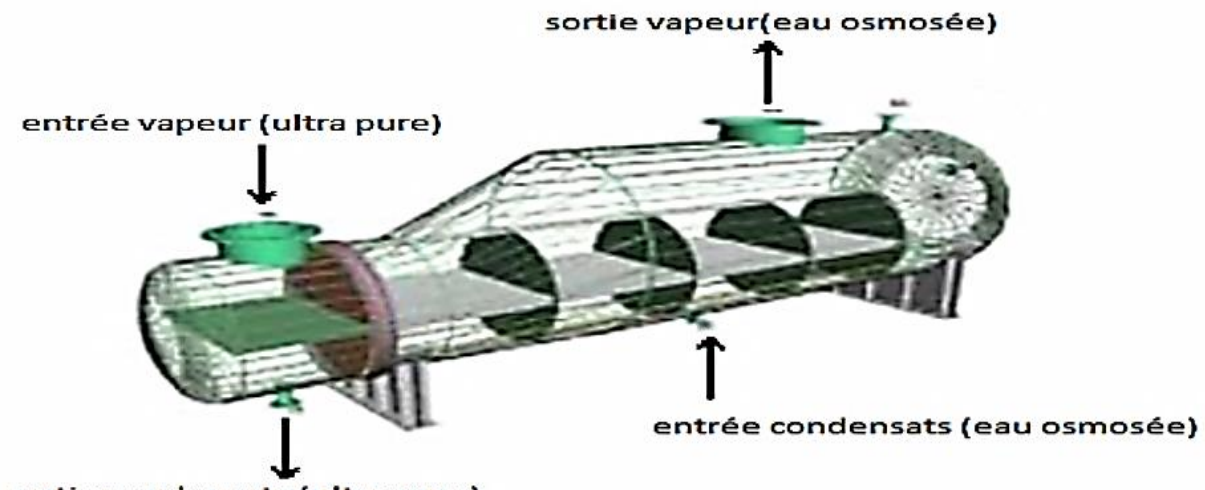

sortie condensats (ultra pure)

**Figure I.2** Bouilleurs utilisés à CEVITAL

## ➢ **Economiseur**

Dans cette partie on utilise l'échangeur thermique à plaque car il nous permet de faire un échange de chaleur entre deux liquides comme il y est dans notre cas et dans une plage de température qui nous convient  $(100 \degree C - 130 \degree C)$ .

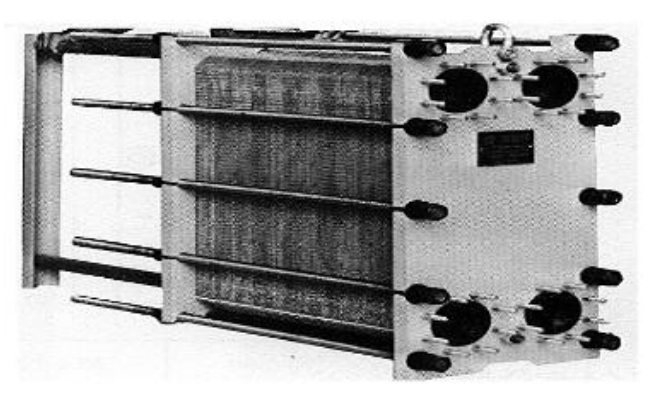

**Figure I.3** Schéma de l'échangeur à plaques utilisé à CEVITAL

# ➢ **Aérocondenseurs JORD**

Permettent de condenser au maximum  $150$  (t.h<sup>-1</sup>) de vapeur d'échappement des deux turbines en cas d'excès de vapeur à la sortie de la turbine (la pression d'échappement dépasse 3,5 bars).

# ➢ **Bac á eau déminéralisée BW4 (eau ultra pure)**

L'eau ultra pure est produite par la station de traitement d'eau à partir de l'eau osmosée, ensuite envoyée vers le bac de stockage BW4 qui sert à alimenter les deux chaudières STEIN.

9

# ❖ **Organigramme de la partie Kapp**

L'organigramme suivant représente un résumé sur la partie KAPP :

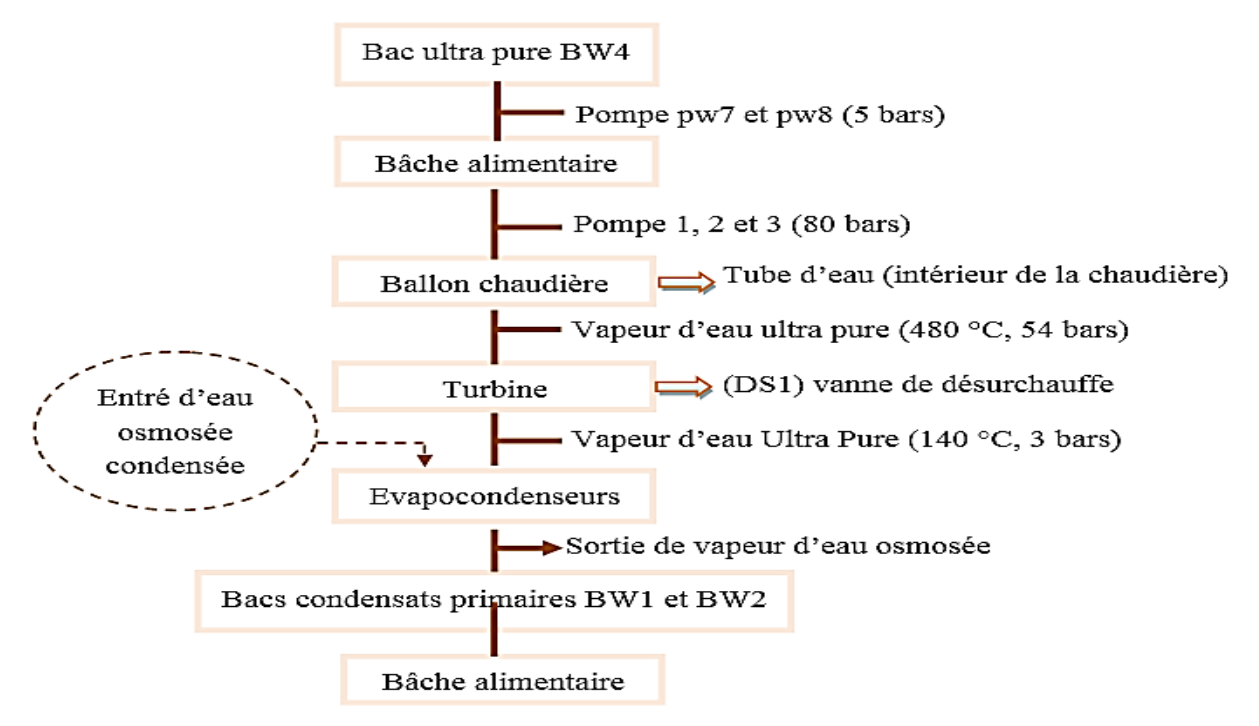

**Figure I.4** Organigramme de la partie Kapp de CEVITAL

## <span id="page-26-0"></span>**I.6.2. Production d'électricité**

La cogénération est une technique qui permet d'obtenir à partir d'un seul combustible et dans une installation unique de la chaleur (vapeur) et de l'énergie mécanique, cette dernière étant convertie en électricité à travers l'alternateur.

### **1. Groupes turbo-alternateur**

C'est la partie où la vapeur produite (vapeur primaire) dans les deux chaudières sous haute pression et température se détend pour produire de l'électricité.

# **2. Principaux équipements des groupes turboalternateur GTA**

Ces équipements qu'on va citer ci-dessous sont fondamentaux pour le bon fonctionnement des deux turboalternateurs THERMODYN DE 25 MW chacun :

### o **Deux turbines**

Deux turbines à contre pression (admission 54 bars, 480 °C, échappement réglable entre 2,7 et 3,7 bars (température de 140 à 220 °C suivant le régime), qui ont un principe de fonctionnement assez simple, l'énergie calorifique produite au niveau de la chaudière (à partir de combustible fossile) est transmise à de l'eau pour augmenter sa température. Elle se vaporise et sa pression augmente considérablement. Cette vapeur à haute pression est canalisée vers la turbine ou elle se détend. L'énergie de pression qui est en fait une énergie cinétique est convertie en énergie mécanique dans les aubes du rotor qui entraine un arbre couplé à un

alternateur. En recueille de l'énergie éclectique à la sortie de l'alternateur par le simple principe de la variation de champ magnétique. C'est cette énergie qu'il faudra garder stable à travers sa fréquence ceci en jouant par le biais d'un système de régulation sur le débit de vapeur entrant dans la turbine afin d'adapter la vitesse de cette dernière. Donc celle de l'alternateur aux variations de la fréquence.

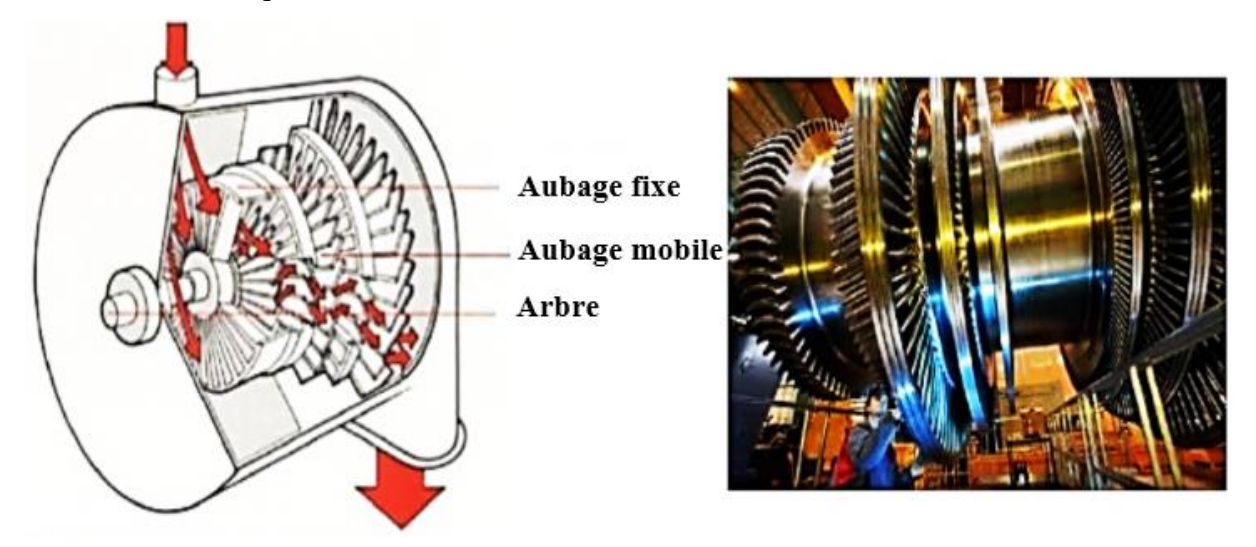

**Figure I.5** Schéma d'une turbine à vapeur **Figure I.6** Rotor d'une turbine à vapeur

Le tableau suivant illustre tous les caractéristiques de fonctionnent des deux turbines [1] :

| Vitesse de rotation de la turbine      | 5900 $(tr.mn^{-1})$ |
|----------------------------------------|---------------------|
| Survitesse                             | 6490 $(tr.mn^{-1})$ |
| Pression normale de fonctionnement     | 54 bar              |
| Puissance produite                     | 25 MW               |
| Température normale de fonctionnement  | 476 $\degree$ C     |
| Température maximale de fonctionnement | 480 °C              |
| Consommation de vapeur                 | 150 $(t.h^{-1})$    |

**Tableau I.1** Caractéristiques de fonctionnement des deux turbines

# o **Deux réducteurs**

L'usage d'un réducteur est rendu nécessaire pour réduire la vitesse de rotation de la turbine, de 5900 (tr.mn<sup>-1</sup>) à 1500 (tr.mn<sup>-1</sup>) de façon à ce que le générateur à quatre pôles puisse être piloté à la fréquence de 50 Hz.

# o **Générateurs de la centrale thermique (cogénération)**

La centrale comprend deux alternateurs G1 et G2 de type JISALT 435 MEGA.

L'alternateur JISALT 435 MEGA est une machine synchrone de type triphasé, à quatre pôles, à arbre horizontal et auto ventilé.

Le tableau suivant illustre tous les caractéristiques des deux alternateurs [1] :

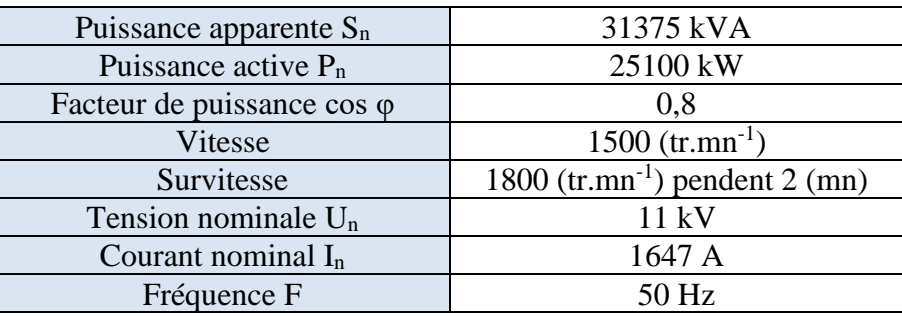

**Tableau I.2** Caractéristiques des deux alternateurs

# <span id="page-28-0"></span>**I.7. Chaufferie LOOS**

La vapeur est un fluide de Process couramment utilisée de par ses caractéristiques physiques (pression, température), chimique (absence d'impuretés minérales et organiques) et bactériologique. Les chaudières à vapeur sont des échangeurs à chaleur destinés à produire de la vapeur à une pression et une température déterminée en fonction de son usage. Elles sont alimentées en eau osmosée préalablement traitée et en combustible qui est le gaz naturel. En brulant ce combustible, la chaleur produite est transférée à l'eau osmosée.

## <span id="page-28-1"></span>**I.7.1. Composants de la chaufferie de CEVITAL**

Dans ce qui suit, on a présenté les principaux équipements de la chaufferie LOOS :

# **1. Echangeur de chaleur**

Echangeur thermique à plaques de marque SWEP Type : B60.60H/1P. Une partie de l'eau alimentant la bâche passe par cet échangeur thermique à plaques qui permet d'élever la température de cette eau à 45 °C [1].

### **2. Bâche alimentaire**

Bâche alimentaire LOOS est de type SBC est un réservoir de 50 m<sup>3</sup>, qui sert à équilibrer le débit d'eau et permet de préparer l'eau des quatre chaudières. Elle est située au minimum à deux mètres au-dessus des chaudières.

## **3. Dégazeur thermique**

Le dégazeur thermique á plateaux est conçu pour enlever à l'eau d'appoint l'oxygène et le gaz carbonique qu'elle contient. L'élimination physique des gaz est réalisée par un brassage et une ébullition importante. Dans la tête du dégazeur, l'eau est pulvérisée en un maximum de gouttelettes et en entourant celles-ci d'une atmosphère de vapeur, cela donne un rapport surface/masse suffisamment important pour permettre un transfert thermique rapide vers l'eau qui atteint rapidement la température de saturation. De cette façon, les gaz dissous sont libérés et entrainés vers l'atmosphère [1].

# **4. Post-traitement de l'eau alimentaire**

Le conditionnement de l'eau est donc un problème d'exploitation essentiel, les principes qui l'orientent sont :

- o Pour éviter le tartre il faut éliminer de nombreux minéraux en solution dans l'eau, et en particulier les sels de calcium et de magnésium. Lorsque la température de l'eau s'élève, ces sels deviennent moins solubles et se déposant sous forme d'une blanchâtre (le tartre). Pour y remédier l'eau est préalablement traitée dans l'unité d'osmose inverse. L'entartrage des surfaces d'échanges entraîne :
- Diminution de la conductibilité de ces parois, l'eau s'échauffe moins et plus lentement ;
- Diminution du rendement thermique ;
- Surchauffe des faisceaux et apparition des fuites par fissuration ou déformation du métal.
- o Pour éviter les corrosions, il faut éliminer l'oxygène. Cette opération est réalisée dans le dégazeur thermique.

Un autre phénomène se produisant dans les chaudières mérite d'être cité, c'est le primage. La vaporisation de l'eau s'accompagne de l'entraînement de gouttes d'eau qui contiennent des sels minéraux dissous ou des matières en suspension.

Les vésicules d'eau polluent la vapeur et la rendent érodant vis à vis des parois qu'elles peuvent rencontrer. Il se produit généralement quand la demande de vapeur s'accroît rapidement de sorte que la chaudière ne puisse satisfaire le process.

# **5. Chaudières à vapeur**

La chaufferie LOOS est composée de quatre chaudières de marque LOOS d'une capacité de  $40$  (t.h<sup>-1</sup>) chacune à une pression de service de 14 bars. Chaque chaudière est équipée de deux brûleurs utilisant comme combustible le gaz naturel. Les chaudières sont du type « à tubes de fumée », les gaz circulent à l'intérieur des tubes entourés par l'eau de la chaudière.

# o **Fiche Descriptive Chaudière [1]**

- Type : ZFR 40 000 x 16 ;
- Production de vapeur unitaire :  $40$  (t.h<sup>-1</sup>);
- Température d'eau d'alimentation : 105 °C ;
- Puissance calorifique : 15,2 MW ;
- Timbre : 27 bars ;
- Pression de service : 14 bars ;
- Combustible : Gaz naturel ;

13

- Deux brûleurs : Saacke ;
- Surface de chauffe : 620 m2 ;
- Volume d'eau : 51 m3.

# o **Chaudière à tubes de fumée**

Elle est généralement utilisée pour des capacités relativement faibles de vapeur à des pressions de vapeur basses à moyennes. Les taux de vapeur pour les chaudières à tubes de fumée sont jusqu'à 12 000 (kg.h<sup>-1</sup>) à des pressions de 18 (kg.cm<sup>-2</sup>). Les chaudières à tubes de fumée peuvent fonctionner au pétrole, au gaz ou aux combustibles solides.

Dans les chaudières à tubes de fumées, la flamme et les fumées qui résultent de la combustion circulent du brûleur jusqu'à la cheminée dans un faisceau de tubes immergés dans une calandre formant le réservoir d'eau. La circulation des fumées est en plusieurs passes, la première passe étant généralement constituée d'un seul tube de gros diamètre. Ces chaudières peuvent être équipées d'un ou de plusieurs brûleurs [3].

Elles produisent généralement de la vapeur saturante, directement issue de l'ébullition dans le réservoir d'eau. Ce sont des chaudières à pression et capacité moyenne [4].

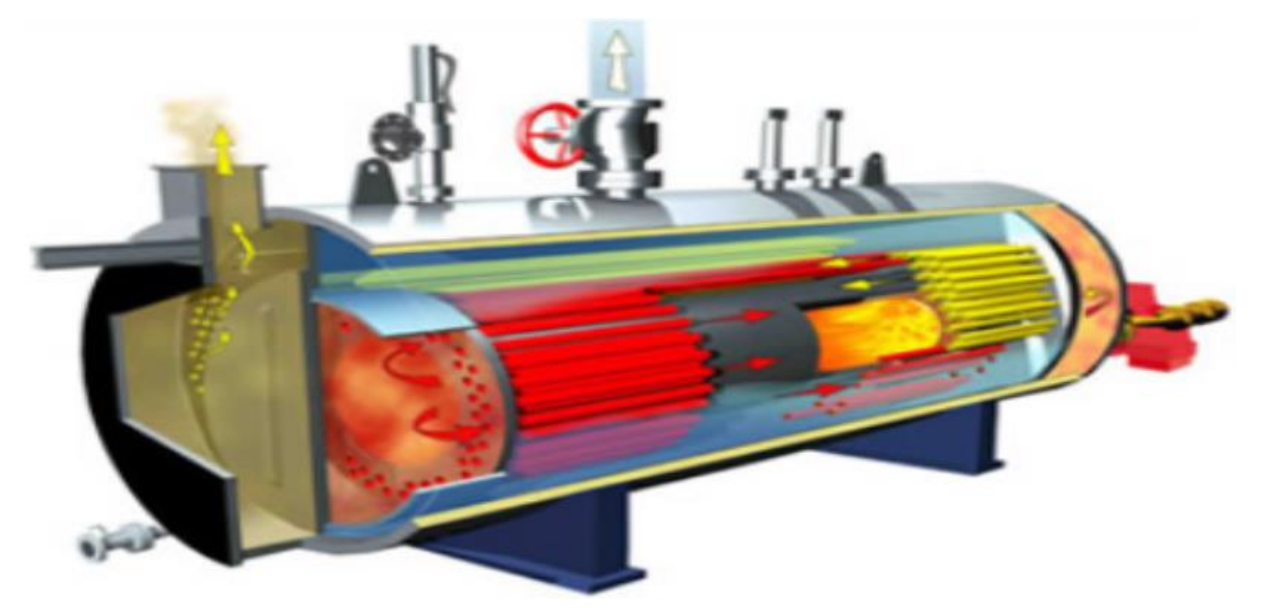

**Figure I.7** Schéma de la chaudière à tubes de fumée CEVITAL

# **Conclusion**

<span id="page-30-0"></span>Dans ce chapitre, on a présenté quelques généralités sur les équipements de la production de vapeur au niveau du complexe. Ensuite on a décrit la centrale en cogénération du groupe CEVITAL qui commence d'abord par la station de traitement d'eau alimentant la chaufferie LOOS et la centrale thermique, puis on a procédé à la présentation de leurs équipements et instruments, ainsi que leurs caractéristiques et leurs rôles.

# Chapitre II

# **Introduction**

<span id="page-32-0"></span>Comme tout autre élément, l'eau existe à l'état solide, liquide et gazeux. Dans ce chapitre, on étudiera l'état liquide et gazeux et le passage de l'un vers l'autre, dans le cas d'apport d'énergie thermique à l'eau, sa température augmente jusqu'à atteindre une certaine valeur audelà de laquelle l'eau ne peut plus rester à l'état liquide (point de saturation).

Si on continue d'apporter de l'énergie, une partie de l'eau entre en ébullition et se transforme en vapeur. Une quantité relativement importante d'énergie est nécessaire à cette évaporation. Lors du passage de l'état liquide à l'état gazeux, l'eau et la vapeur sont à la même température.

Inversement, lorsque l'énergie emmagasinée par la vapeur est libérée, il se produit un phénomène de condensation, c'est-à-dire de formation d'eau à la même température que la vapeur [5].

# <span id="page-32-1"></span>**II.1. Caractéristiques de la vapeur d'eau**

Les différents points énumérés ci-dessous représentent les caractéristiques de la vapeur d'eau :

## <span id="page-32-2"></span>**II.1.1. Pression**

Lorsqu'aucune indication particulière n'accompagne la pression, celle-ci doit être considérée comme étant calculée ou mesurée par rapport au vide absolu. On l'appelle pression absolue, toutefois, pour des raison pratiques on utilise la pression relative ou pression effective qui est la pression mesurée à partir de la pression atmosphérique normale [7].

$$
P_{\text{abs}} = P_{\text{rel}} + P_{\text{atm}}
$$
  
II.1  

$$
P_{\text{atm}} = 101325 \text{ Pa} = 1,013 \text{ bar}
$$

### <span id="page-32-3"></span>**II.1.2. Volume de vapeur**

Si 1 kg d'eau (soit 1 litre) se transforme totalement en vapeur, le résultat obtenu sera exactement de 1 kg de vapeur. Néanmoins, le volume occupé par une masse donnée dépend de sa pression. A la pression atmosphérique, 1 kg de vapeur occupe près de 1,673 m<sup>3</sup>. A une pression de 10 bar absolue, cette quantité de vapeur occupera que  $0,1943 \text{ m}^3$ . Ce volume de vapeur à une pression donnée s'appelle « volume massique ». Plus la pression augmente, plus le volume occupé par une masse unitaire de vapeur diminue [5].

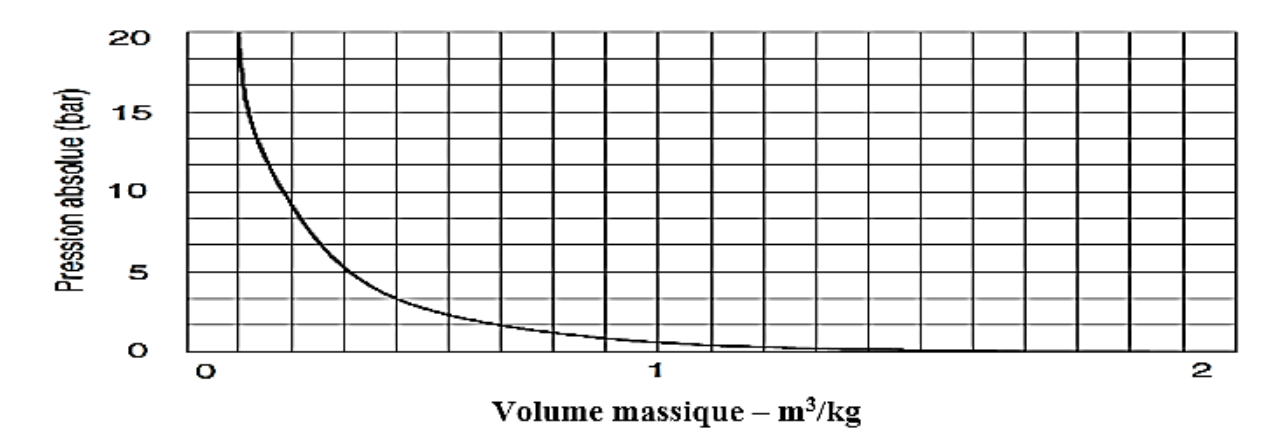

**Figure II.1** Courbe pression et volume massique de la vapeur d'eau

# <span id="page-33-0"></span>**II.1.3. Masse volumique de la vapeur d'eau**

C'est une grandeur physique qui caractérise la masse d'un matériau par unité de volume. Elle se calcul avec la formule suivante :

$$
\rho = \frac{m}{v}
$$
 II.3

Les gaz sont fortement compressibles, la variation de la masse volumique dépend de la pression et de la température [5].

$$
\rho = f(P,T)
$$

### <span id="page-33-1"></span>**II.1.4. Volume massique de la vapeur d'eau**

Le volume massique d'un objet, est le quotient de son volume par sa masse, on le note  $v_1$  pour liquide,  $v_v$  pour la vapeur saturée. La vapeur est un gaz, elle est donc compressible. Plus la pression augmente, plus le volume massique diminue dans de fortes proportions

$$
v = \frac{1}{\rho}
$$
 II.5

### <span id="page-33-2"></span>**II.1.5. Titre en vapeur**

Le titre de la vapeur est la quantité de vapeur contenu dans le mélange eau - vapeur lors de la vaporisation [6].

Le titre, noté X, est compris entre 0 et 1 et ne possède pas d'unité.

$$
X = \frac{masse \text{ de vapeur}}{masse \text{ d'eau} + masse \text{ de vapeur}} \qquad \qquad \text{II.7}
$$

**Remarque** : Le rapport se calcule pour 1 kg de mélange eau + vapeur varie de 0 à 1.

- Pour  $X = 0$ , alors 0 % de vapeur dans le mélange (liquide saturé) ;
- Pour  $0 < X < 1$ , alors c'est de la vapeur humide ;
- Pour  $X = 1$ , alors 100 % de vapeur dans le mélange (vapeur saturée sèche).

# <span id="page-34-0"></span>**II.2. Notion de chaleur**

Pour transformer 1 kg de masse d'eau de la pression  $P_0$  et température  $T_0$  en vapeur à la pression P et température T, il faut [6] :

• Amener l'eau à la pression P et le chauffer jusqu'à la température d'ébullition ou de saturation T<sub>s</sub>;

• Fournir la chaleur nécessaire à la transformation de la masse d'eau de 1 kg à la pression P et à la température TS.

### <span id="page-34-1"></span>**II.2.1. Chaleur d'échauffement et chaleur sensible ou enthalpie de l'eau à saturation**

L'eau étant à la pression P, pour la chauffer de la température initiale  $T_0$  à la température de saturation T<sub>s</sub>, il nous faut une chaleur, la chaleur à fournir par 1 kg d'eau est :

$$
Q = \int_{T_0}^{T_s} C_p dT
$$
 II.8

Q : Chaleur par unité de masse en  $kJ.kg^{-1}$ ;

 $C_p$ : Chaleur spécifique de l'eau à la pression constante exprimée en kJ.kg<sup>-1</sup>. °C<sup>-1</sup>.

Mais C<sup>p</sup> varie très faiblement avec la température, comme le montre le tableau suivant [6] :

**Tableau II.1** Variation de la chaleur spécifique de l'eau en fonction de la température

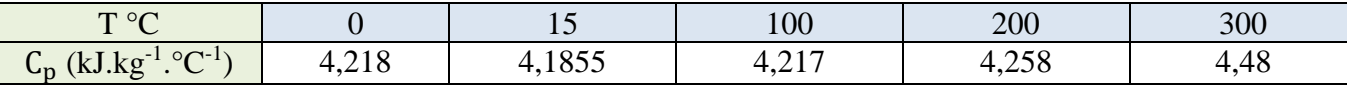

L'erreur est faible si on considère  $C_p$  constant, de sorte que l'on peut écrire :

$$
Q = C_p(T_s - T_0)
$$
II.9

D'où la chaleur nécessaire pour chauffer 1 kg d'eau de  $T = 0$  °C à  $T = T_s$  est égale :

$$
Q = C_p T_s
$$
 II.10  

$$
C_p \approx 4.2 \text{ kJ} \cdot \text{kg}^{-1} \cdot {}^{\circ}C^{-1}
$$

### <span id="page-34-2"></span>**II.2.2. Chaleur latente de vaporisation**

La chaleur latente de vaporisation est la chaleur qu'il faut fournir à une masse de 1 kg d'eau porté à la pression P et à la température de saturation  $T_s$ , pour la transformer totalement en vapeur dans les mêmes conditions de P et de T<sub>s</sub>.

# <span id="page-34-3"></span>**II.3. Transformations et diagrammes thermodynamiques**

On appelle diagramme thermodynamiques toute représentation graphique de l'état thermodynamique d'un système [8]. Ces diagrammes ont été construits à l'aide de la table thermodynamique.

Le type d'un diagramme thermodynamique est déterminé par le choix des grandeurs thermodynamique qui sont portées en abscisse et en ordonnée.

 $\begin{array}{c|c|c|c|c|c|c|c} \hline \multicolumn{3}{|c|}{\multicolumn{3}{c|c|}{\multicolumn{3}{c|c|}{\multicolumn{3}{c|c|}{\multicolumn{3}{c|c|}{\multicolumn{3}{c|c|}{\multicolumn{3}{c|c|}{\multicolumn{3}{c|c|}{\multicolumn{3}{c|c|}{\multicolumn{3}{c|c|}{\multicolumn{3}{c|c|}{\multicolumn{3}{c|c|}{\multicolumn{3}{c|c|}{\multicolumn{3}{c|c|}{\multicolumn{3}{c|c|}{\multicolumn{3}{c|c|}{\multicolumn{$ 

### <span id="page-35-0"></span>**II.3.1. Diagramme température enthalpie**

La figure (II.3) représente le diagramme (T-h) relatif à l'eau figurent la courbe de saturation de l'eau  $(X=0)$  puis celle de la vapeur sèche  $(X=1)$ , ces deux courbes se rejoignent au point critique C. On remarque le tracé des courbes isobares et des iso-titre. Dans la région de saturation, (entre la courbe  $X=0$  et  $X=1$ ) les isobares sont horizontales.

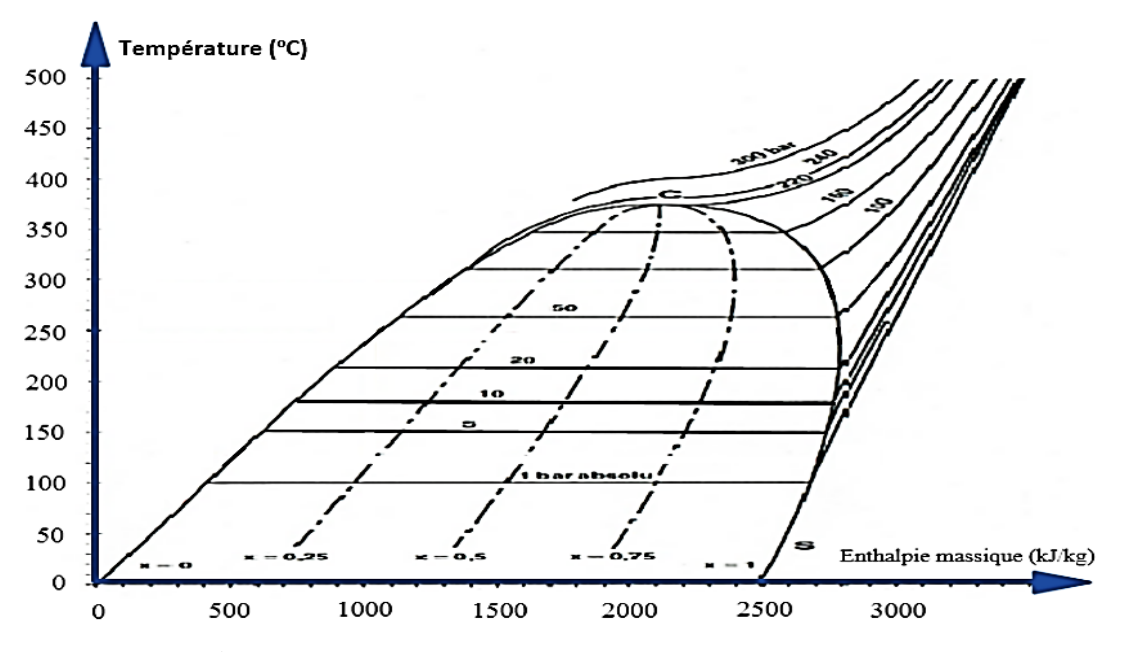

**Figure II.2** Diagramme température enthalpie massique

### <span id="page-35-1"></span>**II.3.2. Diagramme température entropie**

 $\begin{tabular}{c|c|c|c} \hline \quad \quad & 19 \end{tabular}$ 

La figure (II.4) représente le diagramme (T-S) relatif à l'eau figurent la courbe de saturation de l'eau  $(X=0)$  puis celle de la vapeur sèche  $(X=1)$ , ces deux courbes se rejoignent au point critique C. On remarque le tracé des courbes isobares et isochores. Dans la région de saturation, (entre la courbe  $X=0$  et  $X=1$ ) les isobares sont horizontales et confondues avec les isothermes.

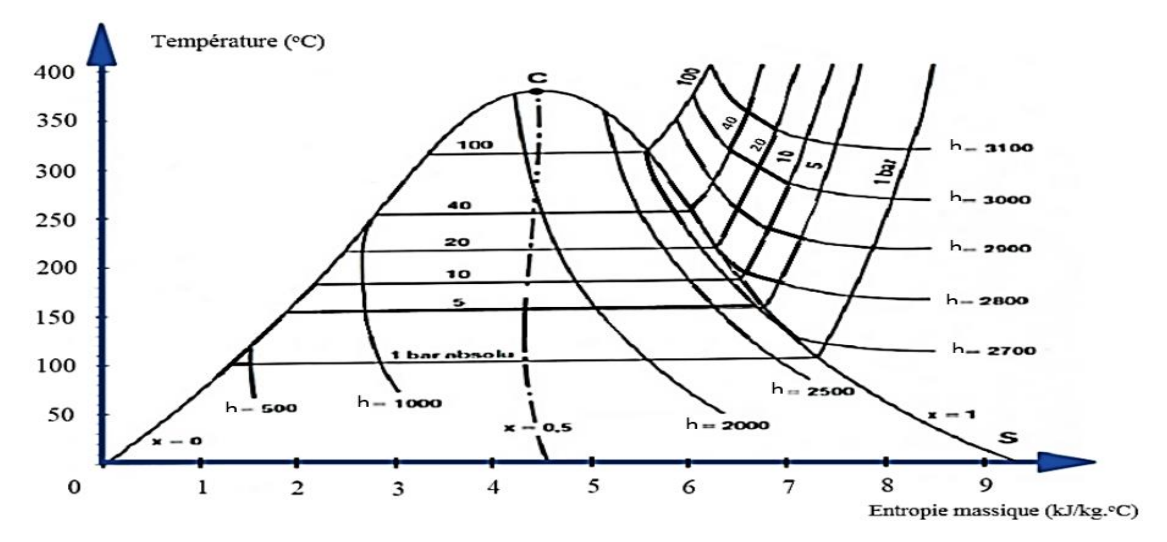

**Figure II.3** Diagramme température entropie massique
# **II.4. Transport de la vapeur**

C'est par le changement de phase (liquide - vapeur) en chaudière, que la vapeur est capable d'emmagasiner une grande quantité d'énergie, essentiellement sous forme de chaleur latente. Cette énergie thermique qui a été fournie par la chaudière est transportée par la vapeur dans le réseau et cédée aux différents postes consommateurs dans des échangeurs de chaleur ou des cuves à double enveloppe dans lesquels elle se condense. En ce moment la vapeur cède sa chaleur latente (et éventuellement une petite partie de la chaleur sensible) et les condensats retournent en chaufferie.

L'augmentation de la pression de cette vapeur entraine une diminution du volume spécifique. L'énergie de cette vapeur peut donc être transportée dans des tuyaux de faible diamètre. L'idéal est de transporter la vapeur à haute pression dans le réseau et l'utiliser au niveau des postes consommateurs à basse pression. La vapeur doit être acheminée par divers ensembles de tuyauterie et robinetterie jusqu'à sa destination finale. Si les principes de base intervenants dans le transport de la vapeur ne sont pas bien compris, des erreurs très couteuses peuvent être faites lors de la conception des circuits de distribution. Pour concevoir correctement un réseau de tuyauterie transportant de la vapeur, il faut connaitre les données suivantes [9] :

- Température et pression de la vapeur ;
- Quantité de la vapeur à transporter ;
- Distance sur laquelle la vapeur sera transportée.

Dans le calcul du diamètre des conduites de transport de vapeur, il est recommandé de garder la vitesse de la vapeur à l'intérieur de la limites pratiques. Il est généralement satisfaisant d'utiliser une vitesse de 40 à 60  $(m.s^{-1})$  avec un maximum de 75  $(m.s^{-1})$ . Si la conduite est trop grosse, une perte inutile de chaleur en résultera à cause des trop grandes surfaces d'échange. En plus, on paye plus cher pour les conduites et leurs isolations. Par contre, si la conduite est trop petite, elle provoquera un bruit excessif à cause de la vitesse accrue de l'écoulement de la vapeur, ainsi qu'une perte de charge excessive et une réduction de la capacité de transport.

# **II.5. Qualité de la vapeur d'eau**

L'ébullition de l'eau liquide s'accompagne d'un phénomène de nucléation. A cause de la grande tension superficielle de l'eau, les bulles de vapeur qui se forment à la surface libre, éclatent et provoquent l'entraînement de particules d'eau liquide dans le flux de vapeur, qui est alors qualifiée de vapeur humide. Ces gouttelettes d'eau sont particulièrement néfastes aux installations, elles possèdent une énergie cinétique importante, étant véhiculées à la même vitesse que la vapeur jusqu'à  $30 \, (\text{m.s}^{-1})$ , elles arrachent des plaquettes de rouille dans les tuyauteries et provoquent un phénomène d'érosion par chocs dans les équipements [10].

Si ces gouttelettes d'eau sont éliminées (par des séparateurs à déflecteurs) de la vapeur saturante, celle-ci est qualifiée de vapeur sèche assimilable à un gaz parfait. On peut également vaporiser cette humidité parasite pour obtenir de la vapeur surchauffée. Le rapport entre la masse de vapeur pure et la masse totale est définie comme la qualité de la vapeur.

Si la qualité de vapeur égale á 1, cela signifie que la vapeur ne contient pas de l'eau, il s'agit alors d'une vapeur sèche et saturée. Au fur et à mesure que la vapeur se refroidit, sa qualité se détériore. Le pourcentage en poids de l'eau contenue dans la vapeur peut être déterminé par l'équation :

Pourcentage d'eau =  $100\%$  – (Qualité  $\times$  100)

# **II.6. Configuration générale d'un réseau de vapeur**

Il s'agit dans cette partie de présenter de façon générale une boucle vapeur et la collecte de condensats [9].

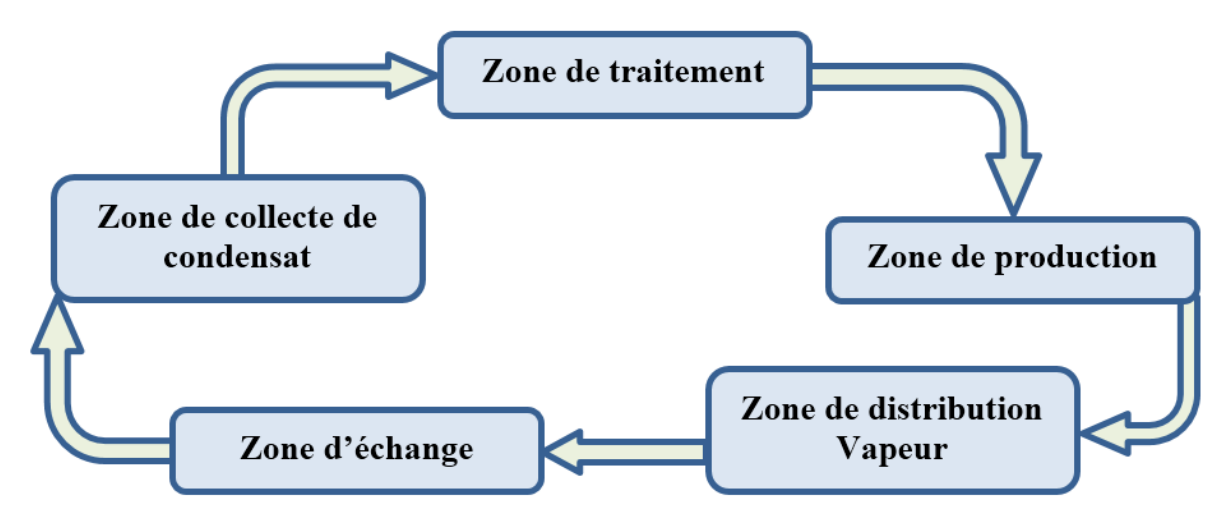

#### **II.6.1. Boucle vapeur élémentaire**

**Figure II.4** Boucle de la vapeur élémentaire

La boucle vapeur élémentaire comprend cinq zones fondamentales (Figure II.5) :

➢ **Zone de traitement d'eau** qui assure la pérennité de la boucle vapeur, très sensible à la corrosion et à l'entartrage. De très nombreux équipements supplémentaires (purgeurs, évents, filtres, vannes, détendeurs, séparateurs, contrôleurs, …etc.) sont nécessaires pour assurer la qualité de vapeur distribuée, en pression et température, et évacuer l'air présent dans le réseau à la mise en service et les autres produits incondensables.

- ➢ **Zone de production** incluant la chaudière, en général équipée d'un brûleur fuel ou gaz, de soupapes de sécurité, d'une purge d'eau en continue pour déconcentrer l'installation en tartre, d'une alimentation en eau automatique pour maintien d'un niveau minimum et d'instruments de mesure en température et pression.
- ➢ **Zone de distribution vapeur** est composée d'une tuyauterie primaire alimentant le barillet qui joue le rôle de tampon pour maintenir une pression de distribution stable dans les lignes vapeur, équipées ou non de postes de détente.
- ➢ **Zone d'échange** où la vapeur va se condenser en fournissant l'enthalpie de vaporisation à un fluide secondaire (eau, air, …etc.). Les échangeurs peuvent éventuellement être équipés d'un pot de revaporisation, pour d'autres utilisations de la vapeur basse pression.
- ➢ **Zone de collecte de condensat** qui récupère les condensats sur tous les équipements des circuits de distribution et en sortie d'échangeurs. Ils sont renvoyés dans une bâche alimentaire, dont le niveau est maintenu constant. Une pompe à condensats utilisant la vapeur primaire comme énergie motrice (la relève dans la chaudière).

# **II.6.2. Collecte des condensats**

On appelle condensats l'eau résultant de la condensation de vapeur. Le rendement d'une installation vapeur sera fortement conditionné par la collecte des condensats, qui repose principalement sur les différents purgeurs existants et sur quelques dispositions constructives de bon sens [9].

# **Conclusion**

La vapeur d'eau est un fluide caloporteur utilisé universellement dans l'industrie (pétrochimie, chimie, agroalimentaire, bois, pneumatiques, blanchisseries, …etc.) et le chauffage urbain grâce à des propriétés thermo-physiques particulièrement adaptées aux transferts de chaleur. La vapeur d'eau saturée est caractérisée par sa pression, sa température, son enthalpie, et son volume spécifique. De plus grâce à une courbe de changement d'état liquide vapeur permettant d'atteindre des pressions élevées, pour des températures raisonnables, la vapeur d'eau est employée comme vecteur de production d'énergie électrique ou mécanique après surchauffe et détente dans des turbines.

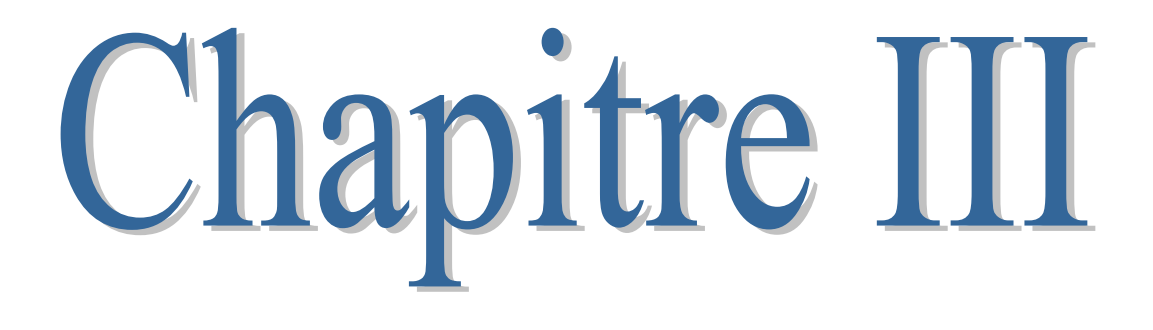

# **Introduction**

La vapeur d'eau est l'une des utilités les plus importantes dans les industries de procédés. Sa production et sa disponibilité sur les processus d'échange de chaleur nécessitent une grande consommation de combustible fossile ou d'énergie électrique. C'est un excellent fluide caloporteur dont l'énergie est utilisée dans les processus de production, de transformation et de stockage dans les procédés industriels de production. La surconsommation de vapeur peut conduire à une augmentation des frais d'exploitation donc à une diminution de la rentabilité de l'entreprise, ce qui peut entraver les activités de celle-ci.

Dans ce chapitre on tentera de vérifier si la consommation de vapeur est optimale. Dans le cas contraire on essayera de réduire cette consommation en procédant, dans un premier temps á l'identification des différentes pertes qui se manifestent dans le circuit étudié.

# **III.1. Audit énergétique et optimisation d'un réseau de vapeur**

On entend par audit énergétique, toute opération de diagnostic de la consommation d'énergie au sein d'un établissement à travers la réalisation de recherches, d'études et de contrôles visant à évaluer le niveau de performance énergétique de l'établissement, analyser les insuffisances, identifier les causes et à proposer les actions correctives [10]. L'optimisation d'un réseau de vapeur est une partie de l'audit énergétique dans l'industrie.

#### **III.1.1. Différentes phases de l'audit d'un réseau vapeur**

La procédure de réalisation d'un audit énergétique peut être résumée en deux grandes étapes essentiels :

➢ **Audit énergétique préliminaire :** Cette étape vise la collecte et l'évaluation des données relatives à la consommation d'énergie dans l'établissement pendant les derniers mois.

➢ **Audit énergétique approfondi :** A l'issue de cette étape, l'auditeur établira le rapport d'audit énergétique approfondi qui doit contenir un bilan énergétique détaillé, une analyse détaillée des causes d'insuffisance et du niveau de performances énergétiques de l'entreprise ainsi que le plan d'actions permettant d'optimiser sa consommation d'énergie [10].

## **III.1.2. Suivi de production de vapeur / production sucre**

Les graphes ci-dessous, représentent le suivi de production de vapeur par rapport à la production de sucre des trois premiers mois de l'année 2019.

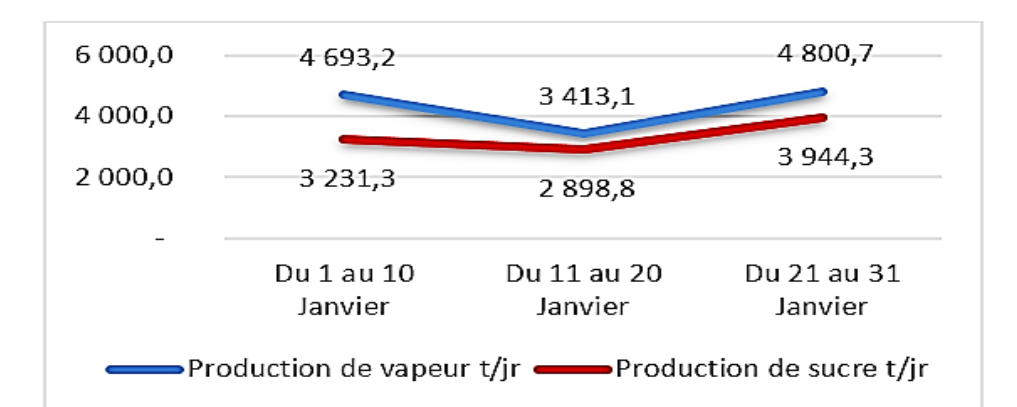

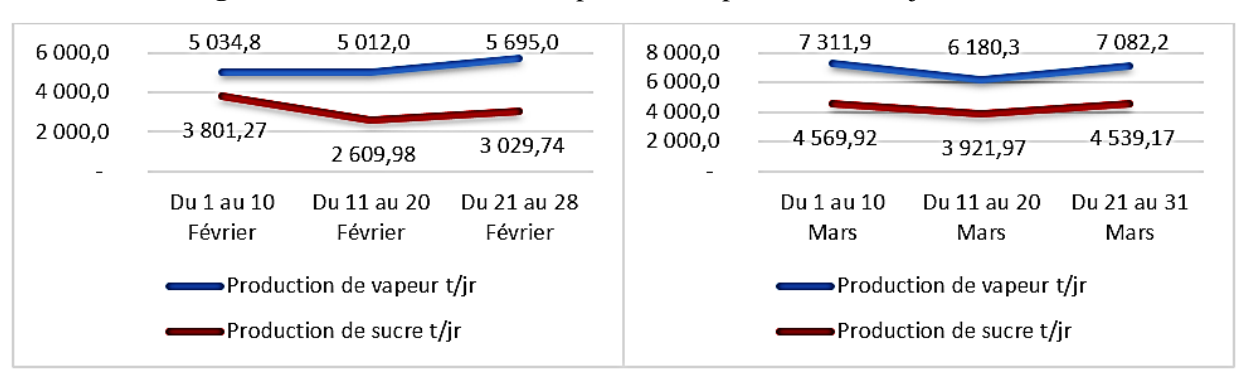

**Figure III.1** Evolution des deux productions pour le mois de janvier 2019

**Figure III.2** Evolution des deux productions pour le mois de février et mars 2019

#### ❖ **Problématique**

L'optimisation énergétique est un facteur très important pour les industries. Consommer moins et produire plus reste la devise de chaque industrie. La production de sucre est un domaine très énergivore, une consommation excessive en matière d'énergie se répercutera défavorablement sur le prix de revient du sucre.

Les figures (III.1) et (III.2) tentent une comparaison entre la production de sucre et de vapeur, ces dernières montrent un écart considérable entre les deux productions, ce qui se répercutera défavorablement sur l'investissement énergétique.

La maitrise de la production de vapeur est un enjeu primordial dans l'industrie. Un suivi correct de cette dernière est recommandé, le paramètre adimensionnel qui nous permet d'assigner la situation de l'entreprise est appelé ratio.

# **III.2. Définition du ratio**

Le ratio est un chiffre ou un pourcentage utilisé en analyse financière. Il résulte d'une division opérée entre deux éléments issus du compte des résultats. Cet indicateur peut être exploité afin d'apprécier la situation d'une entreprise, son évolution, ou encore pour réaliser des comparaisons entre plusieurs sociétés d'un même secteur.

# **III.2.1. Suivi du ratio**

Les deux stations de production de vapeur secondaire (vapeur d'eau osmosée) ont un rôle important dans cette usine, qui est de fournir aux autres unités de l'énergie thermique sous forme de vapeur. L'histogramme ci-dessous représente le suivi mensuel du ratio des trois premiers mois de l'année 2019. Et on l'a calculé par la formule suivante :

Ratio = 
$$
\frac{\sum \text{production de vapeur (LOOS + KAPP)}}{\sum \text{production de sucre (3000 (t.jr-1) + 3500 (t.jr-1))}}
$$

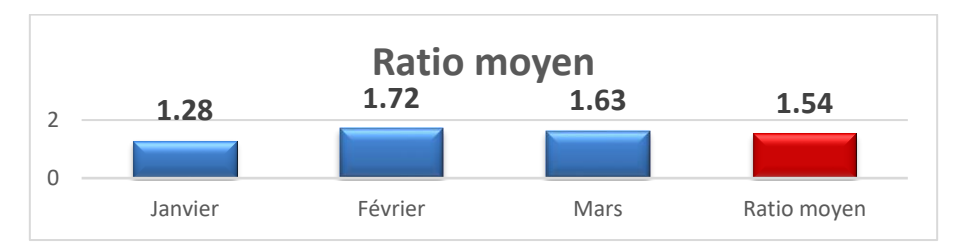

**Figure III.3** Suivi du ratio des trois premiers mois de l'année 2019

# **III.3. Etude diagnostique**

Dans cette présente partie, on procèdera selon les points suivants :

# **III.3.1. Analyse du problème**

Selon la nature de l'utilité, l'approche pour un audit diffère, ainsi pour chacun des différents types d'utilité à étudier. On adoptera une procédure particulière pour notre cas qui est l'optimisation de la vapeur sur un réseau, elle consiste á mener des actions spécifiques représenté dans le diagrammes cause et effet (ISHIKAWA) suivant :

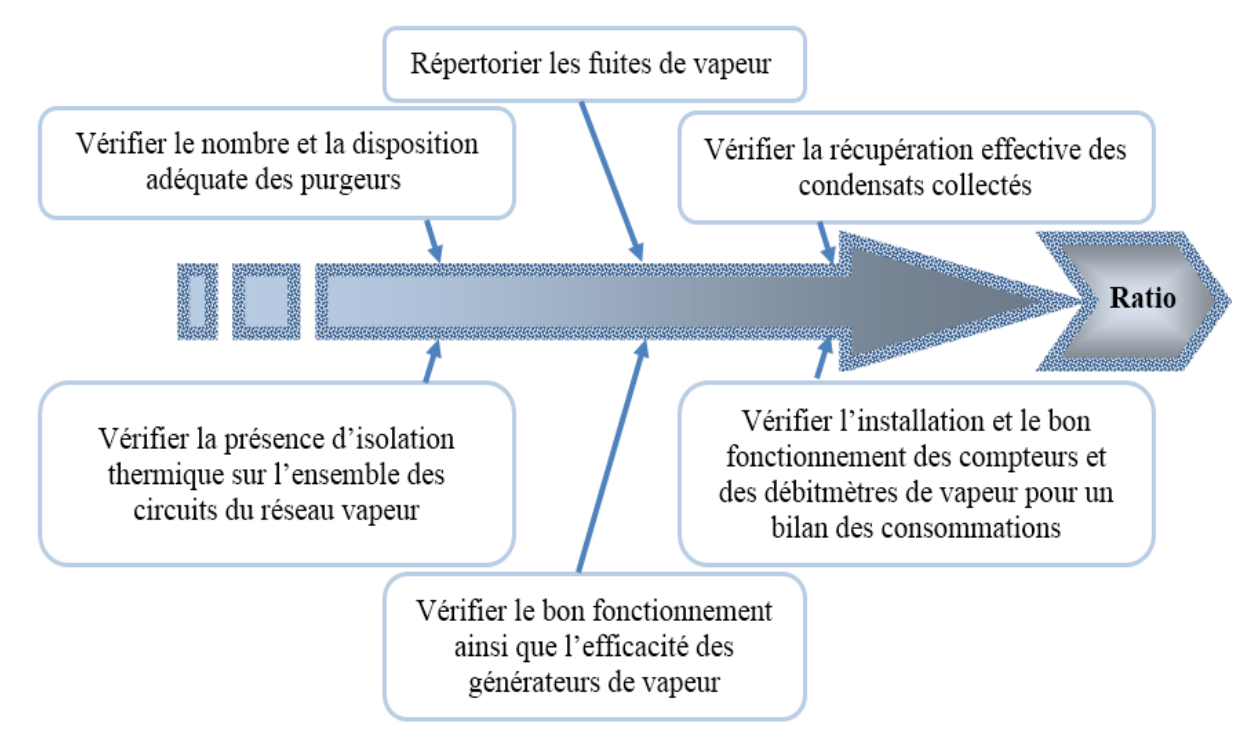

**Figure III.4** Organigramme d'Ishikawa illustrant les actions à mener lors de l'analyse du problème

# **III.3.2. Pertes par fuites**

De nombreuses fuites de vapeur sont observées sur le réseau aux régimes transitoire et établi. En effet on note principalement que ces fuites sont dues :

- ➢ Mauvaise évacuation des condensats et de l'air. En effet, si les condensats ne sont pas évacués, ils se retrouvent dans des poches aux points bas du réseau. Avec la pression exercée par la vapeur sur l'air, de fortes pulsations sont transmises à la tuyauterie par l'intermédiaire des condensats provoquant ainsi des coups de béliers importants. Ces efforts sur la tuyauterie peuvent provoquer des contraintes supplémentaires sur les brides (connexion des différents éléments sur le réseau) d'où une légère dilatation à ce niveau entraînant des fuites de vapeur ;
- ➢ Défauts au niveau des supports conduites. En effet un défaut sur ces derniers peut engendrer des efforts supplémentaires sur les conduites. Ces importants efforts peuvent entraîner des ouvertures aux endroits où les brides sont installées provoquant ainsi des fuites de vapeur ;
- ➢ L'érosion est un phénomène physique caractérisé par la dégradation continue d'un solide par abrasion. Un problème récurrent dans le complexe peut causer des fuites considérables de vapeur ;
- ➢ La corrosion est la dégradation d'un matériau causée par des réactions chimiques. Elle affecte de nombreux types de métaux de tuyauterie.

# **III.3.3. Pertes par purges**

Le purgeur a pour rôle de laisser passer le condensat mais pas la vapeur. Toute la difficulté du réglage et de l'entretien d'un purgeur consiste à détecter la présence de ce condensat et à réagir rapidement et efficacement pour l'évacuer sans laisser échapper la vapeur. Dans un réseau, l'accumulation des gouttelettes d'eau, génère un condensat qu'il est nécessaire d'évacuer. Pour y arriver, plusieurs points de purge, comprenant chacun un collecteur de condensat et un purgeur, sont installés à de multiples endroits du réseau de vapeur.

# ➢ **Pourquoi purger les conduites ?**

Ne pas évacuer le condensat risque de provoquer une accumulation d'eau trop importante et ainsi :

- − Causer des dégâts à l'équipement consommateur ;
- − Dérégler l'équipement consommateur ;
- − Dégrader la conduite et ses composants ;
- − Provoquer de l'érosion en cas des vitesses de condensats élevées ;

− Générer des coups de bélier lorsque le condensat accumulé se déplace ;

− Diminuer l'efficacité de l'échangeur aval par formation d'un film de condensat sur les parois.

#### ➢ **Comment fonctionnent les purgeurs ?**

Un purgeur de vapeur est un équipement de robinetterie qui évacue automatiquement le condensat. Il s'agit d'un dispositif bloquant la vapeur et laissant passer le condensat quand ce dernier est présent. On peut classer les purgeurs en trois catégories en fonction de leurs propriétés et de leurs principes de fonctionnement.

## ➢ **Types de purgeurs existants :**

• Purgeurs à flotteur :

Ces purgeurs détectent les différences de densité entre la vapeur et le condensat à séparer. Il s'agit d'un fonctionnement mécanique.

• Purgeurs thermostatiques :

Ces purgeurs utilisent les propriétés de dilatation / rétractation des matériaux en fonction d'un gradient de température. Le condensat doit se refroidir jusqu'à 15 °C à 30 °C en dessous de la température de la vapeur en fonction de l'élément thermostatique utilisé.

• Purgeurs thermodynamiques :

Ils sont basés sur la différence de vitesse avec laquelle la vapeur et les condensats s'écoulent à travers une ouverture fixe.

# ➢ **Qu'est-ce qu'un purgeur défectueux ?**

Les purgeurs peuvent devenir défectueux à cause de l'encrassement par de la rouille ou par des particules provenant de la chaufferie, à cause des coups de bélier, suite à de la corrosion due à des condensats acides ou encore à cause d'erreurs de mise en place ou d'un mauvais choix de purgeur.

## ➢ **Inspection des purgeurs**

Les méthodes d'inspection dépendent du type de purgeur. Le contrôle de ce dernier grâce á la technologie des ultrasons est considérée comme un test positif. Au cours de ce test, on peut instantanément identifier la différence de qualité et d'intensité sonores émises, cette différence est causée par la différence de densité des deux fluides (vapeur eau), ce qui permet de déterminer avec précision les conditions de fonctionnement du purgeur vapeur testé, si l'intensité sonore est faible alors le purgeur est défectueux.

# **III.4. Estimation des pertes**

Les points suivants représentent la majorité des pertes rencontrées sur le circuit vapeur secondaire :

#### **III.4.1. Pertes par fuites au niveau des générateurs de vapeur (KAPP et LOOS)**

La perte par fuite se calcule comme suit :

$$
\dot{M}_{f} = D^{2} \times P \times 0.4 \qquad \qquad \text{III.1}
$$

 $\dot{M}_{f}$ : Débit de fuite en kg.h<sup>-1</sup> ;

D : Dimension de l'orifice en mm ;

P : Pression de la vapeur en bar absolue ;

0.4 : Constante.

Les différentes pertes par fuites recensées sur le réseau sont mentionnées dans l'annexe (B).

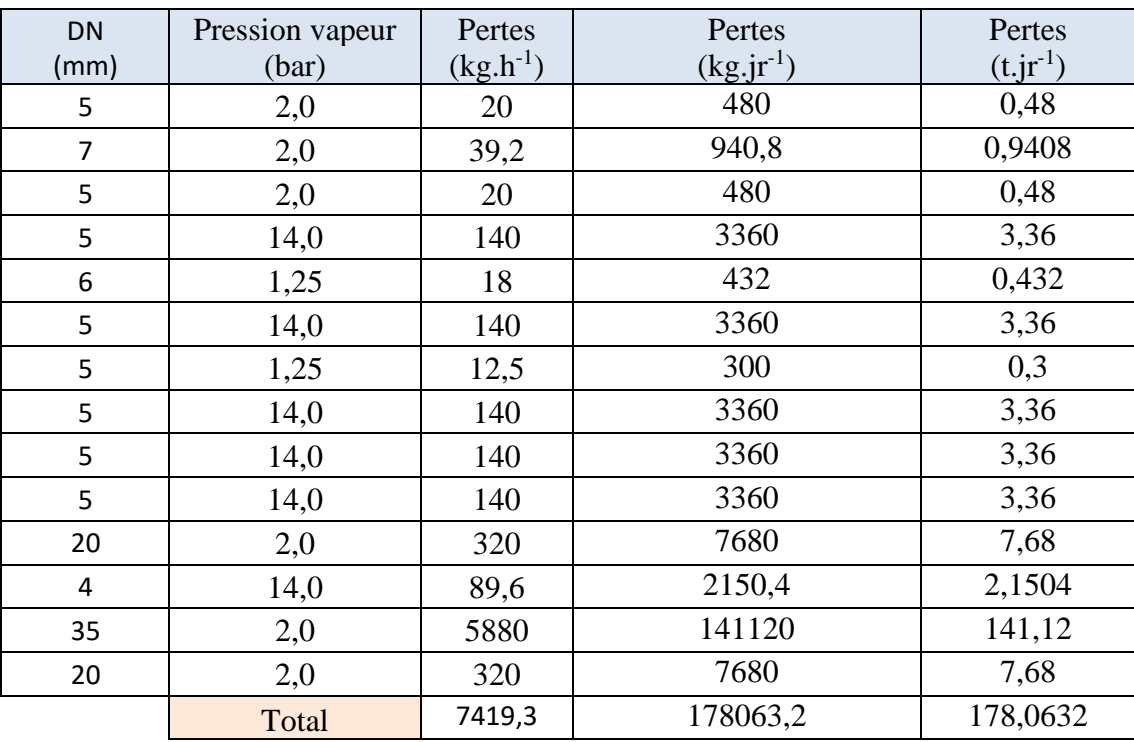

**Tableau III.1** Pertes de vapeur par fuites dans les générateurs (KAPP et LOOS)

# **III.4.2. Pertes par purge**

Afin d'estimer une perte de vapeur  $(kg.h^{-1})$  en fonction du type d'orifice du purgeur. Le tableau suivant montre les diamètres d'orifice dans les purgeurs.

| Purgeur (mm) | Orifice (mm) |
|--------------|--------------|
|              |              |
|              |              |
|              |              |
|              |              |
|              |              |

**Tableau III**.**2**. Diamètres d'orifice dans les purgeurs

La figure suivante montre les fuites de vapeur en fonction des orifices presentés dans le tableau précedent (III.2).

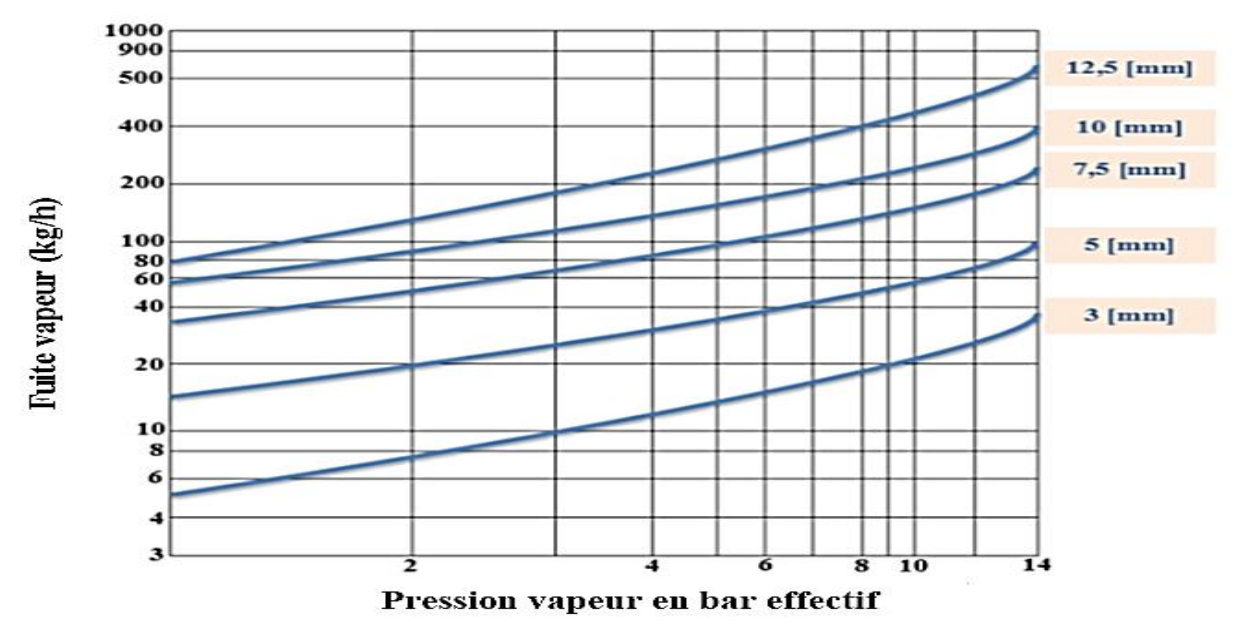

**Figure III.5** Perte de vapeur  $(kg.h^{-1})$  en fonction du type d'orifice

Les différentes pertes par purges rencontrées sur le réseau vapeur d'eau osmosée sont indiquées dans l'annexe (B).

# **III.4.2.1. Pertes par purges au niveau des bouilleurs (KAPP)**

Les pertes par purges rencontrés au niveau de la partie KAPP sont représentées dans ce tableau :

| Kapp           |                                 |              |            |                              |                         |                             |  |  |
|----------------|---------------------------------|--------------|------------|------------------------------|-------------------------|-----------------------------|--|--|
| Nombre         | Place                           | État         | DN<br>(mm) | Pression vapeur<br>(bar eff) | Pertes<br>$(kg.h^{-1})$ | Pertes<br>$(t$ . $jr^{-1})$ |  |  |
| $\overline{2}$ | Purgeur W1A                     | En<br>marche | 50         | 1,0                          | $100 \times 2 =$<br>200 | 4,8                         |  |  |
| $\overline{2}$ | Purgeur W1B                     | En<br>marche | 50         | 1,0                          | $100 \times 2 =$<br>200 | 4,8                         |  |  |
| $\overline{2}$ | Purgeur W1C                     | En<br>marche | 50         | 1,0                          | $100 \times 2 =$<br>200 | 4,8                         |  |  |
| $\overline{2}$ | Purgeur W2A                     | En<br>marche | 50         | 1,0                          | $100 \times 2 =$<br>200 | 4,8                         |  |  |
| $\overline{2}$ | Purgeur W2B                     | En<br>marche | 50         | 1,0                          | $100 \times 2 =$<br>200 | 4,8                         |  |  |
| $\overline{2}$ | Purgeur W2C                     | En<br>marche | 50         | 1,0                          | $100 \times 2 =$<br>200 | 4,8                         |  |  |
| 1              | Purgeur entrée<br>collecteur N2 | En<br>marche | 40         | 1,0                          | 70                      | 1,68                        |  |  |
|                |                                 |              |            |                              | Total                   | 30,48                       |  |  |

**Tableau III.3** Pertes par purges dans les bouilleurs

# **III.4.2.2. Pertes par purges chaufferie LOSS**

Les pertes par purges rencontrés au niveau de la partie LOOS sont représentées dans le tableau suivant :

| <b>LOOS</b> |                  |        |           |                 |                     |               |  |  |
|-------------|------------------|--------|-----------|-----------------|---------------------|---------------|--|--|
| Nombre      | Emplacement      | État   | <b>DN</b> | Pression vapeur | Pertes              | Pertes        |  |  |
|             |                  |        | (mm)      | (bar eff)       | $(kg.h^{-1})$       | $(t.jr^{-1})$ |  |  |
| 3           | Purge collecteur | En     | 50        | 13,0            | $3\times480=$       | 34,56         |  |  |
|             | raffinerie sucre | marche |           |                 | 1440                |               |  |  |
|             | Purge collecteur | En     | 50        | 13,0            | 480                 | 11,52         |  |  |
|             | raffinerie huile | marche |           |                 |                     |               |  |  |
| 2           | Purge de fond ch | En     | 40        | 13,0            | $2\times4\times360$ | 69,12         |  |  |
|             | 1, 2, 3, 4       | marche |           |                 | $= 2880$            |               |  |  |
| 2           | Purge de surface | En     | 25        | 6,5             | $2\times4\times100$ | 19,2          |  |  |
|             | ch $1, 2, 3, 4$  | marche |           |                 | $=400$              |               |  |  |
|             |                  |        |           |                 | Total               | 134,4         |  |  |

**Tableau III.4** Pertes de vapeur à travers les purgeurs de la chaufferie LOOS

## ❖ **Remarque**

L'évaporation continue de la vapeur de l'eau à l'intérieur des chaudières augmente la teneur en solides dissous de l'eau du générateur. Celle-ci doit être maintenue dans les limites fixées par le constructeur, l'eau doit être évacué en conséquence de façon continue ou avec un intervalle régulier, afin d'éviter l'entartrage et le disfonctionnement des purgeurs.

# **III.5. Pertes thermiques d'un collecteur**

Un collecteur de vapeur peut être nu ou calorifugé. L'utilité du calorifuge dépend de la différence de température existant entre le fluide et l'air ambiant ainsi que la nécessité d'éviter les pertes thermiques [6].

Malgré le calorifugeage, la tuyauterie subie des déperditions thermiques qui provoquent une condensation partielle de la vapeur. On a étudié l'effet du calorifuge sur les déperditions thermiques des trois collecteurs principaux (Annexe C).

#### **III.5.1. Calcul du taux de condensation**

La connaissance des taux de condensation est donc nécessaire pour pouvoir dimensionner correctement les purgeurs qui doivent évacuer les condensats.

## **III.5.2. Hypothèses de fonctionnement**

 $\triangleright$  Flux unidirectionnel :

- ➢ Température constante sur toute la surface extérieure du collecteur (La différence est négligeable après la mesure sur le terrain avec une caméra thermique) ;
- ➢ Régime permanent ;
- ➢ Température ambiante de l'air est variable entre 25 °C et 30 °C ;
- ➢ Température de la paroi intérieure des tubes est la température de la vapeur ;
- ➢ Température de la tôle est la température du calorifuge ;

## **III.5.3. Calcul du flux traversant le collecteur**

Le flux de chaleur traversant la conduite de l'intérieur vers l'extérieur dépend de la température interne et externe ainsi que la résistance thermique du tube et du calorifuge.

La laine de roche à une conductivité thermique très faible [6] :

$$
\lambda_{\rm C} = 0.040 \quad \text{W}.\,\text{m}^{-1}.\,\text{K}^{-1}
$$

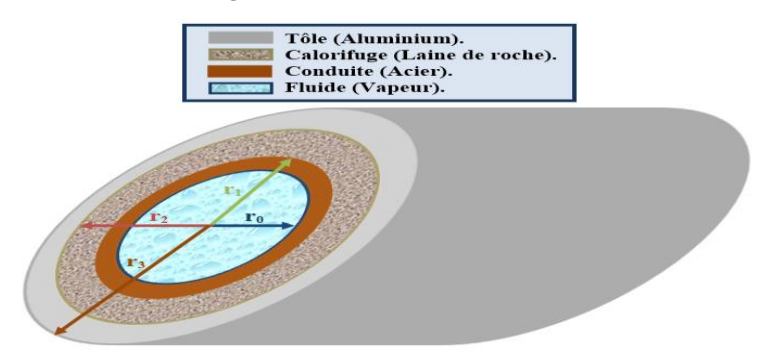

**Figure III.6** Schéma du collecteur de vapeur calorifugé

## ➢ **Expression de la résistance du collecteur**

Le tube du collecteur est constitué en majeur partie d'acier au carbone, qui a une conductivité thermique assez importante :

$$
\lambda_{t} = 54 \text{ W. m}^{-1} \text{. K}^{-1}
$$
  
\n
$$
R_{1} = \ln\left(\frac{r_{1}}{r_{0}}\right) \times \frac{1}{2 \pi L \lambda_{t}}
$$
 III.2

π : Rapport de l'aire d'un disque au carré de son rayon (constante d'Archimède).

$$
\pi=3,142
$$

r<sub>0</sub> : Rayon intérieur du cylindre en m ;

- r<sub>1</sub> : Rayon extérieur du cylindre en m;
- L : Longueur de la canalisation en m ;
- $\lambda_t$ : Conductivité thermique du tube en acier en W. m<sup>-1</sup>. K<sup>-1</sup>;
- $R_1$ : Résistance thermique de conductivité du tube en acier en K. W<sup>-1</sup>.

# ➢ **Expression de la résistance thermique du calorifuge**

$$
R_2 = \ln\left(\frac{r_2}{r_1}\right) \times \frac{1}{2 \pi L \lambda_C}
$$
III.3

r<sup>2</sup> : Rayon extérieur du calorifuge en m ;

- $R_2$ : Résistance thermique de conductivité du calorifuge en K.W<sup>-1</sup>;
- $\lambda_C$ : Conductivité thermique du calorifuge, laine de roche, en W.m<sup>-1</sup>.K<sup>-1</sup>.

 $\begin{array}{c|c|c|c|c} \hline \rule{0.2cm}{0.2cm} & 32\end{array}$ 

#### ➢ **Expression de la résistance thermique avec l'air ambiant**

$$
R_3 = \frac{1}{2 \pi r_3 L h_e}
$$
III.4

Le coefficient he prend en compte l'échange par convection hec et par rayonnement h<sub>er</sub> [6] :

$$
h_e = h_{ec} + h_{er}
$$
 III.5

 $R_3$ : Résistance thermique de convection avec l'air ambiant en K. W<sup>-1</sup>;

h<sub>e</sub> : Coefficient d'échange externe en W. m<sup>−2</sup>. K<sup>−1</sup>;

 $h_{ec}$ : Coefficient d'échange externe par convection en W. m<sup>-2</sup>. K<sup>-1</sup>;

 $h_{er}$  : Coefficient d'échange externe par rayonnement en W. m<sup>-2</sup>. K<sup>-1</sup>;

r<sub>3</sub> : Rayon extérieur de la tôle en m.

Dans tous les cas :

$$
h_{er} = R^* \left( \frac{(T_{se}^4 - T_e^4)}{(T_{se} - T_e)} \right)
$$
III.6

Les collecteurs comportent une tôle en aluminium ayant un coefficient de rayonnement [6] :

 $R^* = 2.52 \times 10^{-8}$  W.m<sup>-2</sup>.K<sup>-4</sup>

- R<sup>\*</sup> : Coefficient global de rayonnement de la paroi extérieur en W. m<sup>-2</sup>. K<sup>-4</sup> ;
- $T_{\text{se}}$ : Température de surface de la paroi extérieure, grâce á une caméra thermique, en K;
- T<sub>e</sub> : Température du fluide extérieur, L'air ambiant, en K.
	- $\triangleright$  D'après REIHER pour un collecteur horizontal de diamètre (d<sub>e</sub>) soumis à un air libre [6] :

$$
h_{ec} = \frac{\lambda_{air}}{2 r_3} \left( 0.45 + 0.33 \left( \left( \frac{\rho V 2 r_3}{\mu} \right)^{0.56} \right) \right)
$$
 III.7

 $\lambda_{\text{air}}$ : Conductivité thermique de l'air à T= 25 °C en W. m<sup>-1</sup>. K<sup>-1</sup>;

 $\rho$  : Masse volumique de l'air en kg.m<sup>-3</sup>;

- $V: V$ itesse de l'air en m.s<sup>-1</sup>;
- $\mu$  : Viscosité dynamique de l'air en kg.m<sup>-1</sup>.s<sup>-1</sup>.

Dans notre cas à T=25 °C les propriétés d'air sont représentés dans ce tableau [6] :

# **Tableau III.5** Propriétés de l'air à 25°C

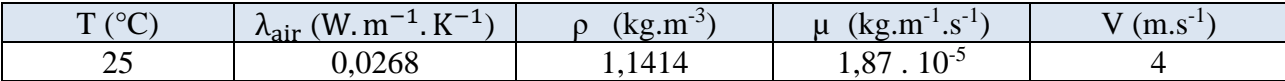

Les trois résistances sont en série, le flux thermique traversant le collecteur s'écrit :

$$
\Phi = \frac{T_0 - T_\infty}{R_1 + R_2 + R_3}
$$
III.8

D'où : 
$$
\Phi = \frac{T_0 - T_{\infty}}{\left[ \left( \ln \frac{r_1}{r_0} \times \frac{1}{2 \pi L \lambda_t} \right) + \left( \ln \frac{r_2}{r_1} \times \frac{1}{2 \pi L \lambda_c} \right) + \left( \frac{1}{h_e \lambda_r} \ln \frac{1}{r_1} \right) \right]}
$$
III.9

33

ϕ : Flux thermique traversant le collecteur en W ;

T<sup>0</sup> : température interne (vapeur secondaire) ;

T<sup>∞</sup> : température de l'air ambiant égale à 25 oC.

#### **III.5.4. Equivalences pratiques des organes de collecteur non calorifugés**

Tout collecteur comporte en général des raccords, des robinetteries et des supports. Ces organes ne sont pas toujours calorifugés leurs pertes thermiques dépend de leurs tailles, leurs natures et de la température du fluide internes ainsi que celle de l'air ambiant.

Dans les calculs pratiques. Il est commode de remplacer chaque organe non calorifugé par une longueur fictive « L<sup>f</sup> » de tube normalement calorifugé [6].

$$
L = L_r + \sum_{i=1}^{i=n} L_f
$$
 III.10

L<sup>r</sup> : Longueur réel de la conduite en m ;

 $L_f$ : Longueur fictive de la conduite calorifugée ayant les mêmes déperditions en m;

L : Longueur de la conduite équivalente en m.

 Compte tenu des organes constituant le collecteur, notre choix de longueur équivalente est basé sur la moyenne proposée pour chaque organe dans le tableau ci-dessous [6] :

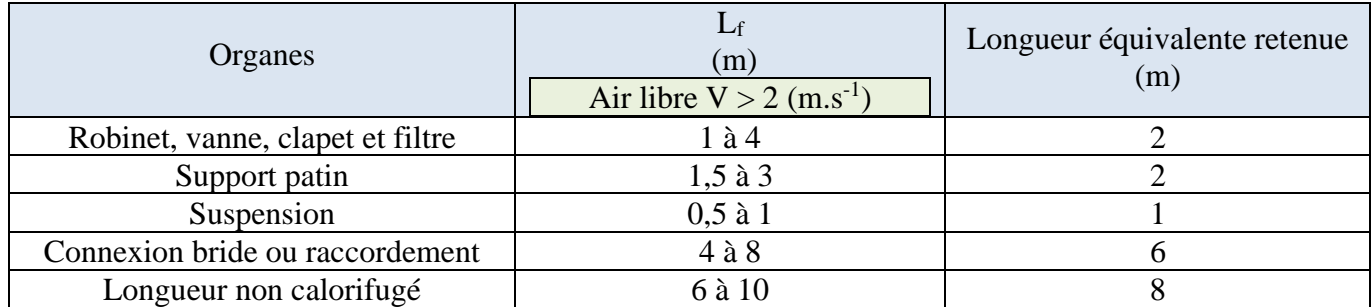

**Tableau III.6** Longueur équivalente des organes de la canalisation

Le tableau suivant résume l'ensemble des longueurs réelles et fictives de chaque collecteur dans le but d'avoir les longueurs équivalentes exploitables dans le calcul du flux thermique traversant le collecteur (Annexe D).

**Tableau III.7** Longueur de la conduite calorifugée équivalente

| Collecteur                                                  | (m)   | (m) | (m)   |
|-------------------------------------------------------------|-------|-----|-------|
| De KAPP vers la<br>raffinerie 3500 $(t$ .jr <sup>-1</sup> ) | 154,7 | 316 | 470,7 |
| De KAPP vers la<br>raffinerie 3000 $(t$ .jr <sup>-1</sup> ) | 120,7 | 186 | 306,7 |
| De LOOS vers la<br>raffinerie 3000 $(t$ .jr <sup>-1</sup> ) |       | 212 | 309   |

# **III.5.5. Application au collecteur**

Pour notre cas, on distingue trois lignes différentes, qu'on a représenté dans ce qui suit :

# **III.5.5.1.** Collecteur allant de KAPP vers la raffinerie de sucre 3500 (t.jr<sup>-1</sup>)

Le collecteur allant de KAPP jusqu'à la raffinerie de sucre 3500 (t.jr<sup>-1</sup>) transporte de la vapeur saturée a une température de 120 °C et une pression de 2,0 (bar).

Le tableau suivant résume l'ensemble des paramètres intervenants dans le calcul du flux traversant le collecteur :

Tableau III.8 Propriétés du collecteur allant de KAPP vers RS 3500 (t.jr<sup>-1</sup>)

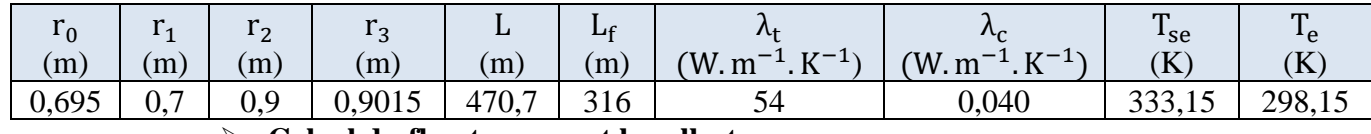

## ➢ **Calcul du flux traversant le collecteur**

Tableau III.9 Calcul du flux traversant le collecteur allant de KAPP vers RS 3500 (t.jr<sup>-1</sup>)

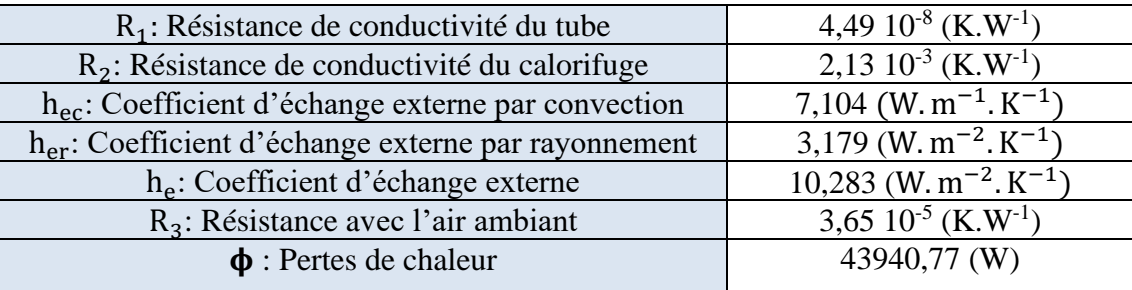

# **III.5.5.2. Collecteur allant de KAPP vers la raffinerie de sucre 3000 (t.jr-1 )**

Le collecteur allant de KAPP jusqu'à la raffinerie de sucre 3000 (t.jr<sup>-1</sup>) transporte de la vapeur saturée a une température de 120 °C et une pression de 2,0 (bar).

Le tableau suivant résume l'ensemble des paramètres intervenants dans le calcul du flux traversant le collecteur :

Tableau III.10 Propriétés du collecteur allant de KAPP vers RS 3000 (t.jr<sup>-1</sup>)

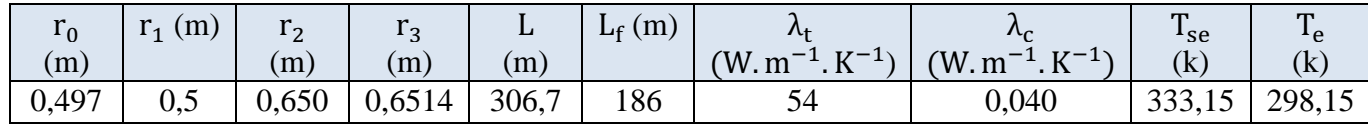

# ➢ **Calcul du flux traversant le collecteur**

Tableau III.11 Calcul du flux traversant le collecteur allant de KAPP vers RS 3000 (t.jr<sup>-1</sup>)

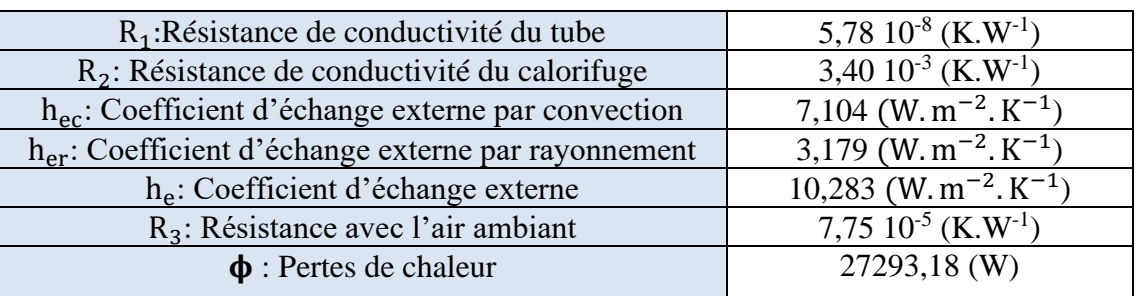

# **III.5.5.3. Collecteur allant de LOOS vers la raffinerie de sucre 3000 (t.jr-1 )**

Le collecteur allant de LOOS jusqu'à la raffinerie de sucre 3000 (t.jr<sup>-1</sup>) transporte de la vapeur saturée a une température de 195 °C et une pression de 14 (bar).

Le tableau suivant résume l'ensemble des paramètres intervenants dans le calcul du flux traversant le collecteur :

Tableau III.12 Propriétés du collecteur allant de LOOS vers RS 3000 (t.jr<sup>-1</sup>)

| (m)    | <b>.</b><br> m   | ി റ<br>∼<br>(m) | $\mathbf{v}$<br>ັ<br>(m) | ப<br>m) | ப<br>(m)                     | 7 G<br>$\nu$ <sup>-1</sup><br>W.m<br>$\overline{\phantom{0}}$<br>. 17 | $\mathbf{V}^{-1}$<br>$W.m^{-1}$ .<br>$\cdot$ IV | $\mathbf{r}$<br>1se<br>$(\rm K)$ | $\mathbf{m}$<br>$-$ e<br>(K) |
|--------|------------------|-----------------|--------------------------|---------|------------------------------|-----------------------------------------------------------------------|-------------------------------------------------|----------------------------------|------------------------------|
| 0.2485 | $\Omega$<br>U.ZJ | 25<br>v.JJ      | በ 35<br>v.JJ             | 309     | $\bigcap$ 1 $\bigcap$<br>∠⊥∠ | 54                                                                    | 0.040                                           | 343.15                           | 298.1                        |

# ➢ **Calcul du flux traversant le collecteur**

Tableau III.13 Calcul du flux traversant le collecteur allant de LOOS vers RS 3000 (t.jr<sup>-1</sup>)

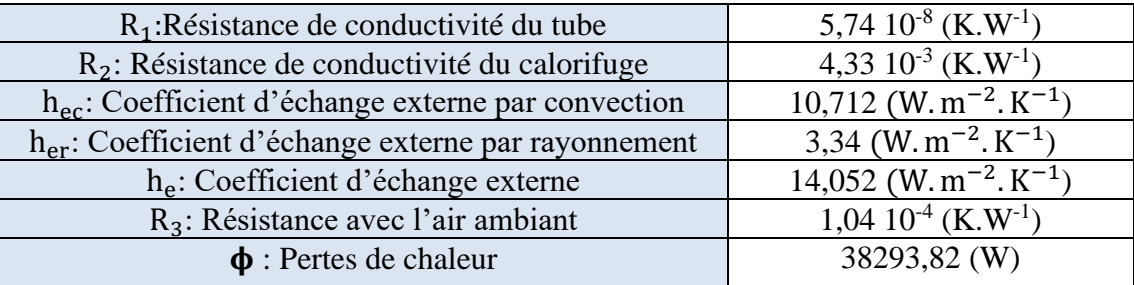

# ❖ Remarque

La perte en vapeur s'exprime en raison de sa condensation lors du transport, elle est évacuée avec des vannes de purge installée dans les collecteurs.

$$
\dot{M}_{C} = \frac{3.6 \times \phi}{h_{LV}} \tag{III.11}
$$

 $\dot{M}_C$ : Débit de condensat en kg.h<sup>-1</sup>;

3,6 : facteur de conversion ;

 $h_{LV}$ : Chaleur latente de changement de phase en kJ.kg<sup>-1</sup>.

Le tableau suivant résume l'ensemble des pertes en t.jr<sup>-1</sup>:

# **Tableau III.14** Calcul du débit des condensats

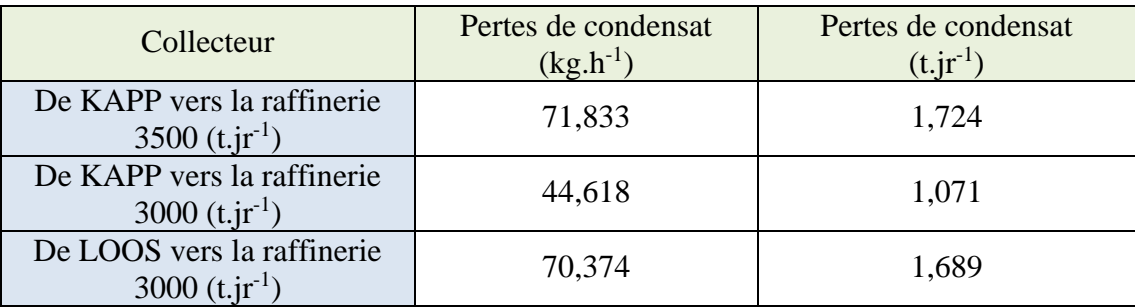

# **III.6. Pertes de charges au niveau des collecteurs**

Dans le réseau de vapeur saturée, la non évacuation de manière efficace des condensats entraîne la distribution de vapeur humide (la vapeur entraîne dans son mouvement des gouttelettes d'eau condensées). Ce changement des caractéristiques de la vapeur fait que les pertes de charges et thermiques calculées en régime établi ne sont plus valables dans cette phase. En effet ces paramètres sont calculés pour la vapeur saturée sèche et la vapeur surchauffée prises comme des gaz parfaits (l'équation d'état de ces gaz est très proche de celle des gaz parfaits). La disposition des collecteurs et la vitesse de la vapeur peut permettre le drainage des condensats calculés dans le tableau (III.14) jusqu'aux points de purge et dire que la vapeur transportée est une vapeur saturée sèche.

Il est important et nécessaire de calculer les pertes de charges engendrées par le déplacement d'un fluide dans un réseau de tuyauterie, le calcul de ces pertes de charges n'est pas facile, car il y a la contrainte de la diversité des formules utilisées.

#### **III.6.1. Généralités**

Les généralités suivantes représentent les points essentiels et fondamentaux pour le calcul des pertes de charges dans les canalisations.

#### **1) Vitesse d'écoulement**

La vitesse d'écoulement d'un fluide est la vitesse à laquelle il se déplace dans une canalisation. Elle se détermine par la relation suivante :

$$
V = \frac{4. Q_V}{\pi D^2}
$$
III.12

V : Vitesse d'écoulement dans la conduite en m.s<sup>-1</sup> ;

 $Q_v$ : Débit volumique en m<sup>3</sup>.s<sup>-1</sup>;

D : Diamètre de la conduite en m.

#### **2) Régime d'écoulement**

La nature (régime) d'écoulement d'un liquide ou d'un gaz peut être laminaire, transitoire ou turbulent [11].

- ➢ Le régime laminaire se caractérise par la stabilité de l'écoulement du fluide, dans ce régime-là les filets de courant sont parallèles, ne se mélangent pas, et contournent de manière continue tous les obstacles qu'ils rencontrent sur leurs chemins ;
- ➢ Le régime transitoire se caractérise par l'évolution d'un système qui n'a pas encore atteint un état stable ou un régime établi ;
- ➢ Le régime turbulent se caractérise par le déplacement désordonné de masses finies du liquide ou du gaz, en se mélangeant entre elles.

#### **Remarque :**

Le régime du mouvement d'un fluide dépend du rapport entre les forces d'inertie et les forces de viscosité (frottement interne) dans l'écoulement. Ce rapport se caractérise par le nombre de Reynolds.

#### **3) Nombre de Reynolds**

C'est une entité sans dimension, représente le rapport entre les forces d'inertie et les forces visqueuses. C'est à partir de ce nombre qu'on détermine la nature (régime) de l'écoulement.

Le nombre de Reynolds (Re) est obtenu de la manière suivante :

$$
Re = \frac{V.D}{v}
$$
 III.13

Re : est un nombre sans dimension ;

v : La viscosité cinématique du fluide en  $m^2.s^{-1}$ ;

D : le diamètre intérieur de la tuyauterie en m.

- o Si : Re < 2000 l'écoulement est laminaire ;
- o Si : 2000 < Re < 4000 l'écoulement est transitoire ;
- o Si : Re > 4000 l'écoulement est turbulent.

#### **4) Viscosité**

La notion de viscosité est associée à la résistance qu'oppose tout fluide à sa mise en mouvement. Plus la viscosité augmente, plus la capacité du fluide à s'écouler facilement diminue et plus l'énergie dissipée par l'écoulement sera importante.

On trouve deux types de viscosité :

## ➢ **Viscosité dynamique**

La force de frottement F qui s'exerce à la surface de séparation de deux couches s'oppose au glissement d'une couche sur l'autre. Elle est proportionnelle à la différence de vitesse des couches soit dV ainsi qu'à leurs surfaces S et inversement proportionnelle à dz.

$$
F = \mu. s. \frac{dV}{dz}
$$

 $\mu$  : Viscosité dynamique de fluide en kg.m<sup>-1</sup>.s<sup>-1</sup>.

#### ➢ **Viscosité cinématique**

La viscosité cinématique est reliée à la viscosité dynamique par la formule suivante :

$$
v = \frac{\mu}{\rho}
$$
 III.14

v : Viscosité cinématique en m<sup>2</sup>.s<sup>-1</sup> ;

ρ : Masse volumique de la vapeur d'eau en kg.m-3 .

#### **5) Rugosité**

La rugosité correspond à la notion habituelle de présence plus ou moins importante d'aspérités sur une surface. On constate que lorsque la rugosité d'une conduite augmente, les frottements seront plus importants donc la perte de charge augmentera, la perte de charge est en fonction du matériau de la conduite [12].

La rugosité absolue ε est la moyenne entre les cavités et les bosses des aspérités de la paroi, elle est représentée dans le tableau ci-dessous.

Pour les pertes de charges, le facteur déterminant est la rugosité relative :

$$
K_{\rm r} = \frac{\varepsilon}{D} \tag{III.15}
$$

 $K_r$ : Rugosité relative ;

ε : Rugosité absolue (mm).

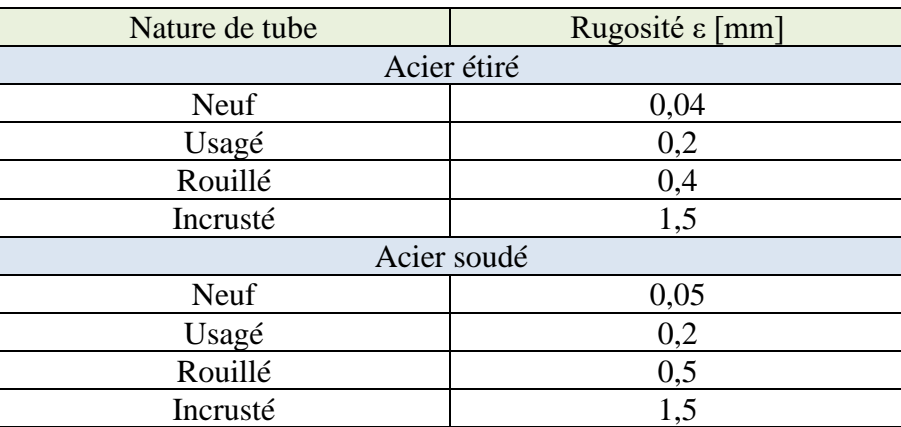

**Tableau III.15** Valeur de la rugosité en fonction de l'état du matériau

#### **III.6.2. Pertes de charges totales**

Les pertes de charges représentent la chute de pression total due aux divers frottements inévitables lors du mouvement d'un fluide, s'exprime sous la formule suivante :

$$
\Delta P_{T} = \Delta P_{L} + \Delta P_{S}
$$
 III.16

# **III.6.2.1. Pertes de charges linéaires**

Elles représentent les pertes de charges par frottement dans les conduites, qui sont provoquées par la viscosité du fluide.

La perte de charge ΔP<sup>L</sup> peut être calculée par la formule de Colebrook qui est valable pour

tous les fluides.  $\Delta$ 

$$
\Delta P_{\rm L} = \lambda \frac{\rm L}{\rm D} \rho \frac{\rm v^2}{\rm 2} \tag{III.17}
$$

 $\Delta P_L$  : Pertes de charges linéaires en Pa;

∶ Coefficient des pertes de charges linéaires ;

L : Longueur de la conduite en m ;

 $V: V$ itesse de fluide en m.s<sup>-1</sup>;

D : Diamètre du collecteur en m.

Le calcul des pertes de charges repose entièrement sur la détermination du coefficient  $\lambda$ :

#### ➢ **Cas d'écoulement laminaire (Re < 2000)**

Dans ce cas, on peut montrer que le coefficient  $\lambda$  est uniquement en fonction du nombre de Reynolds (Re):

$$
\lambda = \frac{64}{\text{Re}}
$$
 III.18

## ➢ **Cas d'écoulement turbulent (Re > 4000)**

En régime turbulent l'état de la surface devient sensible et son influence est d'autant plus grande que le nombre de Reynolds (Re) est grand. Tous les travaux ont montré l'influence de la rugosité et on s'est attaché par la suite à chercher la variation de coefficient  $\lambda$  en fonction du nombre de Reynolds (Re) et de la rugosité relative  $K_r$  du tuyau. Donc on distingue le cas des conduites lisses et le cas des conduites rugueuses [13] :

#### ➢ **Cas des conduites lisses**

Dans la littérature et les ouvrages d'hydrauliques, on trouve les deux relations suivantes :

#### o **Relation de Blasius**

$$
\lambda = 0.316. \,\text{Re}^{-0.25} \tag{III.19}
$$

Cette relation donne de bons résultats pour :  $Re < 10^5$ .

#### o **Relation de Karman-Nikuradze**

Cette relation est utilisée pour Re >  $10^5$ :  $\frac{1}{5}$  $\frac{1}{\sqrt{\lambda}}$  = 2 ln(Re $\sqrt{\lambda}$ ) – 0,8 III.20

# ➢ **Cas des conduites rugueuses**

## o **Relation de Colebrook**

La formule de Colebrook est actuellement considérée comme celle qui traduit le mieux les phénomènes d'écoulement en régime turbulent dans les conduites rugueuses. Elle est présentée sous la forme suivant :

$$
\frac{1}{\sqrt{\lambda}} = -2\log\left(\left(\frac{\varepsilon}{D}\frac{1}{3,7}\right) + \frac{2,51}{\text{Re}\sqrt{\lambda}}\right)
$$
III.21

Afin de ne pas avoir recourt à l'utilisation des algorithmiques pour la résolution de l'équation de Colebrook, tout en ayant un résultat suffisamment précis, on utilise un calcul par approximations successives de la forme suivante [11] :

$$
A = -2\log_{10}\left(\left(\frac{\epsilon}{D}\frac{1}{3,71}\right) + \frac{12}{Re}\right); B = -2\log_{10}\left(\left(\frac{\epsilon}{D}\frac{1}{3,71}\right) + \frac{2,51 \text{ A}}{Re}\right); C = -2\log_{10}\left(\left(\frac{\epsilon}{D}\frac{1}{3,71}\right) + \frac{2,51 \text{ B}}{Re}\right)
$$

$$
\lambda = \left[\left(A - \left(\frac{((A-B)^2)}{(A+C-(2 \text{ B}))}\right)\right)^{-2}\right]
$$
III.22

 $\begin{array}{c|c|c|c|c|c} \hline \multicolumn{3}{c|}{\textbf{40}} & \multicolumn{3}{c|}{\textbf{40}} \\\hline \multicolumn{3}{c|}{\textbf{40}} & \multicolumn{3}{c|}{\textbf{40}} \\\hline \multicolumn{3}{c|}{\textbf{40}} & \multicolumn{3}{c|}{\textbf{40}} \\\hline \multicolumn{3}{c|}{\textbf{40}} & \multicolumn{3}{c|}{\textbf{40}} \\\hline \multicolumn{3}{c|}{\textbf{40}} & \multicolumn{3}{c|}{\textbf{40}} \\\hline \multicolumn{$ 

# **III.6.2.2. Pertes de charges singulières**

Les pertes de charges singulières correspondent aux accidents de parcourt dans les réseaux hydrauliques, localisée dans une section de la conduite, une telle variation non uniforme de l'écoulement peut être provoquée par :

- Un changement de section de la conduite ;
- Un changement de direction (coude);
- Un branchement ou raccordement ;
- Des vannes et des débitmètres (des singularités) …etc.

Les pertes de charges singulières se traduisent par la relation suivante :

$$
\Delta P_{\rm S} = \sum \xi \rho \frac{v^2}{2} \qquad \qquad \text{III.23}
$$

ΔP<sup>S</sup> : Pertes de charges singulières en Pa ;

**ξ** : Coefficient des pertes de charges singulières.

# ➢ **Changement de section**

# o **Divergent (diffuseur)**

Un divergent modifie beaucoup la répartition des vitesses dans la section, et à mesure qu'on s'éloigne de l'entrée du divergent, cette répartition présente un maximum situé sur l'axe et de plus pointu [13].

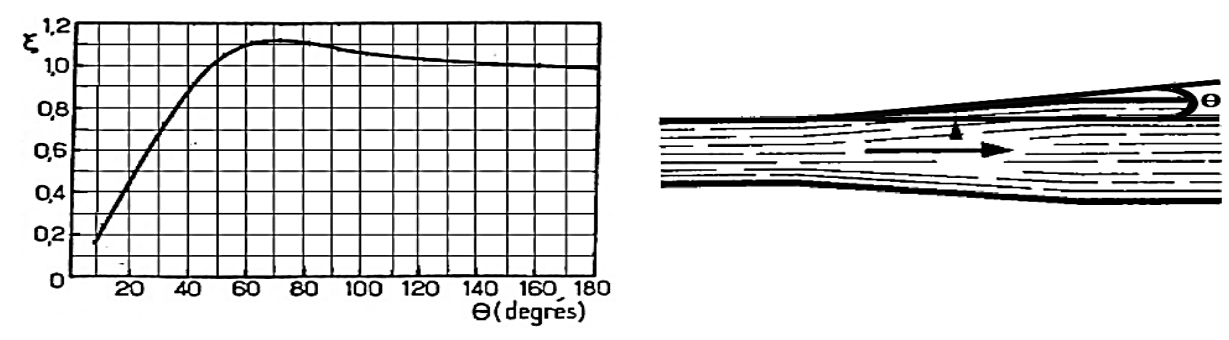

**Figure III.7** Variation du coefficient ξ dans un divergent en fonction de l'angle θ

# o **Convergent :**

 $\begin{array}{c|c|c|c|c|c|c|c} \hline & 41 \\ \hline \end{array}$ 

Un convergent tend à égaliser les vitesses. Si une conduite cylindrique longue est reliée à un convergent d'angle notable, à la sortie de celui-ci la répartition des vitesses est presque uniforme et la perte de charge produite est très petite.

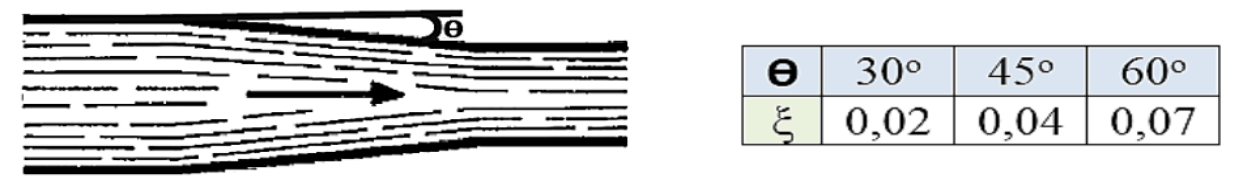

**Figure III.8** Variation du coefficient ξ dans un convergent en fonction de l'angle θ

# ➢ **Changement de direction**

- **Coude arrondi :** Ce sont les coudes les plus rencontrées dans les circuits. La perte de charge dans un coude dépend de l'angle de rotation, du rayon de courbure et de la forme de la conduite. Le tableau ci-dessous présente le coefficient de perte de charge singulière des coudes à différents angles de rotation en fonction du rayon de courbure [14] ;
- **Coude à angle vif :** La désorganisation de l'écoulement est plus marquée que dans le cas précédent. Pour une déviation de 90° la perte de charge est à peu près quatre tiers de l'énergie cinétique du fluide [13].

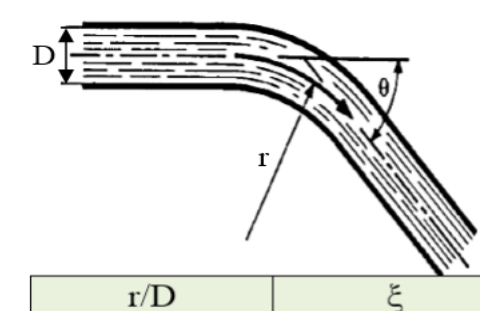

 $0,5$ 

0,75

1,0

1,5

2

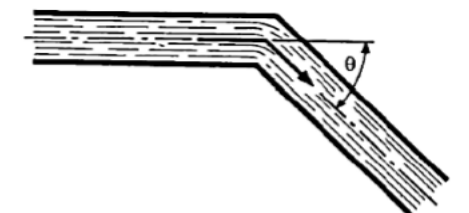

| $15^{\circ}$ | 0,1 |
|--------------|-----|
| $30^\circ$   | 0,2 |
| $45^{\circ}$ | 0,5 |
| $60^{\circ}$ | 0,7 |
| $90^{\circ}$ |     |

**Figure III.9** Variation de ξ en fonction de r/D dans un coude arrondi et en fonction de θ dans un coude à angle vif

# ➢ **Entrée et sortie de la conduite**

L'entrée et la sortie d'une conduite provoquent des pertes de charges singulières avec un Coefficient qui varie comme suis :

o Entrée d'une conduite ξ =0,9 ;

0.90

0,45

0,35

0,25

 $0, 20$ 

o Sortie d'une conduite ξ =1.

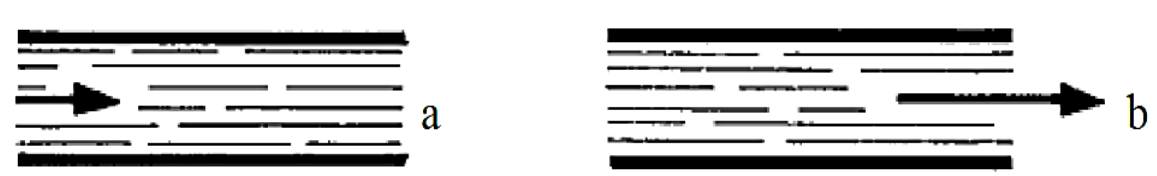

**Figure III.10** a) Entrée de la conduite, b) Sortie de la conduite

# ➢ **Appareils divers :**

On trouve généralement dans les catalogues des constructeurs la valeur des pertes de charges de leurs appareils (vannes, soupapes…etc.), elles sont toujours de la forme des pertes de charges singulières.

#### **III.6.2.3. Méthode d'interpolation**

L'interpolation est la méthode la plus simple pour estimer la valeur prise par une fonction continue entre deux points bien déterminés, sa précision dépend de l'écart.

On a: 
$$
x_A < x < x_B
$$
 et  $y_A < y < y_B$ 

x : Donnée ;

xA, xB, y<sup>A</sup> et y<sup>B</sup> : Table thermodynamique.

$$
H \longrightarrow F
$$
  
\n
$$
I \longrightarrow G
$$
  
\n
$$
H = (x_B - x_A); F = (y_B - y_A); I = (x - x_A) \text{ et } G = \frac{I \times F}{H}
$$
  
\n
$$
III.24
$$

Ce qui nous donne la relation finale suivante :  $y = y_A + G$  III.25

#### **III.6.2.4. Objectif du calcul**

L'idéale est de transporter la vapeur à haute pression dans le réseau et l'utiliser au niveau des postes consommateurs à basse pression. Ce qui n'est pas le cas au niveau du réseau reliant la partie KAPP et les raffineries de sucre, ces dernières exigent une température de 120 °C et une pression de 2 bars. Dans cette partie on calcule les pertes de charges totales (linéaires et singulières) tout au long du circuit vapeur secondaire (vapeur d'eau osmosée), pour déterminer ces paramètres à l'entrée des raffineries et montrer l'influence de la variation du débit. Rappelons que les paramètres à la sortie des bouilleurs sont :

- o Température : 120 °C ;
- o Pression : 2 bars ;
- o La masse volumique de la vapeur d'eau osmosée reste constante à l'intérieur des conduites.

Voir l'annexe (C) pour la compréhension des différents points utilisés dans le calcul cidessous.

#### **III.6.2.5. Calcul des pertes de charges des différentes lignes du Process vapeur secondaire**

Le calcul des pertes de charges du circuit vapeur secondaire se tiendra selon ces trois lignes :

## **III.6.2.5.1. Calcul des pertes de charges sur la ligne DN 1400 (du point E vers le point F)**

On se réfèrera á l'annexe (E) pour la détermination de la température T, masse volumique  $\rho$ et la Viscosité dynamique μ de la vapeur secondaire.

- o Pression P de la vapeur secondaire est de 2 bar absolue et sa température T est de  $120,23$  °C;
- $ρ = 1,129$  kg. m<sup>-3</sup>: Masse volumique de la vapeur d'eau osmosée ;
- $\[\phi$   $\mu = 0.000013 \text{ kg}.\text{m}^{-1}.\text{s}^{-1}$ : Viscosité dynamique de la vapeur secondaire ;
- $\epsilon = 0.5$  mm : Rugosité absolue d'un acier soudé et corrodé voir le tableau (III.15) ;
- o  $Q_m = 65,56$  kg. s<sup>-1</sup> : Débit massique de la vapeur secondaire à la sortie des bouilleurs.
- ➢ **Calcul du débit volumique**

$$
Q_m = \rho \cdot Q_V \implies Q_V = \frac{Q_m}{\rho} = \frac{65,56}{1,129} = 58,07 \text{ m}^3 \cdot \text{s}^{-1}
$$

 $Q_V$ : Débit volumique de la vapeur d'eau osmosée en m<sup>3</sup>.s<sup>-1</sup>.

# ➢ **Calcul de la vitesse d'écoulement**

$$
V = \frac{4. \, Q_V}{\pi. \, D^2} = \frac{4 \times 58,07}{3,142 \times 1,4^2} = 37,72 \, \text{m.s}^{-1}
$$

➢ **Calcul de la viscosité cinématique**

$$
v = \frac{\mu}{\rho} = \frac{0.000013}{1.129} = 1.152 \times 10^{-5} \text{ m}^2 \cdot \text{s}^{-1}
$$

➢ **Calcul du nombre de Reynolds**

$$
Re = \frac{V.D}{v} = \frac{37,72 \times 1,4}{1,152 \times 10^{-5}} = 4584027,77 = 4,58 \times 10^{6}
$$

On a un Re > 4000 donc le régime d'écoulement est turbulent.

# ➢ **Calcul du coefficient des pertes de charges linéaires**

L'écoulement est turbulent (Re > 4000) et les conduites sont rugueuses alors, en utilisant la relation de Colebrook et l'annexe (F) pour les distances, on aura :

$$
A = 8,010
$$
;  $B = 7,994$ ;  $C = 7,994 \Rightarrow \lambda = 0,016$ 

## ➢ **Calcul des pertes de charges linéaires**

$$
\Delta P_{L} = \lambda \frac{L}{D} \rho \frac{V^{2}}{2} = 0.016 \times \frac{6}{1.4} \times 1.129 \times \frac{37.72^{2}}{2} = 55.074 \text{ Pa}
$$

#### ➢ **Calcul des pertes de charges singulières**

Pour le coefficient des pertes de charges singulières ξ voir l'annexe (F).

$$
\Delta P_{\rm S} = \sum \xi \rho \frac{V^2}{2} = (0.9 + 1) \times 1.129 \times \frac{37.72^2}{2} = 1526.022 \text{ Pa}
$$

# ➢ **Calcul de la perte de charge totale**

$$
\Delta P_T = \Delta P_L + \Delta P_S = 55,074 + 1526,022 = 1581,096 \text{ Pa}
$$

➢ **Pression au point F de la vapeur secondaire**

 $P_F = P_E - \Delta P_T = 2.0 - (1581.096 \times 10^{-5}) = 1.98$  bar

# ➢ **Déduction de la température au point F de la vapeur secondaire**

En appliquant la méthode d'interpolation :

1,90 bar 
$$
< 1,98
$$
 bar  $< 2,00$  bar et 118,62  $oC < y < 120,23$   $oC$ 

H = 0,1 bar; F = 1,61°C; I = 0,08 bar et G = 
$$
\frac{0,08 \times 1,61}{0,1}
$$
 = 1,288 °C  
T<sub>F</sub> = y = y<sub>A</sub> + G = 118,62 + 1,288 = 119,91 °C

## ➢ **Déduction de la masse volumique au point F de la vapeur secondaire**

En appliquant la méthode d'interpolation :  $\rho = 1,118$  kg. m<sup>-3</sup>

# **III.6.2.5.2. Calcul des pertes de charges sur la ligne DN 1400 (du point H vers le point K)**

Le tableau suivant montre les différents paramètres utilisés dans notre calcul :

**Tableau III.16** Données de la ligne DN 1400 du point H vers le point K

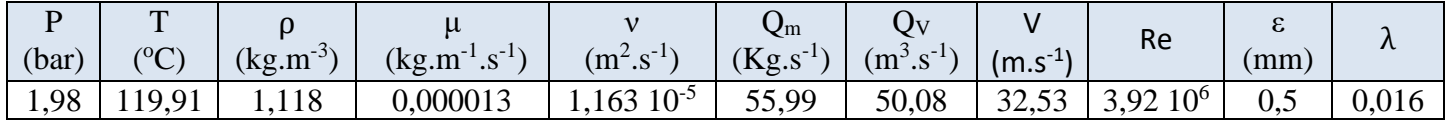

## ➢ **Calcul des pertes de charges linéaires**

$$
\Delta P_{L} = \lambda \frac{L}{D} \rho \frac{V^2}{2} = 0.016 \times \frac{154.7}{1.4} \times 1.118 \times \frac{32.53^2}{2} = 1045.833 \text{ Pa}
$$

#### ➢ **Calcul des pertes de charges singulières**

Pour le coefficient des pertes de charges singulières ξ voir l'annexe (F).

$$
\Delta P_{\rm S} = \sum \xi \rho \frac{V^2}{2} = 12.9 \times 1.118 \times \frac{32.53^2}{2} = 7630.793 \text{ Pa}
$$

# ➢ **Calcul de la perte de charge totale**

$$
\Delta P_T = \Delta P_L + \Delta P_S = 1045,833 + 7630,793 = 8676,626 \text{ Pa}
$$

➢ **Pression au point K de la vapeur secondaire**

 $P_{K} = P_{H} - \Delta P_{T} = 1,98 - (8676,626 \times 10^{-5}) = 1,89$  bar

#### ➢ **Déduction de la température au point K de la vapeur secondaire**

En appliquant la méthode d'interpolation :  $T_K = 118.45 \text{ °C}$ 

# **III.6.2.5.3. Calcul des pertes de charges sur la ligne DN 1000 (du point G vers le point P)**

Le tableau suivant montre les différents paramètres utilisés dans notre calcul :

**Tableau III.17** Données de la ligne DN 1000 du point G vers le point P

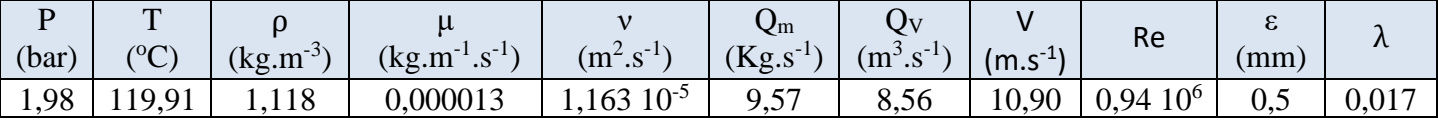

## ➢ **Calcul des pertes de charges linéaires**

$$
\Delta P_{L} = \lambda \frac{L}{D} \rho \frac{V^{2}}{2} = 0.017 \times \frac{120.7}{1.0} \times 1.118 \times \frac{10.90^{2}}{2} = 136.277 \text{ Pa}
$$

# ➢ **Calcul des pertes de charges singulières**

45

Pour le coefficient des pertes de charges singulières ξ voir l'annexe (F).

$$
\Delta P_S = \sum \xi \rho \frac{V^2}{2} = 13 \times 1,118 \times \frac{10,90^2}{2} = 863,392 \text{ Pa}
$$

➢ **Calcul de la perte de charge totale**

 $\Delta P_{\rm T} = \Delta P_{\rm L} + \Delta P_{\rm S} = 136,277 + 863,392 = 999,669$  Pa

➢ **Pression au point P de la vapeur secondaire**

$$
P_P = P_G - \Delta P_T = 1.98 - (999.669 \times 10^{-5}) = 1.97 \text{ bar}
$$

➢ **Déduction de la température au point P de la vapeur secondaire**

En appliquant la méthode d'interpolation :

$$
T_P=119{,}75\,\mathrm{^\circ C}
$$

## **III.6.3. Influence de la variation du débit sur les pertes de charges**

Au cours de l'exploitation, il y a une plage de variation des débits à travers le réseau. Pour le suivi de ces paramètres il sera nécessaire de faire une analyse de sensibilité afin de mieux suivre l'évolution des pertes de charges en fonction du débit.

Nous avons effectué les calculs selon un cas de marche pour tenir compte des variations. Ce cas de marche correspond à un débit de 152 tonnes de vapeur par heure, inférieur par rapport au premier débit, au niveau des bouilleurs, les paramètres calculés sont représentés dans le tableau ci-dessous.

| Conduite       | Points      | $Q_{\rm m}$   | $\Delta \rm{P_{L}}$ | $\Delta P_S$ | $\Delta P_T$ |       | $\mathbf{r}$   |
|----------------|-------------|---------------|---------------------|--------------|--------------|-------|----------------|
|                |             | $(kg.s^{-1})$ | (Pa)                | (Pa)         | (Pa)         | (bar) | ${}^{\circ}C)$ |
| <b>DN</b> 1400 | De E vers F | 42,28         | 22,895              | 634,373      | 657,268      | 1.99  | 120.07         |
|                | De H vers K | 36,28         | 436,934             | 3188,034     | 3624,968     | 1.95  | 19,43          |
| 1000<br>DN     | De G vers P |               | 56,459              | 337,829      | 394,288      | .98   | 19.91          |

**Tableau III.18** Représentation des paramètres calculés

▪ Récapitulation de toutes les pertes de charges dans le circuit vapeur secondaire

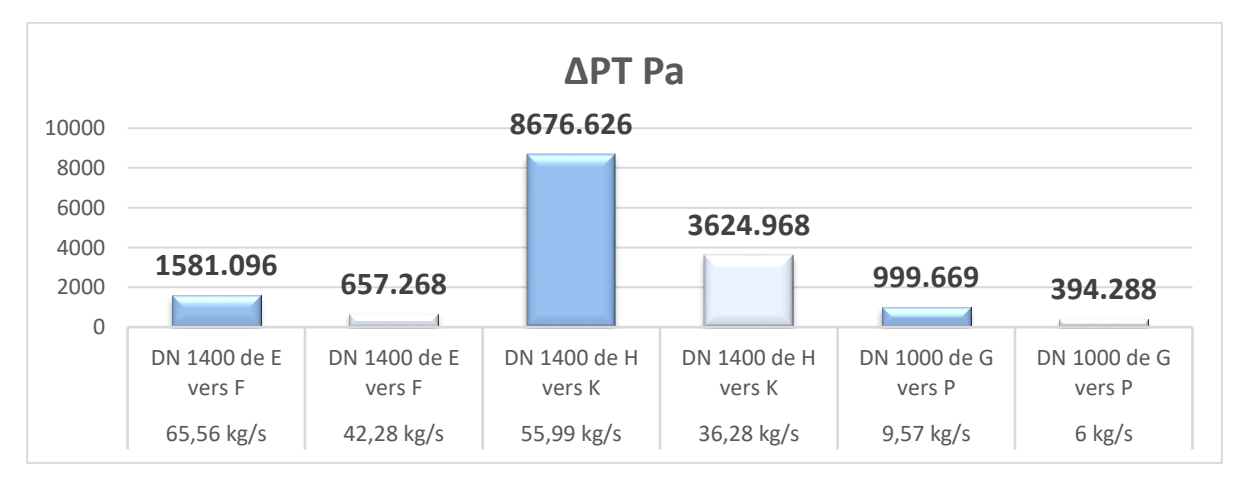

**Figure III.11** Représentation des pertes de charges du circuit en fonction du débit

# ❖ **Commentaires**

La figure (III.11) illustre les pertes de charges totales dans les conduites de la partie vapeur d'eau osmosée en fonction du débit. On constate que la conduite DN 1400 allant du point H vers le point K présente une perte de charge totale la plus grande et pour être plus précis c'est les pertes de charges singulières qui ont joué un grand rôle sur cet écart. Cela est dû aux nombres de singularités installées tout au long de cette conduite, c'est- à-dire une valeur du coefficient des pertes de charges singulières assez grande. A cet effet la chute de température et de pression au niveau des raffineries nous conduit à des pertes importantes, dues à la condensation de la vapeur qui sera évacuée à travers les purgeurs dans le Process.

# **III.7. Estimation des pertes aux niveaux des raffineries**

Les différentes pertes rencontrées au niveau des raffineries de sucre sont représentées dans les tableaux ci-dessous.

# **III.7.1. Pertes par fuites**

**Tableau III.19** Fuites de vapeur dans les raffineries

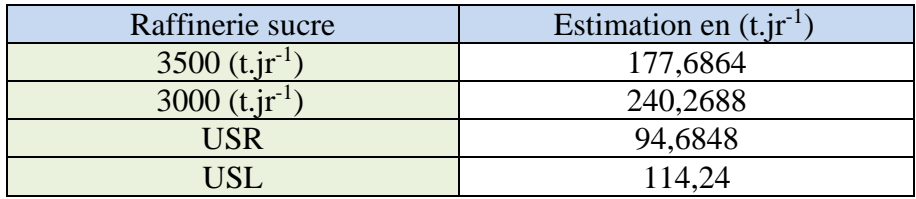

# **III.7.2. Pertes par purges**

**Tableau III.20** Pertes par purges dans les raffineries

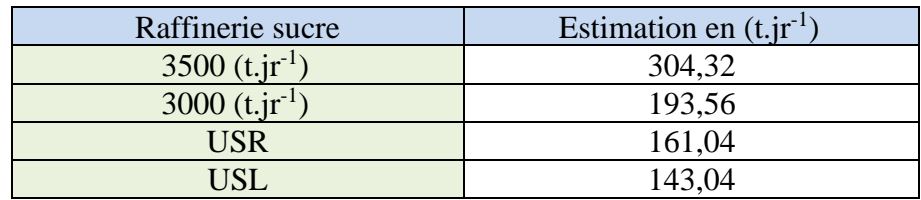

Récapitulation de toutes les pertes de vapeur secondaire

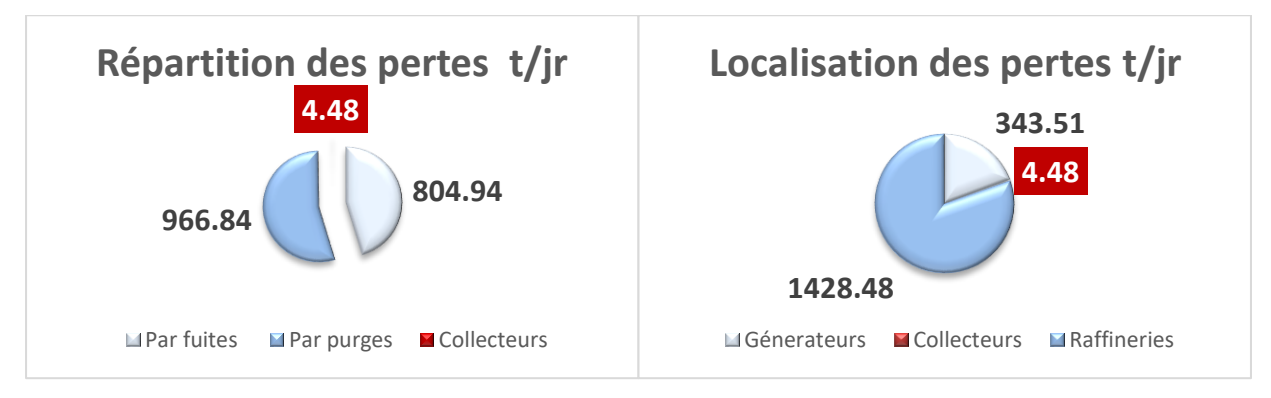

**Figure III.12** Récapitulation sur la répartition des pertes entre types et foyers

D'où on atteindra une totalité de 1776,26 (t.jr<sup>-1</sup>) de perte en vapeur de qualité.

# ❖ **Commentaires**

D'après la figure (III.12), on note que la plus grande perte enregistrée est la perte par fuites de vapeur dans les purgeurs au niveau des raffineries, cela est dû à la mauvaise exploitation de ces derniers. Le bilan de la consommation de vapeur à travers l'analyse de la consommation des équipements consommateurs, ainsi que des investigations menées sur le réseau vapeur nous a permis de recenser certains facteurs influant négativement sur la consommation de vapeur. Ces facteurs sont liés aux équipements, aux procédures d'exploitation et aux configurations du circuit de vapeur.

# **III.8. Retour des condensats**

Le rendement d'une installation vapeur est fortement conditionné par la collecte des condensats, qui repose principalement sur les différents purgeurs existants. Suite à notre investigation qui est la localisation des différents foyers des pertes en vapeur et en eau osmosée, on a constaté un manque considérable au niveau des condensats récupérés même après le calcul des pertes par fuites et par purges. Alors on a jugé indispensable de localiser ce manque qu'on évalue comme étant contaminé par les fuites de sucre dans les échangeurs á l'intérieur des raffineries.

L'équation ci-dessous représente la totalité des pertes :

$$
P_{\text{Total}}^{\text{mois}} = P_{\text{Fuites}} + P_{\text{Purges}} + P_{\text{Contaminations}} \tag{III.26}
$$

De l'équation (III.26), on aura :

$$
P_{\text{Contaminations}} = P_{\text{Total}}^{\text{mois}} - (P_{\text{Fuites}} + P_{\text{Purges}})
$$

P<sup>mois</sup>: Perte total des condensats du mois en t.mois<sup>-1</sup>;

P<sub>Fuites</sub>: Perte des condensats par fuites en t.mois<sup>-1</sup>;

P<sub>Purges</sub>: Perte des condensats par purges en t.mois<sup>-1</sup>;

P<sub>Contaminations</sub>: Perte des condensats par contamination avec le sucre en t.mois<sup>-1</sup>.

$$
P_{\text{Total}}^{\text{mois}} = \dot{M}_{\text{Vapeur}} - \dot{M}_{\text{condensats}} \tag{III.28}
$$

 $\dot{M}_{Vapeur}$ : Quantité de vapeur produite en t.mois<sup>-1</sup>;

M<sub>condensats</sub>: Quantité des condensats récupérées en t.mois<sup>-1</sup>.

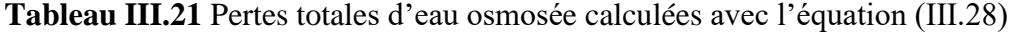

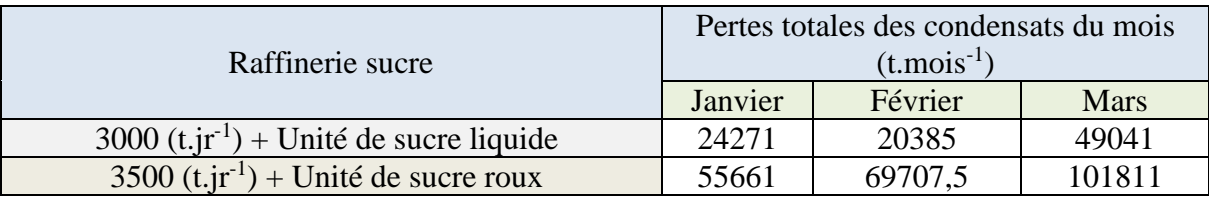

## **Calcul des pertes par contaminations**

**Tableau III.22** Pertes totales d'eau osmosée contaminée calculées avec l'équation (III.27)

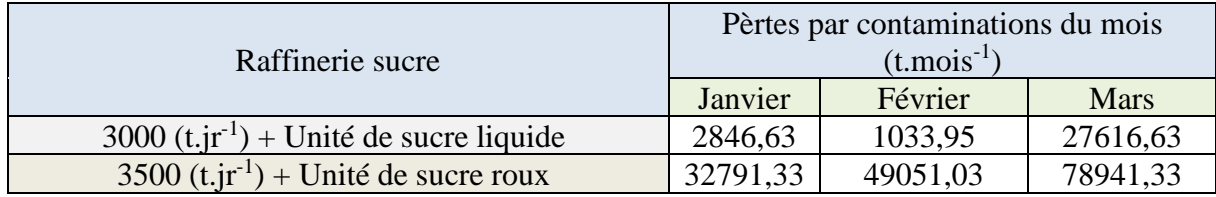

#### Récapitulation de toutes les pertes de vapeur secondaire

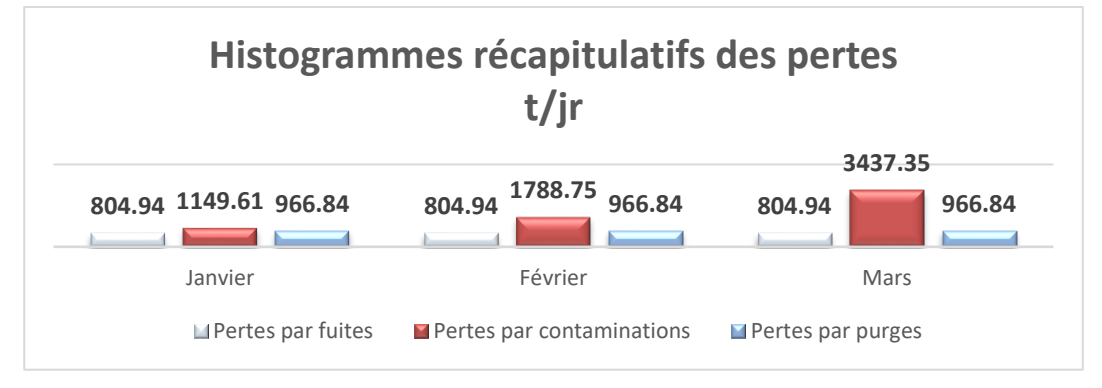

## **Figure III.13** Récapitulatif des pertes en vapeur d'eau osmosée

## ❖ **Commentaire**

Dans la figure (III.13), on remarque que l'estimation quantitative et économique des différentes pertes enregistrées chez CEVITAL a pour objectif de mettre en évidence le problème réel de la surconsommation, Où une importante perte aux drains qui est due, d'une part aux mauvaises évacuations des condensats et d'autres parts à l'insuffisance du circuit du retour des condensats.

Au terme de cette analyse et vue la somme perdue par les pertes de vapeur, et les pertes aux drains il devient nécessaire voire obligatoire de trouver des solutions afin de réduire considérablement ces pertes et par conséquent le coût de consommation de la vapeur.

# **Conclusion**

Dans ce chapitre on a procédé à l'estimation quantitative des différentes pertes enregistrées dans notre circuit, pour mettre en évidence le problème réel de la surconsommation. Cependant, à travers les calculs, les recherches effectuées et les entretiens avec le personnel de CEVITAL, on a conclu que ces pertes sont liées principalement au mauvais état des équipements de régulation de la vapeur, à la mauvaise procédure d'exploitation et à l'évacuation de la vapeur vers l'atmosphère.

Ces facteurs ou anomalies entraînent donc des pertes de vapeur et par conséquent un accroissement de la production pour les combler.

# Chapitre IV

# **Introduction**

Dans la première partie de ce chapitre, on a calculé les différents bilans thermiques et rendements des générateurs de vapeurs au niveau de l'unité énergie et utilités pour connaitre l'efficacité et la fiabilité de ces derniers après avoir supposé que l'alimentation en vapeur se fait d'une manière non appropriée.

La deuxième partie, est consacrée à la proposition des solutions envisageables. Car la consommation de vapeur au niveau des raffineries n'est pas en fonction de la quantité du sucre produit, ni du nombre de jours travaillées, mais dépend de la procédure d'exploitation, et de facteurs liés à la configuration du réseau et á l'état des équipements de régulation de la vapeur.

# **IV.1.Procédure de séparation d'alimentation en vapeur d'eau osmosée**

L'unité osmose alimente la chaufferie LOOS en eau osmosée, afin de produire de la vapeur secondaire qui alimentera la raffinerie de sucre 3000 (t.jr<sup>-1</sup>) et la raffinerie d'huile.

Par contre l'unité osmose alimente la centrale en cogénération en eau ultra pure pour la production de vapeur primaire qui est détendue dans les turbines est envoyée au évapocondenseurs KAPP pour produire de la vapeur d'eau osmosée destinée pour alimenter les deux raffineries de sucre simultanément (3000 t.jr<sup>-1</sup> et 3500 t.jr<sup>-1</sup>).

Le principe de la procédure est de fermer la vanne du collecteur DN 1000 reliant la partie KAPP et la raffinerie de sucre  $3000$  (t.jr<sup>-1</sup>) du  $10/03/2019$  au  $20/03/2019$  et surveiller l'évolution des graphes de production de sucre et de vapeur secondaire.

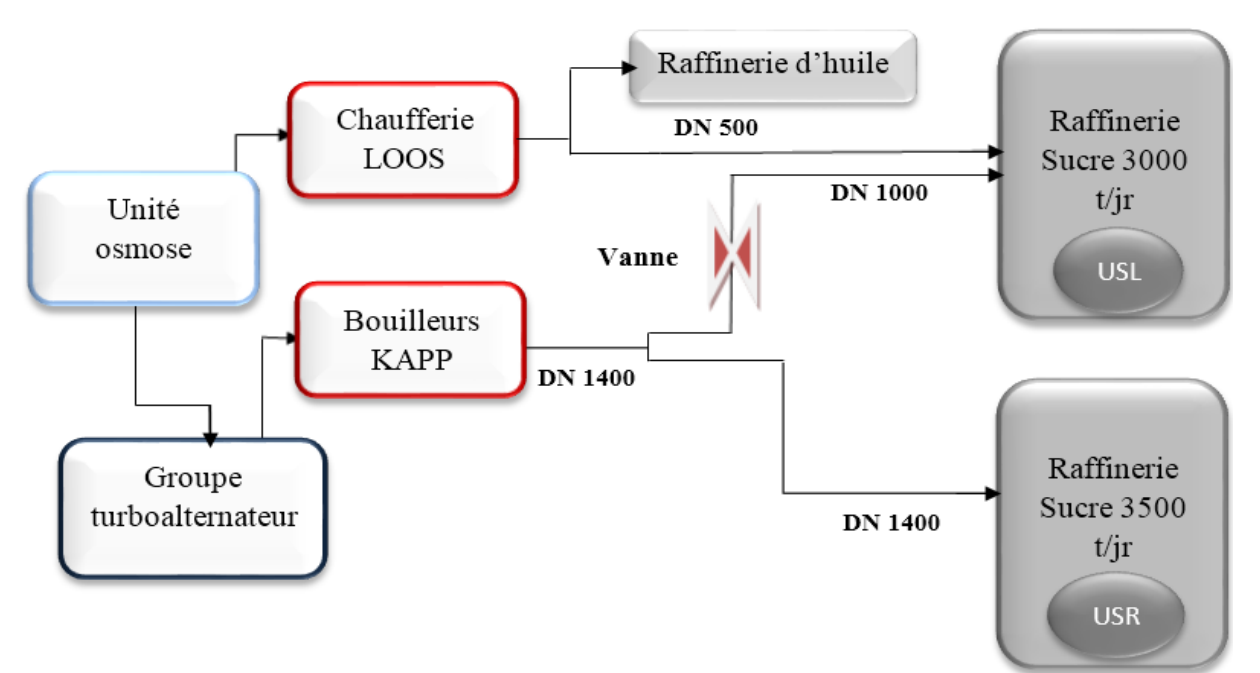

**Figure IV.1** Logigramme de distribution de vapeur

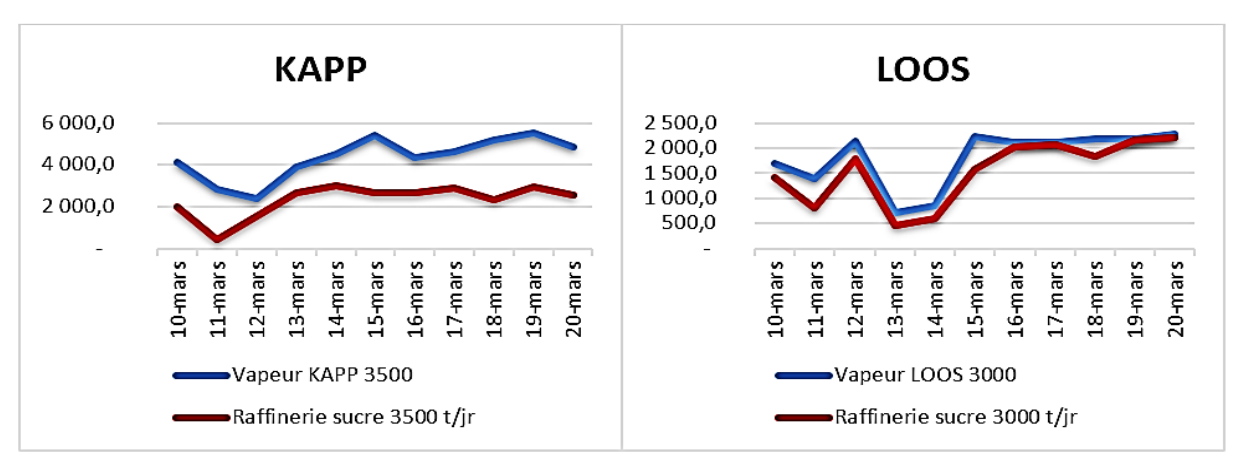

# **IV.1.1.Suivi de la production de vapeur et de sucre**

**Figure IV.2** Etude comparative de la production de vapeur et de sucre

#### ❖ **Interprétation des résultats**

On peut voir à travers les deux graphes précédents, l'effet de séparation d'alimentation sur la consommation de la vapeur, on constate que pour le côté chaufferie LOOS les deux courbes des productions coïncident en plusieurs points, et on enregistre une baisse de production de vapeur par rapport à celle de sucre avec un ratio égal á 1,25.

Une large production de vapeur apparait dans la partie KAPP avec un ratio égal á 2,20 pour un faible delta de production de sucre par rapport à la raffinerie  $3000$  (t.jr<sup>-1</sup>) ce qui montre un excès de production de la vapeur secondaire au niveau des bouilleurs KAPP.

# **IV.2. Rendement chaudière de la chaufferie LOOS**

Le rendement utile d'une chaudière est son rendement instantané lorsque le brûleur fonctionne. C'est le rapport entre la puissance contenue dans le combustible et la puissance thermique transmise à l'eau.

Plusieurs paramètres influent la valeur de ce rendement (la température, la pression d'entrée de l'eau et du gaz naturel, la nature de l'eau entrante, le niveau de l'eau dans la chaudière, la puissance du brûleur par rapport à la puissance de la chaudière voir même la variation de la demande en consommation de la vapeur), tout en gardant un esprit de satisfaction en quantité et qualité de vapeur demandé au niveau de la raffinerie de sucre 3000  $(t$ .jr<sup>-1</sup>) déjà introduite au point (IV.1).

Le fabricant des chaudières doit pouvoir fournir sa valeur à charge nominale et dans des conditions de combustion idéale [15].

$$
\eta_{\text{utile}} = \frac{\dot{P}_{\text{u}}}{\dot{P}_{\text{a}}} \tag{IV.1}
$$

 $\dot{P}_u$  : Puissance totale transmise à l'eau osmosée ;

P<sub>a</sub>: Puissance contenue dans le combustible.

52

# **IV.2.1. Puissance contenue dans le combustible**

La puissance contenue dans le combustible se définit comme [15] :

$$
\dot{P}_a = \dot{M}_{comb} \times PCI
$$
 IV.2

 $\dot{M}_{\text{comb}}$ : Débit massique du combustible en kg. s<sup>-1</sup>;

PCI : Pouvoir calorifique inferieur du gaz naturel en kJ.kg<sup>-1</sup>.

# **1. Débit massique du combustible**

# ➢ **Combustible utilisé**

Le combustible utilisé est le gaz naturel, c'est le combustible le plus consommé par les industries algériennes.

# ➢ **Composition volumique du gaz naturel [16]**

**Tableau IV.1** Composition volumique en % du gaz naturel

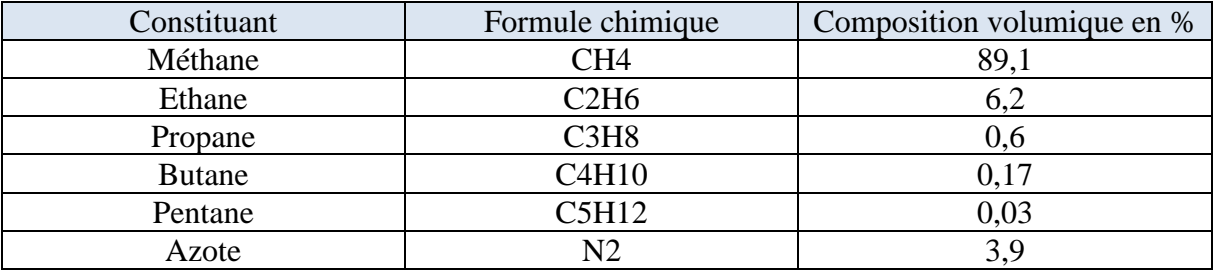

# ➢ **Composition massique du gaz naturel**

Le passage de la composition volumique à la composition massique peut se faire à l'aide de la formule suivante [6] :

$$
\mu_i = \frac{C_i m_i}{\sum C_i m_i}
$$
 IV.3

 $\mu_i$ : Composition massique du gaz naturel en %;

Ci : Composition volumique du gaz naturel en % ;

mi : Masse molaire du gaz naturel en g.mol<sup>-1</sup>.

# ➢ **Composition massique en % du gaz naturel [16]**

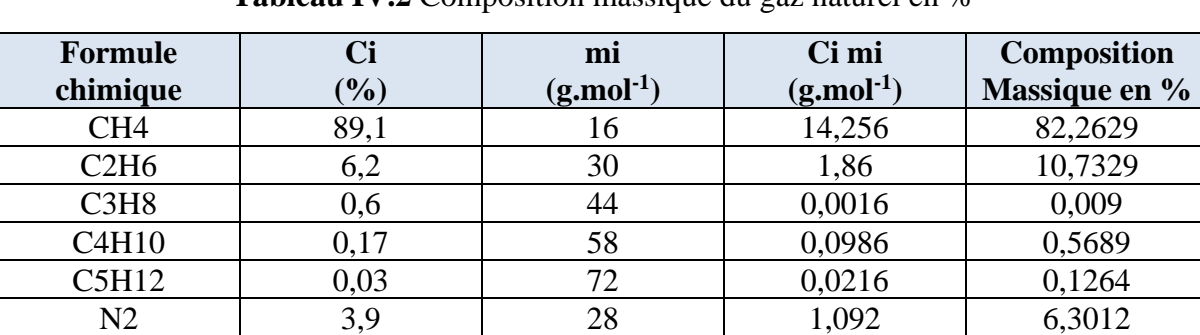

**Tableau IV.2** Composition massique du gaz naturel en %

# ➢ **Débit-quantité molaire du combustible [16]**

$$
\dot{n}_{\rm comb} = \frac{\dot{v}_{\rm comb}}{v_{\rm comb}} = \frac{\dot{v}_{\rm comb} P_{\rm comb}}{R T_{\rm comb}} \tag{IV.4}
$$

53

- $\bullet$   $\dot{n}_{comb}$ : Débit quantité molaire du combustible en kmol. s<sup>-1</sup>;
- $\dot{V}_{\text{comb}}$ : Débit volumique du combustible en m<sup>3</sup>. s<sup>-1</sup>;
- $\bullet$  v<sub>comb</sub>: Volume du combustible en m<sup>3</sup>;
- $\blacksquare$  P<sub>comb</sub>: Pression du combustible en Pa;
- $\blacksquare$  T<sub>comb</sub>: Température du combustible en K;
- **R** : Constante molaire des gaz parfaits en J.mol<sup>-1</sup>.  $K^{-1}$ .

On a: 
$$
P_{comb} = 4 \, 10^5 \, Pa
$$
;

```
R = 8314,5 J. mol<sup>-1</sup>. K<sup>-1</sup>;
```
 $T_{\text{comb}} = 323,15$  K.

## ➢ **Masse molaire du combustible**

$$
m_{comb} = C_{CH_4}^F m_{CH_4} + C_{C_2H_6}^F m_{C_2H_6} + C_{C_3H_8}^F m_{C_3H_8} + C_{C_4H_{10}}^F m_{C_4H_{10}} + C_{C_5H_{12}}^F m_{C_5H_{12}} + C_{N_2}^F m_{N_2}
$$
 IV.5

## ➢ **Débit-masse du combustible**

$$
\dot{M}_{\rm comb} = \dot{n}_{\rm comb} \times m_{\rm comb} \tag{IV.6}
$$

 $\dot{M}_{\rm comb}$ : Débit-masse du combustible en kg. S<sup>-1</sup>

m<sub>comb</sub> : Masse molaire du combustible en kg.kmol<sup>-1</sup>

#### **2. Pouvoir calorifique inférieur PCI**

Représente l'énergie dégagée par la combustion complète d'un kg ou d'un m<sup>3</sup> de combustible, l'eau étant produite à l'état vapeur, en kJ.kg-1

Le pouvoir calorifique inférieur (PCI) du gaz naturel, a pour valeur :

$$
PCI = 32,97 \, \text{Mj. kg}^{-1}
$$

## **IV.2.2. Puissance utile**

L'eau osmosée entre dans les quatre chaudières de la chaufferie LOOS avec une température de 105 °C puis elle commence à s'évaporer à une température de 194,368 °C, ensuite une fois vaporisée, elle subit une surchauffe jusqu'à une température de 485 °C.

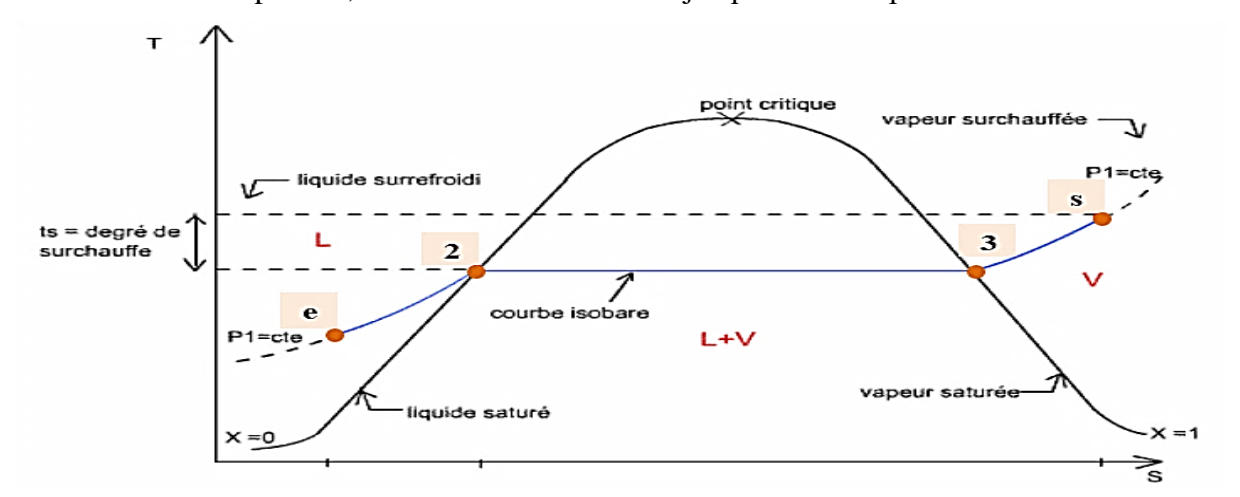

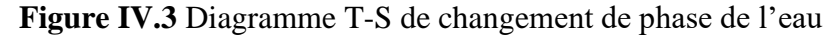

La formule de la puissance totale transmise à l'eau (utile), est définie par :

$$
\dot{P}_{u} = Q_{\text{mean}} \times [(h_2 - h_e) + h_{LV} + (h_s - h_3)]
$$
 IV.7

Q<sub>meau</sub> : Débit massique d'eau osmosée ;

h<sup>e</sup> : Enthalpie d'eau liquide comprimé ;

h<sub>2</sub> : Enthalpie d'eau liquide à l'état saturée (x=0) ;

h<sub>LV</sub>: Chaleur latente de vaporisation.

$$
h_{LV} = (h_3 - h_2) \tag{V.8}
$$

h<sup>3</sup> **:** Enthalpie de vapeur d'eau à l'état saturé (x=1) ;

h<sup>s</sup> : Enthalpie de vapeur surchauffée.

Etat thermodynamic  
\n
$$
P_e = 17 \text{ bar};
$$
\n
$$
P_s = 14 \text{ bar};
$$
\n
$$
T_e = 378,15 \text{ K};
$$
\n
$$
T_s = 758,15 \text{ K}.
$$

Et d'après la table thermodynamique numérique voir annexe (G), on trouve :

$$
\left\{\begin{array}{c} h_e=440{,}21\ kJ.\ kg^{-1};\\ h_s=3440{,}78\ kJ.\ kg^{-1}.\end{array}\right.
$$

La nouvelle formule de la puissance totale transmise à l'eau (utile), est définie par **:**

$$
\dot{P}_{u} = Q_{\text{mean}} \times (h_{s} - h_{e})
$$
 IV.9

# **IV.2.3. Pertes globales**

Les pertes globales représentent la différence entre la puissance contenue dans le combustible consommé P<sup>a</sup> et la puissance totale transmise à l'eau Pu.

$$
\dot{P}_{\text{globales}} = \dot{P}_{\text{a}} - \dot{P}_{\text{u}} \tag{V.10}
$$

#### **IV.2.4. Calcul du rendement utile de la chaudière**

Pour le calcul du rendement utile, on utilisera la relation suivante :

$$
\eta_{\text{utile}} = \frac{\dot{P}_{\text{u}}}{\dot{P}_{\text{a}}} \tag{IV.11}
$$

1. Calcul de la puissance utile :

$$
\dot{P}_{u} = Q_{\text{mean}} \times (h_{s} - h_{e}) = 48,11 \times (3440,78 - 440,21) = 144357,423 \text{ kW}
$$

2. Calcul de la puissance contenue dans le combustible consommé

$$
\dot{P}_a = \dot{M}_{comb} \times PCI
$$

➢ Pouvoir calorifique inférieur (PCI) du gaz naturel

$$
PCI = 32,97 \, MJ.\,kg^{-1}
$$

➢ Calcul du débit-masse du combustible

$$
\dot{M}_{\rm comb} = \dot{n}_{\rm comb} \times m_{\rm comb}
$$

55
• Calcul de la masse molaire du combustible

 $m_{comb} = 0.891 \times 16 + 0.062 \times 30 + 0.006 \times 44 + 0.0017 \times 58 + 0.0003 \times 72 + 0.039 \times 28$  $m_{comb} = 17,592 \text{ kg. kmol}^{-1}$ 

• Calcul du débit-quantité molaire de combustible [7] **:**

$$
\dot{n}_{\rm comb} = \frac{\dot{V}_{\rm comb}}{v_{\rm comb}} = \frac{\dot{V}_{\rm comb} P_{\rm comb}}{R T_{\rm comb}}
$$

 $\dot{V}_{\text{comb}} = 1.811 \text{ m}^3 \cdot \text{s}^{-1}$ : Débit volumique du combustible. Alors :

$$
\dot{n}_{\text{comb}} = \frac{\dot{V}_{\text{comb}} P_{\text{comb}}}{R T_{\text{comb}}} = \frac{1,811 \times 4 \times 10^5}{8314,5 \times 323,15} = 0,271 \text{ kmol. s}^{-1}
$$

Ce qui nous donne :

$$
\dot{M}_{\rm comb} = \dot{n}_{\rm comb} \times m_{\rm comb} = 0.271 \times 17,592 = 4,767 \text{ kg.s}^{-1}
$$

Ensuite :

$$
\dot{P}_a = \dot{M}_{comb} \times PCI = 4,767 \times 32,97 \times 10^3 = 157167,99 \text{ kW}
$$

3. Calcul des Pertes globales

$$
\dot{P}_{\text{pertes}} = \dot{P}_a - \dot{P}_u = 157167,99 - 144357,423 = 12810,57 \text{ kW}
$$

Enfin, on a le rendement utile de la forme suivantes :

$$
\eta_{\text{utile}} = \frac{\dot{P}_{\text{u}}}{\dot{P}_{\text{a}}} = \frac{144357,423}{157167,99} = 0,9184 \implies \eta_{\text{utile}} = 91,84\%
$$

#### ❖ **Commentaires**

On constate d'après les résultats obtenus que le rendement calculé est inférieur au rendement du constructeur (94 %), cela est dû aux pertes.

Ces pertes ont une influence négative sur le rendement des chaudières. Elles peuvent provenir :

- o D'un mauvais réglage au niveau des bruleurs ;
- o Des problèmes d'entretiens tels qu'une mauvaise distribution de l'air ;
- o Une mauvaise exploitation ;
- o Une purge irrégulière de l'eau de la chaudière.

Suivant l'hypothèse de séparation d'alimentation (IV.1) on constate que la chaufferie LOOS arrive à satisfaire les besoins en vapeur au niveau de la raffinerie de sucre 3000 (t.jr<sup>-1</sup>), avec un débit de  $42$  (t.h<sup>-1</sup>).

#### **IV.3.Etude de la centrale thermique en cogénération**

La centrale de CEVITAL n'est pas faite uniquement pour la production de l'électricité, mais aussi pour la production de vapeur pour le reste du Process. Pour cela on a opté pour un cycle de Hirn pour avoir une surchauffe qui dépasse les 400 °C.

#### **IV.3.1.Cycle thermodynamique de la centrale**

Le cycle suivant représente les différents points de la centrale dans le diagramme (T-S) :

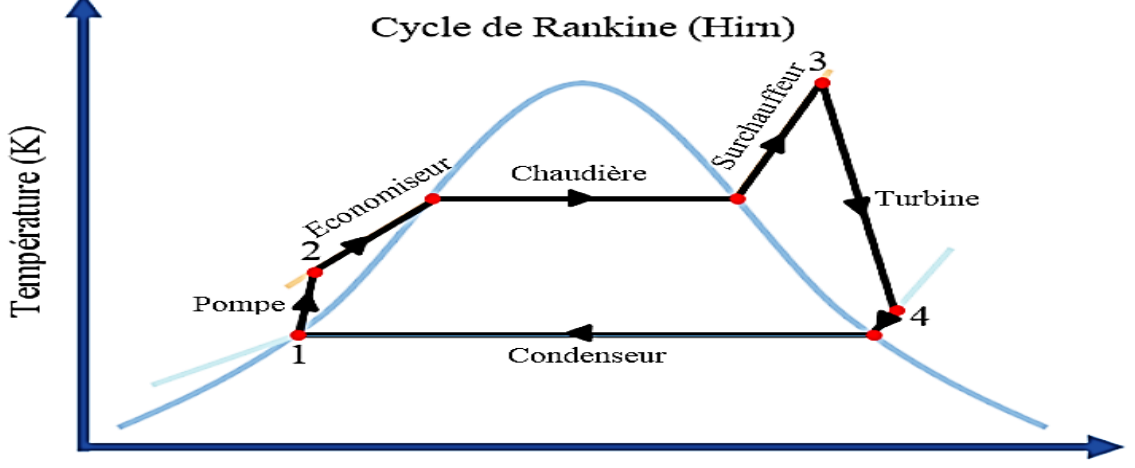

Entropie massique (kJ. kg-1. K-1)

**Figure IV.4** Cycle de Hirn de la centrale en cogénération de CEVITAL

**IV.3.2.Détermination des enthalpies aux différents points du cycle**

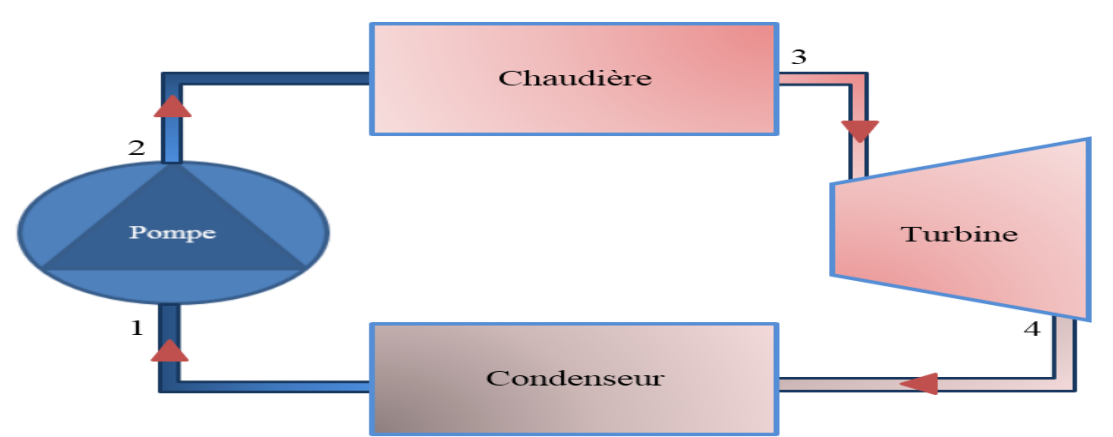

**Figure IV.5** Points du cycle de la centrale en cogénération de CEVITAL

Dans cette partie et pour les deux valeurs de débits minimal et maximal, on a constaté que les deux lignes de production électrique (GTA) sont similaires, c'est pour cela qu'on a pris en considération qu'une seule ligne comme référence, ensuite on a calculé les enthalpies de chaque état afin de déterminé les quantités énergétiques qui nous ont servi pour le calcul du rendement thermique et de la puissance électrique de la centrale. Le calcul des enthalpies à chaque point du cycle (1, 2, 3 et 4) est fait à partir de la table thermodynamique directement, ou bien avec la table thermodynamique numérique (Annexe G).

#### **IV.3.3.Calculs au débit maximal**

Les différentes enthalpies de chaque point du cycle pour un débit maximal de 150  $(t.h^{-1})$ sont représentées dans le tableau suivant :

| Point 1 | $T = 105 °C$    | $P = 1.121$ bar | $h = 440,21$ kJ.kg <sup>-1</sup>              |
|---------|-----------------|-----------------|-----------------------------------------------|
| Point 2 | $T = 105.64 °C$ | $P = 85$ bar    | $h = 442.92$ kJ.kg <sup>-1</sup>              |
| Point 3 | $T = 480 °C$    | $P = 54$ bar    | $h = 3381,47 \text{ kJ} \cdot \text{kg}^{-1}$ |
| Point 4 | $T = 140 °C$    | $P = 2.7$ bar   | h = 2732,46 kJ.kg <sup>-1</sup>               |

**Tableau IV.3** Enthalpies à chaque point du cycle á débit maximal

#### **IV.3.3.1. Calcul des différentes quantités énergétiques**

En négligeant le travail des pompes on aura :

#### ➢ **Chaleur consommée par le cycle**

$$
Q = h_3 - h_2
$$
 IV.12  
Q = 2938,55 kJ. kg<sup>-1</sup>

#### ➢ **Travail de la turbine**

$$
W_{t} = h_{4} - h_{3}
$$
 IV.13  

$$
W_{t} = -649,01 \text{ kJ. kg}^{-1}
$$
  

$$
W_{et} = -W_{t} = 649,01 \text{ kJ. kg}^{-1}
$$

➢ **Rendement de la centrale**

$$
\eta_{\rm th} = \frac{w_{\rm et}}{Q} \qquad \qquad \text{IV.14}
$$

$$
\eta_{\rm th} = \frac{649,01}{2938,55} = 0,2208 \implies \eta_{\rm th} = 22,08\%
$$

#### **IV.3.3.2. Calcul de la puissance électrique**

La puissance électrique est produite à partir de la puissance mécanique délivrée par la turbine :

$$
\dot{P}_{\text{m\'ec}} = W_{\text{et}}. Q_{\text{m}} \tag{IV.15}
$$

Avec :  $Q_m = 150$  t.  $h^{-1} = 41,67$  kg.  $s^{-1}$ 

$$
\dot{P}_{\text{m\'ec}} = 27044,25 \text{ kW} = 27,044 \text{ MW}
$$

La puissance électrique c'est la puissance fournie par l'alternateur.

$$
\eta_{\text{alt}} = \frac{\dot{P}_{\text{utile}}}{\dot{P}_{\text{absorbée}}}
$$
 IV.16

Dans notre cas la puissance utile est celle récupérée à la sortie de l'alternateur sous forme électrique.

D'où :

$$
\dot{P}_{\text{éle}} = \dot{P}_{\text{méc}} \cdot \eta_{\text{alt}} \tag{V.17}
$$

58

Avec un rendement de l'alternateur de :

$$
\eta_{\text{alt}} = 80 \, \%
$$

Donc:

 $\dot{P}_{\text{ele}} = 21635,39 \text{ kW} = 21,64 \text{ MW}$ 

#### **IV.3.4.Calculs au débit minimal**

Les différentes enthalpies de chaque point du cycle pour un débit maximal de 75  $(t.h<sup>-1</sup>)$ sont représentées dans le tableau ci-dessous :

#### **IV.3.4.1. Détermination des enthalpies aux différents points**

**Tableau IV.4** Enthalpies à chaque point du cycle á débit minimal

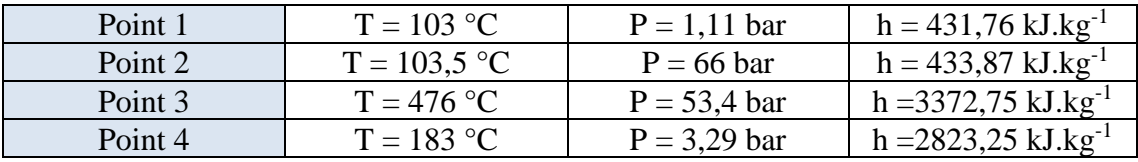

#### **IV.3.4.2. Calcul des différentes quantités énergétiques**

Avec :  $Q_m = 75$  t.  $h^{-1} = 20.83$  kg. s<sup>-1</sup>

En négligeant le travail des pompes on aura :

#### **Tableau IV.5** Résumé des résultats à débit minimal

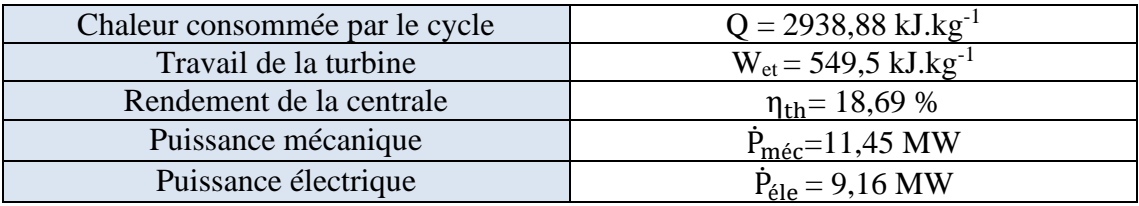

#### ❖ **Interprétation des résultats**

Les résultats obtenus sont résumés dans le tableau suivant :

**Tableau IV.6** Résultats des deux débits

| Débit   | ւ հ-⊥<br>$\mathsf{L} \cdot \mathsf{L} \mathsf{L}$<br>lm. | $\frac{9}{6}$<br>$\eta_{\text{th}}$ | (MW<br>$P_{\hat{e}}$ le |
|---------|----------------------------------------------------------|-------------------------------------|-------------------------|
| Maximal | 150                                                      | 22,08                               | .64                     |
| Minimal | ית ה<br>ັ                                                | 8,69                                | 9.10                    |

#### ❖ **Commentaires :**

- o On remarque que lorsque le débit diminue de 150  $(t.h^{-1})$  à 75  $(t.h^{-1})$  le rendement de la centrale diminue de 3,39 % ;
- o La puissance électrique diminue près de la moitié la puissance fournie par cette centrale est de l'ordre de 25 MW, á un débit de 150 (t.h<sup>-1</sup>), cette puissance dépend du travail fourni par la turbine et aussi du débit massique.

Le tableau suivant, nous montre les caractéristiques de fonctionnement du groupe turboalternateur à chaque état de charge à la pression désirée [1] :

|                              |               | Unités          | 100 % | 75 %  | 50 % |
|------------------------------|---------------|-----------------|-------|-------|------|
| Turbines<br>bride entrée     | Pression      | bar absolue     | 54    | 54    | 54   |
|                              | Température   | $\rm ^{\circ}C$ | 476   | 476   | 476  |
|                              | Débit         | $t.h^{-1}$      | 150   | 112,5 | 75   |
| Turbine bride<br>échappement | Pression      | bar absolue     | 3,7   | 3,7   | 3,7  |
|                              | Enthalpie     | $kcal.kg^{-1}$  | 672   | 679   | 689  |
|                              | Température   | $\rm ^{\circ}C$ | 177   | 190   | 211  |
| Vitesse de<br>rotation       | Débit         | $t.h^{-1}$      | 150   | 112,5 | 75   |
|                              | Turbine       | $tr.mn^{-1}$    | 5900  | 5900  | 5900 |
|                              | Alternateur   | $tr.mn^{-1}$    | 1500  | 1500  | 1500 |
| Puissance                    | <b>Bornes</b> | <b>MW</b>       | 22,26 | 15,78 | 9,38 |
|                              | alternateur   |                 |       |       |      |

**Tableau IV.7** Caractéristiques de fonctionnement du groupe turboalternateur

#### ❖ **Commentaire**

D'après notre étude, en diminuant le débit de production des deux chaudières STEIN en vapeur primaire qui sert á l'entrainement des deux groupes turboalternateurs, la production électrique diminue. Cependant, le complexe exige une puissance électrique de 25 MW répartie selon les deux lignes de production (GTA), c'est á dire une puissance de 12,5 MW pour chaque ligne. A cet effet le débit nominal pour les deux chaudières est d'ordre de 205 (t.h<sup>-1</sup>).

#### **IV.4. Bilan thermique des deux niveaux de bouilleurs**

Un échangeur thermique se caractérise par l'état des fluides en présence, le but recherché est la [puissance](https://fr.wikipedia.org/wiki/Puissance_(physique)) à mettre en œuvre, ces critères déterminent sa forme et ses dimensions optimales. Notre système est constitué d'un bouilleur, on comptabilise les flux de matière entrant et sortant ainsi que les apports de puissance thermique et les pertes thermiques vers l'extérieur. Les bouilleurs de la partie KAPP sont les instruments clés pour la récupération de la chaleur d'échappement des turbines sous forme d'une vapeur d'eau ultra pure transférée á l'eau osmosée afin de s'évaporer pour les besoins des raffineries en vapeur secondaire.

Ce bilan thermique sert à donner une image instantanée du fonctionnement de l'installation, il permet aussi de suivre les progrès de fonctionnement et les améliorations techniques, ou de localiser les causes d'anomalies.

#### **IV.4.1. Calcul des flux de chaleur**

➢ **Flux de chaleur cédée par la vapeur d'eau ultra pure**

$$
\Phi_{\rm c} = Q_{\rm mv} \left( \mathbf{h}_{\rm v} - \mathbf{h}_{\rm liq} \right) \tag{V.18}
$$

 $Q_{mv}$ : Débit massique de la vapeur d'eau ultra pure en kg.s<sup>-1</sup>;

 $h_v$ : Enthalpie d'entrés de la vapeur en kJ.kg<sup>-1</sup>;

 $h_{liq}$ : Enthalpie de sortie du condensat en kJ.kg<sup>-1</sup>.

#### ➢ **Flux de chaleur reçue par l'eau osmosée**

$$
\Phi_{\rm f} = Q_{\rm me} (h_{\rm v} - h_{\rm liq}) \tag{V.19}
$$

 $Q_{me}$ : Débit massique d'eau osmosée en kg.s<sup>-1</sup>;

 $h_v$  : Enthalpie de sortie de la vapeur en kJ.kg<sup>-1</sup>;

h<sub>liq</sub> : Enthalpie d'entrée d'eau osmosée en kJ.kg<sup>-1</sup>.

#### ➢ **Flux perdu :**

$$
\Phi_{\text{pertes}} = \Phi_{\text{c}} - \Phi_{\text{f}}
$$
 IV.20

#### ➢ **Efficacité des bouilleurs**

L'efficacité est le rapport entre le flux reçu par l'eau osmosée et le flux cédé par la vapeur, il est donné par [17] :

$$
\varepsilon = \frac{\Phi_{\rm f}}{\Phi_{\rm c}} \qquad \qquad \text{IV.21}
$$

Les bouilleurs sont disposés en deux lignes indépendantes (ligne 1 ou ligne 2) de trois appareils (bouilleurs) en parallèle. Chaque ligne peut produire  $150$  (t.h<sup>-1</sup>) de vapeur (50 (t.h<sup>-1</sup>) par bouilleur). On considère que chaque ligne est un bouilleur ce qui nous permettra d'aboutir à l'efficacité de chaque ligne, dont les paramètres pris à un instant déterminé t.

D'après le tableau de bord de CEVITAL et la table thermodynamique numérique de la vapeur d'eau (Annexe G), on a calculé l'efficacité des deux niveaux de bouilleurs KAPP.

#### **IV.4.2. Applications au premier niveau**

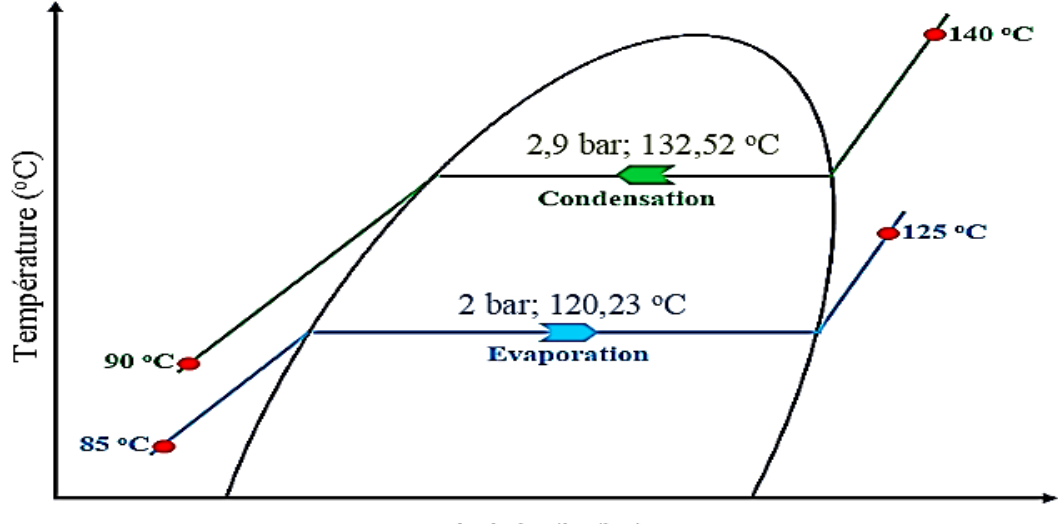

Enthalpie (kJ/kg)

**Figure IV.6** Représentation de l'évolution des températures au premier niveau

#### **IV.4.2.1. Calcul des flux de chaleur**

Les tableaux suivant donnent les différents paramètres intervenant dans les calculs :

#### ➢ **Flux de chaleur cédé par la vapeur d'eau ultra pure**

**Tableau IV.8** Données de la vapeur d'eau ultra pure du premier niveau

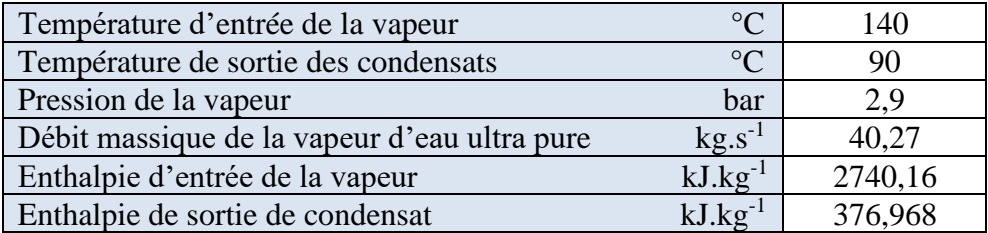

Ainsi on obtient :

$$
\Phi_{\rm c} = 95165,74 \text{ kW}
$$

#### ➢ **Flux de chaleur reçu par l'eau osmosée**

**Tableau IV.9** Données de l'eau osmosée du premier niveau

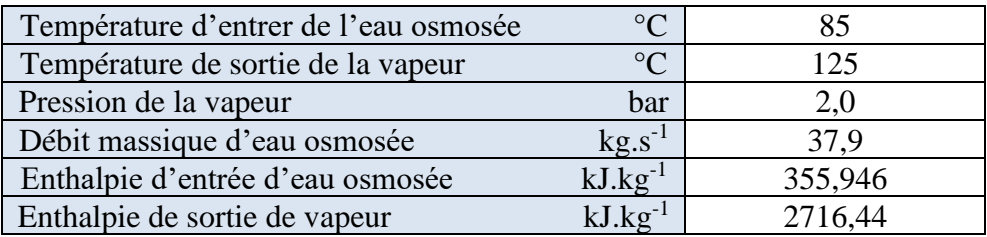

Ainsi on obtient :  $\Phi_f = 89462,72$  kW

➢ **Flux perdu :** 

 $\Phi_{\text{pertes}} = \Phi_{\text{c}} - \Phi_{\text{f}} = 5703,02 \text{ kW}$ 

#### **IV.4.2.2. Calcul des performances du bouilleur**

➢ **Efficacité :** 

$$
\varepsilon = \frac{89462,7226}{95165,74} = 0,9400 \implies \varepsilon = 94\%
$$

#### ➢ **Coefficient d'échange côté eau osmosée**

On calcule le coefficient d'échange côté eau suivant cette formule :

$$
k_f = \frac{\Phi_f}{S_{\text{\'etn}} \Delta T_{LM}}
$$
IV.22

 $S_{\text{éch}}$ : Surface d'échange,  $S_{\text{éch}} = 1800 \text{ m}^2$ ;

$$
\Delta T_{LM} = \frac{(T_{ce} - T_{fs}) - (T_{cs} - T_{fe})}{\ln \left( \frac{(T_{ce} - T_{fs})}{(T_{cs} - T_{fe})} \right)} = \frac{(T_{Vup} - T_{Veo}) - (T_{Eup} - T_{Veo})}{\ln \left( \frac{(T_{Vup} - T_{Veo})}{(T_{Eup} - T_{Veo})} \right)} = 9{,}10 \text{ °C}
$$

∆TLM : Différence de température logarithmique moyenne en ℃.

On trouve :

$$
K_f = 5461.7 W.m^{-2}. °C^{-1}
$$

62

➢ **Coefficient d'échange côté vapeur**

$$
k_c = \frac{\Phi_c}{s_{\text{éch}}.\Delta T_{\text{Lm}}} \tag{IV.23}
$$

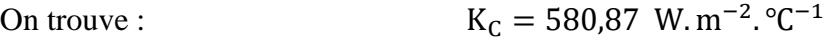

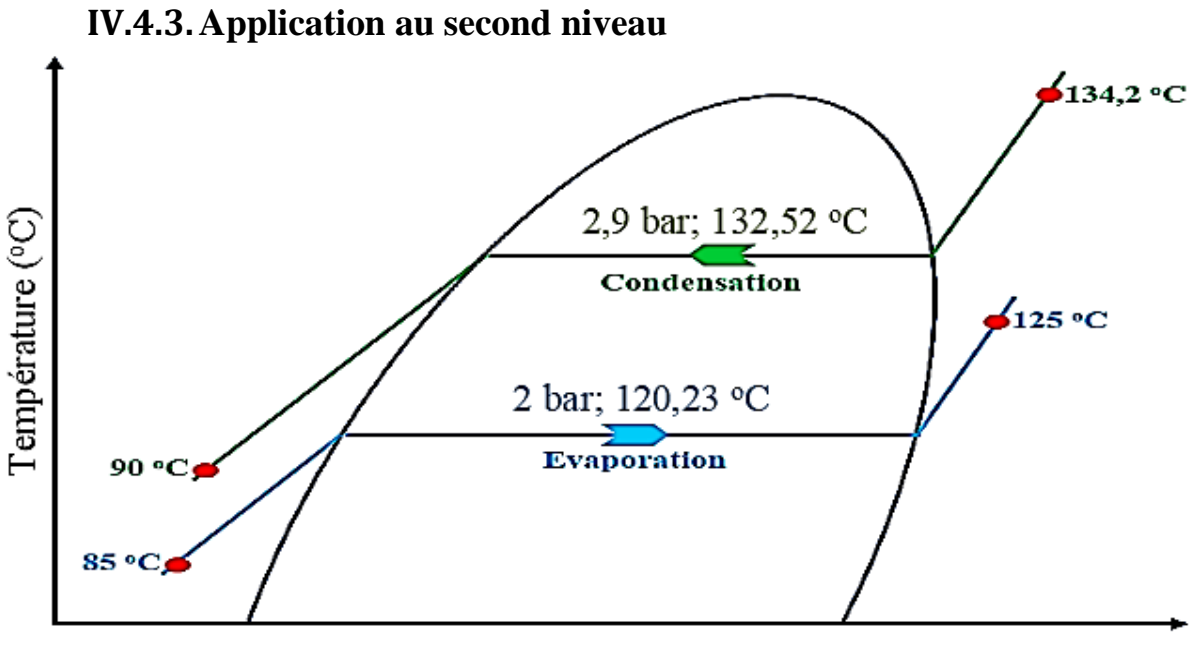

## Enthalpie (kJ/kg)

**Figure IV.7** Représentation de l'évolution des températures au deuxième niveau

Les tableaux suivant donnent les différents paramètres intervenant dans les calculs :

#### ➢ **Flux de chaleur cédé par la vapeur d'eau ultra pure**

**Tableau IV.10** Données de la vapeur d'eau ultra pure du deuxième niveau

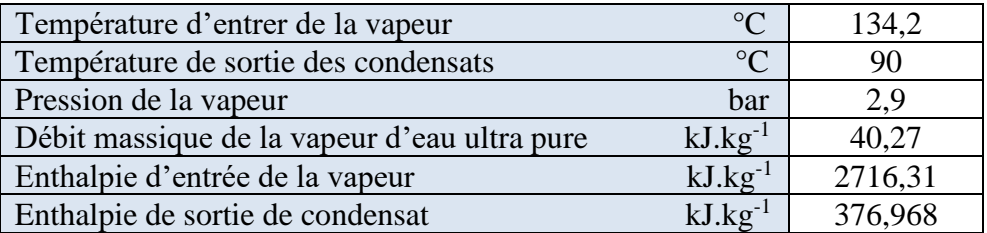

Ainsi on obtient :

$$
\Phi_c = 94205,302 \text{ kW}
$$

#### ➢ **Flux de chaleur reçu par l'eau osmosée**

**Tableau IV.11** Données de l'eau osmosée du deuxième niveau

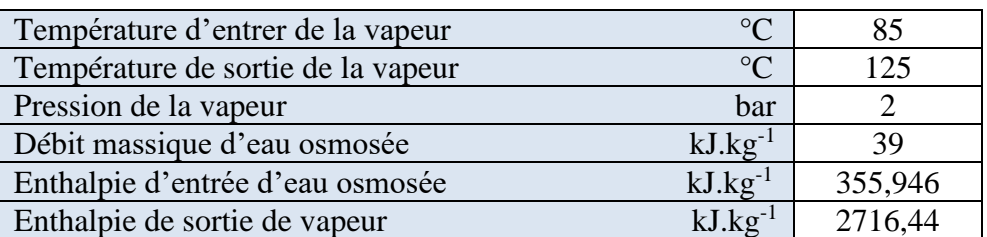

Ainsi on obtient :  $\Phi_f = 92059,26 \text{ kW}$ 

#### ➢ **Calcul des performances du bouilleur**

Le tableau suivant résume toutes les performances du bouilleur

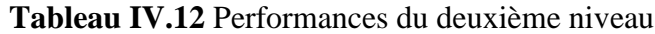

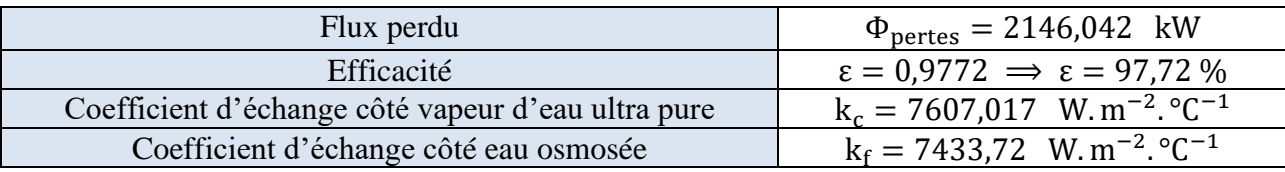

#### ❖ **Commentaires**

En se basant sur le principe de conservation d'énergie et après l'analyse des résultats obtenus on remarque que :

- o L'efficacité des bouilleurs du niveau un est plus faible que celle du niveau deux. Cela est dû aux pertes par parois et un manque considérable de calorifuge pour les trois appareils ;
- o Le coefficient d'échange global K est plus faible du côté eau osmosée, car malgré la qualité de cette dernière, elle a tendance à entartrer les surfaces d'échange, et à y déposer des sels minéraux qui sont de mauvais conducteurs de chaleur et en réduise l'efficacité d'échange.

#### **IV.5. Solutions assignées**

S'il est relativement facile de localiser les différents foyers de pertes en vapeur, il n'est pas contre d'identifier quelle peut être la meilleure solution pour y remédier. En tout cas, leur résolution permettra une économie d'énergie conséquente.

Dans cette présente partie, on va avancer des solutions nettes et précises pour optimiser la consommation en vapeur secondaire du réseau étudié.

#### **IV.5.1.Réduire la production au niveau des bouilleurs KAPP**

La production de la vapeur secondaire dépend principalement du débit de la vapeur primaire, cela nous conduit á deux solutions :

• Réduire la production de vapeur primaire :

Compte tenu de l'étude de la centrale thermique en cogénération, la diminution en vapeur primaire á l'entrée des turbines, nous conduit à une baisse de production d'électricité qui est aux limites exigées par le complexe, ce qui nous oblige d'écarter cette solution.

• Soutirage de vapeur primaire á l'échappement des turbines :

Suite á notre précédente étude qui est de fermer la vanne reliant la partie KAPP et la raffinerie de sucre 3000 (t.jr<sup>-1</sup>), on a jugé qu'il est préférable d'envoyer le surplus de vapeur produite vers cette raffinerie puisque un soutirage nous fait perdre une importante énergie thermique et une surconsommation du combustible au niveau de la chaufferie LOOS.

#### **IV.5.2.Réduire la production de vapeur au niveau de la chaufferie LOSS**

Ceci est réalisable car la vapeur réduite sera compensée par la vapeur produite au niveau des bouilleurs KAPP et conduit à une réduction de consommation en combustible au niveau de la chaufferie.

#### **IV.5.3. Dimensionnement d'un système de récupération des condensats purgés**

Les condensats sont purgés des conduites du process grâce á des purgeurs. Ces derniers sont reliés avec un collecteur de récupération pour favoriser l'écoulement gravitaire des condensats, toutes les tuyauteries présentent une pente de 5 mm pour un mètre linéaire vers le bac de récupération. Dans cette partie on choisira une pompe qui assurera la récupération de ces condensats et les renvoyés aux bacs mères.

Le système comporte un bac de stockage et deux pompes en parallèle, dont l'une d'elles est en stand-by.

Cette récupération se fera grâce á deux parties, celle de la raffinerie sucre 3500 t.jr<sup>-1</sup>, sucre roux et celle de la raffinerie sucre 3000 t.jr<sup>-1</sup>, sucre liquide. Le choix de la pompe est la partie cruciale de cette étude, d'où l'objectif de ce calcul.

#### **IV.5.3.1. Partie raffinerie sucre 3500 (t.jr-1 ) et sucre roux**

#### ➢ **Dimensionnement du bac de stockage des condensats récupérés**

Le réservoir cylindrique de 100 m<sup>3</sup> de volume est en acier avec une toiture sphérique, rempli d'eau liquide jusqu'au niveau de la jonction du toit et de la paroi verticale, est choisi en fonction des pertes par purges qu'on a au niveau de ces raffineries sucres, estimés pour le cas de ces dernières á  $465,36$  t.jr<sup>-1</sup>.

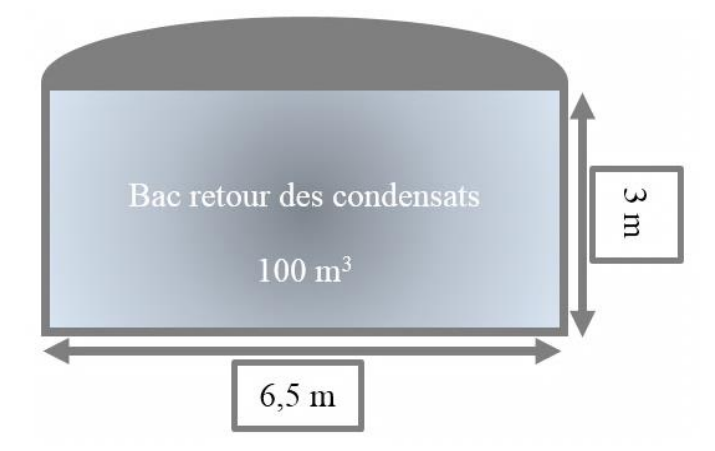

**Figure IV.8** Bac retour des condensats proposé.

#### ➢ **Données sur le bac**

 $\theta = 30^{\circ}$ : Angle de la tangente du toit et de la paroi verticale du bac ;

 $V_{\text{Bac}} = 100 \text{ m}^3$ : Volume du bac de stockage;

Teau = 30 ℃ : Température de l'eau ;

La pression á l'intérieur du bac égale á la pression atmosphérique ;

 $P_{\text{bac}} = 1$  atm : Pression á l'intérieur du bac.

#### ➢ **Choix de la pompe**

Les données nécessaires pour un choix correct sont les suivantes :

#### • **Débit volumique Q<sup>V</sup>**

Quantité de liquide débitée par la pompe dans l'unité de temps, normalement exprimée en m<sup>3</sup>.h<sup>-1</sup>, dans notre cas :  $Q_V = 20 \text{ m}^3 \cdot \text{h}^{-1}$ , ce qui nous fais un débit de 480 t.jr<sup>-1</sup> qui est largement suffisant pour acheminer tous les condensats purgés vers le bac mère.

#### • **Hauteur manométrique totale Hmt**

C'est la somme de la hauteur géométrique dans les niveaux du liquide et les pertes de charges causées par des frottements intérieurs qui se forment au passage du liquide dans les tuyaux, dans la pompe et les accessoires hydrauliques.

L'expression à l'identifier est la suivante :

$$
H_{mt} = H_g + \Delta h_{tot}
$$
 IV.24

H<sub>g</sub>: Hauteur géométrique total en m;

 $\Delta h_{\text{tot}}$  : Somme des pertes de charges dans l'installation en m.

$$
H_g = H_g^{\text{asp}} \pm H_g^{\text{ref}} \tag{V.25}
$$

+ : Si la pompe est au-dessus du bac d'aspiration (Fonctionnement en aspiration) ;

− : Si la pompe est au-dessous du bac d'aspiration (Fonctionnement en charge) ;

H<sup>asp</sup> : Hauteur géométrique à l'aspiration en m ;

H<sup>ref</sup> : Hauteur géométrique au refoulement en m.

Compte tenu que le calcul se fait avec des tuyaux neufs, il faut apporter une augmentation de 15 á 20 % pour vieillissements et entartrages :

$$
\Delta h_{\rm tot} = \Delta h_{\rm tot}^{\rm th} + 0.2 \Delta h_{\rm tot}^{\rm th}
$$
 IV.26

 $\Delta h_{\text{tot}}^{\text{th}} = \Delta h_{\text{asp}} + \Delta h_{\text{ref}}$ : Somme des pertes de charges théoriques dans l'installation en m;  $\Delta h_{\text{asn}}$ : Somme des pertes de charges à l'aspiration de la pompe dans l'installation en m; ∆href : Somme des pertes de charges au refoulement de la pompe dans l'installation en m.

$$
\Delta h_{\rm asp} = \Delta h_{\rm Lasp} + \Delta h_{\rm Sasp}
$$
 IV.27

 $\Delta h_{\rm Lasp} = \lambda_{\rm asp} \frac{L_{\rm asp}}{D_{\rm Lap}}$ Dasp  $V_{\rm asp}^2$  $\frac{2 \text{ as } p}{2 \text{ g}}$ : Pertes de charges linéaires à l'aspiration en m;  $\Delta h_{Sasp} = \sum \xi_{asp} \frac{V_{asp}^2}{2g}$  $\frac{2 \text{ as } p}{2 \text{ g}}$ : Pertes de charges singulières à l'aspiration en m;  $V_{asp}$ : Vitesse d'écoulement á l'aspiration de la pompe en m. s<sup>-1</sup>; asp ∶ Coefficient des pertes de charges linéaires á l'aspiration en m. **ξasp** : Coefficient des pertes de charges singulières á l'aspiration.  $g = 9.81$  m.  $s^{-2}$  : Accélération de la pesanteur.

$$
\Delta h_{ref} = \Delta h_{Lref} + \Delta h_{Sref}
$$
 IV.28

 $\Delta h_{\text{Lref}} = \lambda_{\text{ref}} \frac{L_{\text{ref}}}{D}$ Dref  $V_{\rm ref}^2$  $\frac{2 \text{ ref}}{2 \text{ g}}$ : Pertes de charges linéaires au refoulement en m;  $Δh<sub>Sref</sub> = ∑ ξ<sub>ref</sub> \frac{V<sub>ref</sub><sup>2</sup>}{2\sigma}$  $\frac{v_{\text{ref}}}{2 \text{ g}}$ : Pertes de charges singulières au refoulement en m;  $V_{ref}$ : Vitesse d'écoulement au refoulement de la pompe en m. s<sup>-1</sup>;  $\lambda_{ref}$ : Coefficient des pertes de charges linéaires au refoulement en m; **ξref** : Coefficient des pertes de charges singulières au refoulement.

#### o **Caractéristiques de la conduite au refoulement**

 $L_{ref}$  = 160 m : Longueur de la conduite au refoulement de la pompe en m; D<sub>ref</sub> = 100 mm : Diamètre de la conduite au refoulement de la pompe en m.

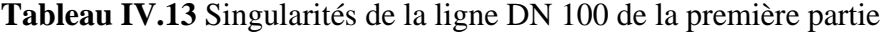

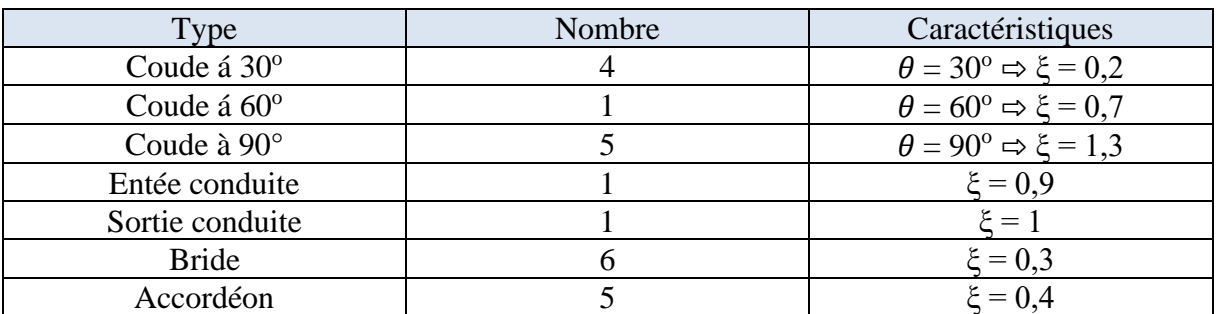

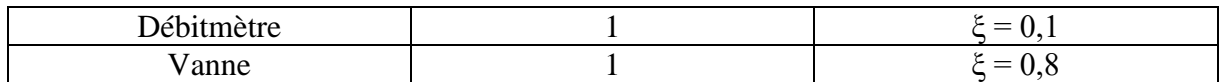

#### o **Caractéristiques de la conduite à l'aspiration**

 $L<sub>asp</sub> = 3 m : Longueur de la conduite à l'aspiration de la pompe en m ;$ 

Dasp = 150 mm : Diamètre de la conduite à l'aspiration de la pompe en m.

**Tableau IV.14** Singularités de la ligne DN 150 de la première partie

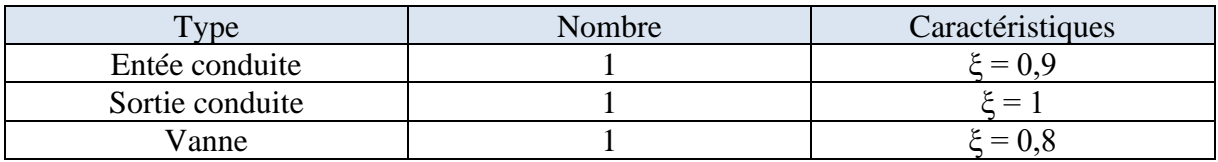

#### ➢ **Calcul de la vitesse d'écoulement**

$$
V_{\text{asp}} = \frac{4. \, Q_V}{\pi. \, D_{\text{asp}}^2} = \frac{4 \times 20}{3,142 \times 3600 \times 0,15^2} = 0,314 \, \text{ m. s}^{-1}
$$
\n
$$
V_{\text{ref}} = \frac{4. \, Q_V}{\pi. \, D_{\text{ref}}^2} = \frac{4 \times 20}{3,142 \times 3600 \times 0,1^2} = 0,707 \, \text{ m. s}^{-1}
$$

#### ➢ **Calcul du nombre de Reynolds**

 $p = 995,71$  Kg. m<sup>-3</sup> : Masse volumique de l'eau á 30 °C ;

 $\mu = 0.000798$  Kg. m<sup>-1</sup>. s<sup>-1</sup> : Viscosité dynamique de l'eau á 30 °C ;

 $v: Viscosit\acute{e}$  cinématique en m<sup>2</sup>.s<sup>-1</sup>.

$$
\text{Re}_{\text{asp}} = \frac{\text{V}_{\text{asp}} \cdot \text{D}_{\text{asp}}}{\nu} = \frac{\text{V}_{\text{asp}} \cdot \text{D}_{\text{asp}} \cdot \rho}{\mu} = \frac{0.314 \times 0.15 \times 995.71}{0.000798} = 58769.35 = 5.88 \times 10^4
$$
\n
$$
\text{Re}_{\text{ref}} = \frac{\text{V}_{\text{ref}} \cdot \text{D}_{\text{ref}}}{\nu} = \frac{\text{V}_{\text{ref}} \cdot \text{D}_{\text{ref}} \rho}{\mu} = \frac{0.707 \times 0.1 \times 995.71}{0.000798} = 88216.41 = 8.82 \times 10^4
$$

On a : Re > 4000 **:** Donc le régime d'écoulement est turbulent.

#### ➢ **Calcul du coefficient des pertes de charges linéaires avec la relation de Colebrook**

On a un acier étiré et neuf alors :

 $\epsilon = 0.04$  [mm] : Rugosité.

$$
A_{\text{asp}} = 7,118; B_{\text{asp}} = 6,850; C_{\text{asp}} = 6,877 \implies \lambda_{\text{asp}} = 0,021
$$

$$
A_{\text{ref}} = 7,226; B_{\text{ref}} = 7,007; C_{\text{ref}} = 7,025 \implies \lambda_{\text{ref}} = 0,020
$$

➢ **Calcul des pertes de charges théoriques**

#### • **Somme des pertes de charges à l'aspiration de la pompe dans l'installation**

 $\Delta h_{\rm Lasp} = \lambda_{\rm asp} \frac{L_{\rm asp}}{D}$ Dasp  $V_{\rm asp}^2$  $\frac{2 \text{ as } p}{2 \text{ g}}$ : Pertes de charges linéaires à l'aspiration en m;

 $\Delta h_{Sasp} = \sum \xi_{asp} \frac{V_{asp}^2}{2g}$  $\frac{2 \text{ as } p}{2 \text{ g}}$ : Pertes de charges singulières à l'aspiration en m.

$$
\Delta h_{\text{asp}} = \Delta h_{\text{Lasp}} + \Delta h_{\text{Sasp}} = \left( 0.021 \frac{3}{0.15} \frac{0.314^2}{2 \times 9.81} \right) + \left( 2.7 \frac{0.314^2}{2 \times 9.81} \right) = 0.002 + 0.014 = 0.016 \text{ m}
$$

#### • **Somme des pertes de charges au refoulement de la pompe dans l'installation**

 $\Delta h_{\text{Lref}} = \lambda_{\text{ref}} \frac{L_{\text{ref}}}{D}$  $D_{ref}$  $V_{\rm ref}^2$  $\frac{v_{\text{ref}}}{2 \text{ g}}$  : Pertes de charges linéaires au refoulement en m;

 $\Delta h_{Sref} = \sum \xi_{ref} \frac{V_{ref}^2}{2\pi}$  $\frac{v_{\text{ref}}}{2 \text{ g}}$ : Pertes de charges singulières au refoulement en m.

$$
\Delta h_{\text{ref}} = \Delta h_{\text{Lref}} + \Delta h_{\text{Sref}} = \left( 0.020 \frac{160}{0.10} \frac{0.707^2}{2 \times 9.81} \right) + \left( 14.6 \frac{0.707^2}{2 \times 9.81} \right) = 0.815 + 0.372 = 1.187 \text{ m}
$$

• **Somme des pertes de charges théoriques dans l'installation**

 $\Delta h_{\text{tot}}^{\text{th}} = \Delta h_{\text{asp}} + \Delta h_{\text{ref}} = 0.016 + 1.187 = 1.203 \text{ m}$ 

➢ **Somme des pertes de charges dans l'installation**

$$
\Delta h_{\text{tot}} = \Delta h_{\text{tot}}^{\text{th}} + 0.2 \Delta h_{\text{tot}}^{\text{th}} = 1.203 + (0.2 \times 1.203) = 1.444 \text{ m}
$$

#### ➢ **Hauteur géométrique total**

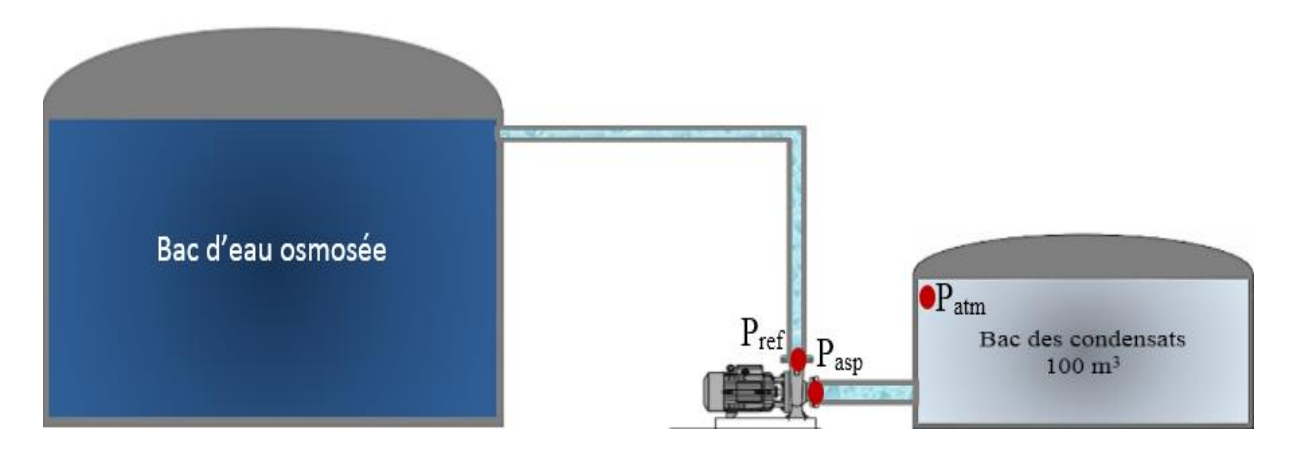

**Figure IV.9** Représentation d'un fonctionnement en charge

La pompe est au-dessous du bac d'aspiration (Fonctionnement en charge), donc :

$$
H_g = H_g^{ref} - H_g^{asp} = (L + \Delta Z)_{ref} - (L + \Delta Z)_{asp} = (160 + 8)_{ref} - (3 + 3)_{asp} = 162 m
$$

Enfin le calcul de la hauteur manométrique :

$$
H_{mt} = H_g + \Delta h_{tot} = 162 + 1,444 = 163,444 \text{ m}
$$

D'où : 
$$
H_{mt} = H = 163,444 \text{ m}
$$

#### ➢ **Pression de la pompe**

 $P = \rho g H = 995,71 \times 9,81 \times 163,444 = 1596507,116 Pa = 15,965 bar$ 

➢ **Puissance fournie au fluide (Puissance Utile)**

$$
\dot{P} = Q_V \times P = \frac{20}{3600} \times (15,965 \times 10^5) = 8869,44 W = 8,869 kW
$$

➢ **Puissance absorbée par la pompe**

Avec un rendement global de la pompe  $\eta_g = 68$  %, nous avons :

$$
\eta_{\rm g} = \frac{\dot{P}}{\dot{P}_{\rm abs}}
$$
  $\implies \dot{P}_{\rm abs} = \frac{\dot{P}}{\eta_{\rm g}} = \frac{8,869}{0,68} = 13,043 \text{ kW}$ 

#### ➢ **Charge net á l'aspiration au-dessus de la tension de vapeur NPSH**

C'est le critère qui sert à définir la pression nécessaire à l'aspiration pour obtenir un bon fonctionnement de la pompe, c'est à dire pour maintenir en tout point du fluide une pression supérieure à la pression de vapeur saturante et éviter la cavitation.

Avec « NPSH » : (sigle de l'abréviation anglo-saxonnede « Net Positive Suction Head » over vapeur pressure).

#### o **Phénomène de la cavitation**

La cavitation apparait sous forme de microbulles de vapeur avec un diamètre inférieur au millimètre, ces bulles de vapeur seront ensuite résorbées (disparaissent par implosion) pour reformer du liquide lorsque la pression sera suffisante causant l'érosion des aubages de la pompes et la chute des caractéristiques ainsi beaucoup de bruit.

C'est le cas des machines de compression (pompes) où la pression la plus faible règne á l'entrée, puis augmente par le passage dans le rotor. La pression statique diminuera á l'entrée (ce qui risque de provoquer la cavitation).

Pour éviter ce phénomène, il faut que la pression totale à l'entrée de la pompe dépasse la tension de vapeur d'une quantité minimale. Cette quantité est appelée NPSH requis (NPSHr).

NPSH<sup>r</sup> dépend uniquement de la conception de la pompe et principalement de l'entrée de l'impulseur et de la forme de la bâche d'aspiration.

La forme et les caractéristiques de la conduite d'aspiration permettent par un calcul simple de déterminer le NPSH disponible (NPSH<sub>d</sub>) á l'entrée de la machine.

La condition de non cavitation á vérifier est donc :

$$
NPSH_{disponible} \geq NPSH_{requires}
$$
 IV.29

$$
\begin{array}{c|c|c|c|c|c|c|c|c} \hline & 70 \\ \hline \end{array}
$$

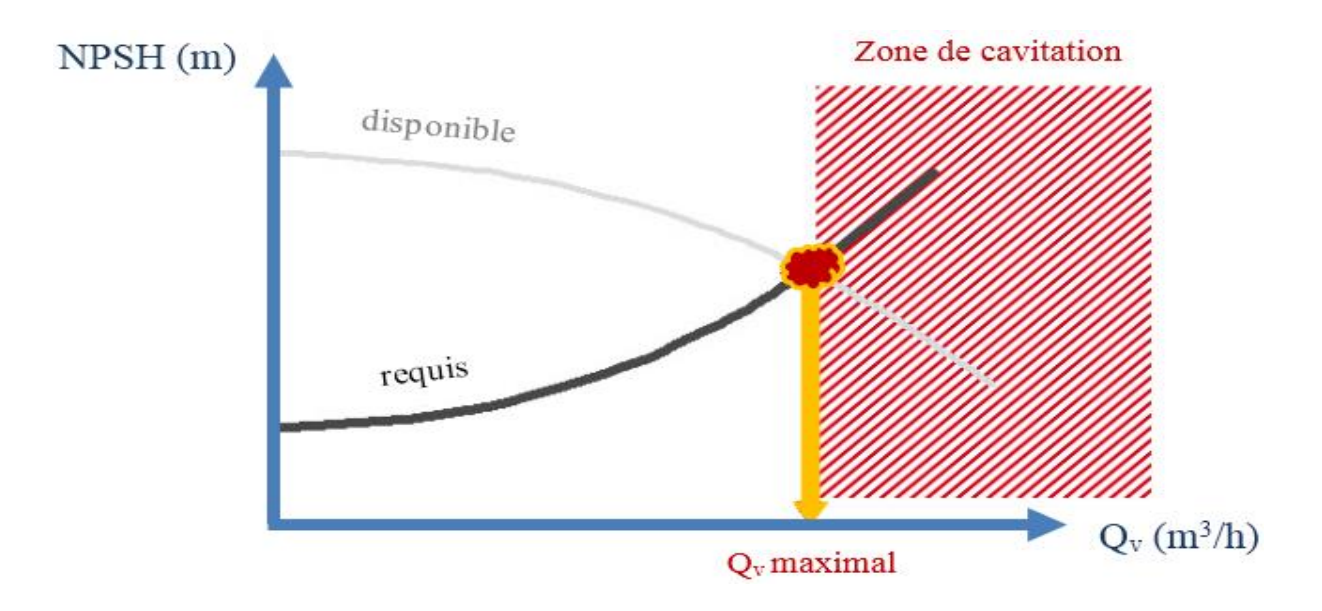

**Figure IV.10** Evolution du NPSH en fonction du débit volumique

#### o **NPSH disponible**

En appliquant le théorème de Bernoulli entre la surface libre du bac et l'entrée de la pompe, nous aurons :

$$
\frac{P_0}{\rho g} + \frac{V_0^2}{2 g} + Z_0 = \frac{P_e}{\rho g} + \frac{V_e^2}{2 g} + Z_e + \Delta h_{asp}
$$
 IV.30

 $P_0$ : Pression de l'eau á la surface du bac,  $P_0 = P_{\text{atm}} = 1,01325$  bar

- $V_0$  : Vitesse d'écoulement á la surface du bac en m<sup>3</sup> ;
- $Z_0$ : Hauteur de la surface de l'eau dans le bac en m;
- Pe : Pression de l'eau á l'aspiration de la pompe en Pa ;
- $V_e$  : Vitesse d'écoulement á l'aspiration de la pompe en m<sup>3</sup>;
- Ze : Hauteur de l'entrée de la pompe en m.

L'équation se résume sous la forme suivante :

$$
\frac{P_0}{\rho g} + Z_0 = \frac{P_e}{\rho g} + \frac{V_e^2}{2 g} + \Delta h_{asp}
$$
 IV.31

D'où la valeur de la hauteur statique á l'entrée de la pompe :

$$
\frac{P_e}{\rho g} = \frac{P_0}{\rho g} + Z_0 - \frac{V_e^2}{2 g} - \Delta h_{\text{asp}} = \frac{101325}{995,71 \times 9,81} + 3 - \frac{0,314^2}{2 \times 9,81} - 0,016 = 13,352 \text{ m}
$$

$$
\frac{P_e}{\rho g} = 13.352 \text{ m} \implies P_e = 995,71 \times 9,81 \times 13,352 = 130421,20 \text{ Pa} = 1,30 \text{ bar}
$$

71

#### ➢ **Calcul du NPSH disponible**

P<sub>V</sub> : Pression de changement de phase de l'eau en Pa ;

 $P_V = 4242$  Pa = 0,04242 bar : Pression de vapeur saturante de l'eau á 30 °C.

$$
NPSHd = \frac{P_e}{\rho g} + \frac{V_e^2}{2 g} - \frac{P_V}{\rho g}
$$
 IV.32

On a :

$$
\frac{P_e}{\rho g} + \frac{V_e^2}{2 g} = \frac{P_0}{\rho g} + Z_0 - \Delta h_{asp} \Rightarrow NPSH_d = \left(\frac{P_0}{\rho g} + Z_0 - \Delta h_{asp}\right) - \frac{P_V}{\rho g}
$$
  
NPSH<sub>d</sub> =  $\left(\frac{P_0}{\rho g} + Z_0 - \Delta h_{asp}\right) - \frac{P_V}{\rho g} = \left(\frac{101325}{995,71 \times 9,81} + 3 - 0,016\right) - \frac{4242}{995,71 \times 9,81} = 12,923 \text{ m}$ 

#### **Remarque :**

En effet, la cavitation commence lorsque  $\frac{P_e}{P}$  $\frac{P_e}{\rho g} \leq \frac{P_V}{\rho g}$  $\frac{1}{\rho} \frac{v}{g}$ .

#### **IV.5.3.2. Partie raffinerie sucre 3000 (t.jr-1 ) et sucre liquide**

Pour cette partie aussi la procédure de récupération des condensats se fait comme dans la partie précédente. Le réservoir utilisé ici possède des données et caractéristiques similaires, il est même choisi en fonction des pertes par purges qu'on a au niveau de ces raffineries sucres, estimées pour le cas de ces dernières á 336,6 t.jr<sup>-1</sup>.

#### o **Caractéristiques de la conduite au refoulement**

 $L_{ref}$  = 70 m : Longueur de la conduite au refoulement de la pompe en m; Dref = 100 mm : Diamètre de la conduite au refoulement de la pompe en m.

| Type            | Nombre | Caractéristiques                            |
|-----------------|--------|---------------------------------------------|
| Coude à 90°     |        | $\theta = 90^{\circ} \Rightarrow \xi = 1.3$ |
| Entée conduite  |        | $\xi=0.9$                                   |
| Sortie conduite |        | $\!\!\!=\!\!\!\!$                           |
| <b>Bride</b>    |        | $\xi = 0.3$                                 |
| Accordéon       |        | $\xi=0.4$                                   |
| Débitmètre      |        | $= 0.1$                                     |
| Vanne           |        | $\xi = 0.8$                                 |

**Tableau IV.15** Singularités de la ligne DN 100 de la deuxième partie

#### o **Caractéristiques de la conduite á l'aspiration**

 $L<sub>asp</sub> = 3 m : Longueur de la conduite à l'aspiration de la pompe en m.$ 

Dasp = 150 mm : Diamètre de la conduite à l'aspiration de la pompe en m.

#### **Tableau IV.16** Singularités de la ligne DN 150 de la deuxième partie

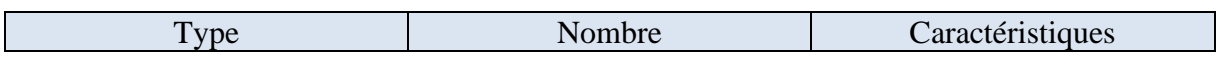

72

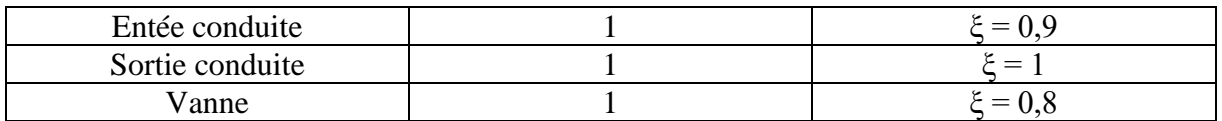

#### ➢ **Calcul de la vitesse d'écoulement**

$$
V_{\rm asp} = \frac{4. \, Q_V}{\pi. \, D_{\rm asp}^2} = \frac{4 \times 20}{3,142 \times 3600 \times 0,15^2} = 0,314 \, \text{ m. s}^{-1}
$$
\n
$$
V_{\rm ref} = \frac{4. \, Q_V}{\pi. \, D_{\rm ref}^2} = \frac{4 \times 20}{3,142 \times 3600 \times 0,1^2} = 0,707 \, \text{ m. s}^{-1}
$$

#### ➢ **Calcul du nombre de Reynolds**

$$
Re_{asp} = \frac{V_{asp} \cdot D_{asp}}{v} = \frac{V_{asp} D_{asp} \rho}{\mu} = \frac{0.314 \times 0.15 \times 995.71}{0.000798} = 58769.35 = 5.88 \times 10^4
$$
  

$$
Re_{ref} = \frac{V_{ref} \cdot D_{ref}}{v} = \frac{V_{ref} D_{ref} \rho}{\mu} = \frac{0.707 \times 0.1 \times 995.71}{0.000798} = 88216.41 = 8.82 \times 10^4
$$

**On a :** Re > 4000 **:** Donc le régime d'écoulement est turbulent.

## ➢ **Calcul du coefficient des pertes de charges linéaires avec la relation de Colebrook**

On a un acier étiré et neuf alors :

 $\epsilon = 0.04$  [mm] : Rugosité.

$$
A_{\text{asp}} = 7,118; B_{\text{asp}} = 6,850; C_{\text{asp}} = 6,877 \implies \lambda_{\text{asp}} = 0,021
$$
  
 $A_{\text{ref}} = 7,226; B_{\text{ref}} = 7,007; C_{\text{ref}} = 7,025 \implies \lambda_{\text{ref}} = 0,020$ 

#### ➢ **Calcul des pertes de charges théoriques**

• **Somme des pertes de charges à l'aspiration de la pompe dans l'installation**

$$
\Delta h_{asp} = \Delta h_{Lasp} + \Delta h_{Sasp} = \left(0.021 \; \frac{3}{0.15} \frac{0.314^2}{2 \times 9.81}\right) + \left(2.7 \; \frac{0.314^2}{2 \times 9.81}\right) = 0.002 + 0.014 = 0.016 \; \text{m}
$$

#### • **Somme des pertes de charges au refoulement de la pompe dans l'installation**

$$
\Delta h_{ref} = \Delta h_{Lref} + \Delta h_{Sref} = \left(0{,}020 \; \frac{70}{0{,}10} \frac{0{,}707^2}{2 \times 9{,}81}\right) + \left(9{,}7 \; \frac{0{,}707^2}{2 \times 9{,}81}\right) = 0{,}357 + 0{,}247 = 0{,}604 \; \text{m}
$$

#### • **Somme des pertes de charges théoriques dans l'installation**

$$
\Delta h_{\text{tot}}^{\text{th}} = \Delta h_{\text{asp}} + \Delta h_{\text{ref}} = 0.016 + 0.604 = 0.620 \text{ m}
$$

➢ **Somme des pertes de charges dans l'installation**

$$
\Delta h_{\rm tot} = \Delta h_{\rm tot}^{\rm th} + 0.2 \Delta h_{\rm tot}^{\rm th} = 0.620 + (0.2 \times 0.620) = 0.744 \,\mathrm{m}
$$

#### ➢ **Hauteur géométrique totale**

La pompe est au-dessous du bac d'aspiration (Fonctionnement en charge), donc :

73

$$
H_g = H_g^{\text{ref}} - H_g^{\text{asp}} = (L + \Delta Z)_{\text{ref}} - (L + \Delta Z)_{\text{asp}} = (70 + 8)_{\text{ref}} - (3 + 3)_{\text{asp}} = 72 \text{ m}
$$

Enfin le calcul de la hauteur manométrique :

$$
H_{\text{mt}} = H_{\text{g}} + \Delta h_{\text{tot}} = 72 + 0.744 = 72.744 \text{ m}
$$
  
D'où :  
 $H_{\text{mt}} = H = 72.744 \text{ m}$ 

$$
H_{\text{mt}} = H = 72,744 \text{ m}
$$

#### ➢ **Pression de la pompe**

$$
P = \rho g H = 995,71 \times 9,81 \times 72,744 = 710557,216 Pa = 7,106 bar
$$

#### ➢ **Puissance fournie au fluide (Puissance Utile)**

$$
\dot{P} = Q_V \times P = \frac{20}{3600} \times (7,106 \times 10^5) = 3947,77 W = 3,947 kW
$$

#### ➢ **Puissance absorbée par la pompe**

Avec un rendement global de la pompe  $\eta_g = 68$  %, nous avons :

$$
\eta_{\rm g} = \frac{\dot{P}}{\dot{P}_{\rm abs}} \implies \dot{P}_{\rm abs} = \frac{\dot{P}}{\eta_{\rm g}} = \frac{3,947}{0,68} = 5,804 \text{ kW}
$$

Dans ce suivant tableau, on a récapitulé les paramètres essentiels qu'on a calculé auparavant pour un choix juste des pompes appropriées au circuit dimensionnés, dans le but de récupérer les pertes par purges qu'on a constaté au niveau des raffineries sucres.

**Tableau IV.17** Récapitulation des calculs au niveau des deux parties

| Partie                                                                       | $\dot{P}$ (kW) | $\dot{P}_{\text{abs}}(kW)$ | NPSH <sub>d</sub> (m) | Condensats récupérés $(t$ .jr <sup>-1</sup> ) |
|------------------------------------------------------------------------------|----------------|----------------------------|-----------------------|-----------------------------------------------|
| Raffinerie sucre $3500$ (t.jr <sup>-1</sup> )<br>et unité sucre roux $(1)$   | 8,869          | 13,043                     | 12,923                | 465,36                                        |
| Raffinerie sucre 3000 $(t$ .jr <sup>-1</sup> )<br>et unité sucre liquide (2) | 3,947          | 5,804                      | 12,923                | 336,6                                         |

#### ❖ **Commentaires**

Ce système de récupération des condensats purgés des conduites du process grâce aux purgeurs, produit un gain en eau de qualité de 801,96 (t.jr-1 ) rien que pour les raffineries sucres.

Puisque les bacs mères se situent près de chaque générateur, on peut aussi récupérer les condensats des deux générateurs LOOS et KAPP grâce á des collecteurs allant directement aux deux bacs mères respectivement, ce qui nous donne un gain en eau osmosée de  $30,48$  (t.jr<sup>-1</sup>) pour KAPP et de  $134,4$  (t.jr<sup>-1</sup>) pour LOOS, avec une totalité des gains journaliers en eau de qualité, perdu auparavant des purgeurs, de 966,84  $(t$ .jr<sup>-1</sup>).

#### **IV.6. Recommandations envisageables**

Les recommandations qu'on propose permettront à CEVITAL de contrôler et maitriser les pertes en vue de les réduire considérablement.

#### ➢ **Contrôle des équipements intervenant dans le circuit de vapeur**

Concernant tous les équipements du circuit de vapeur, on préconise qu'un planning soit établi pour un suivi et un contrôle réguliers**.** Ce planning consistera à aller sur le site pour vérifier l'état de ces équipements et recenser ces éventuelles anomalies. Ensuite, requérir l'intervention des services compétents.

#### ➢ **Elimination des fuites et installation de nouveaux équipements de régulation**

Ce programme permettra à CEVITAL de réduire au maximum les pertes de vapeur. De plus**,** elle améliorera la gestion de la consommation de vapeur. Les travaux à mener á cet effet sont :

- o Elimination des fuites de vapeur ;
- o Isolation des zones non calorifugés ;
- o Installation des débitmètres ;
- o Installation de nouveaux purgeurs dans les générateurs et les raffineries.

#### ▪ **Elimination des fuites**

L'élimination des fuites au niveau du Process nécessite par fois l'arrêt total de la production à cause des pressions et des températures assez élevées. La méthode qu'on propose est simple et efficace dans ce genre de situation, c'est la technique de colmatage des fuites. Elle consiste á installer un système de rétention de pâte, dénommé outillage de colmatage autour d'un équipement fuyard qui reste en exploitation. Un composé plastique est ensuite injecté dans les cavités de l'outillage jusqu'á l'arrêt de la fuite.

#### ▪ **Isolation des zones non calorifugées**

L'isolation des zones non calorifugées permet une réduction considérable des déperditions thermiques du collecteur, et ainsi réduit le taux de condensation. Afin d'assurer aux consommateurs une vapeur de très bonne qualité.

#### ▪ **Installation de nouveaux purgeurs**

On propose cette solution à savoir remplacer les purgeurs défectueux et installer de nouveaux purgeurs dans les raffineries et les générateurs qui n'en possèdent pas. Cette opération résoudra le problème des fuites de vapeur et l'accumulation des condensats dans les canalisations. Les quatre recommandations énumérées ci-dessous relatifs á l'évacuation des condensats dans les conduites de vapeur, et limiteront les problèmes comme les coups de bélier et le blocage occasionné par l'air :

- o Choisir bien l'emplacement des purgeurs ;
- o S'assurer du support et de l'inclinaison des conduites ;
- o S'assurer du dimensionnement adéquat des collecteurs de condensât ;
- o Evacuer bien l'air et les condensats à la fin des conduites.

#### ▪ **Installation de débitmètre**

Cette solution n'engendrera pas de réduction des pertes de vapeur en elle-même, mais constituera un moyen de gestion de la vapeur, donc de la maitrise de la consommation de vapeur. L'installation de ces derniers, en amont, des consommateurs permettra de déceler les pertes de vapeur et bien maitriser la gestion du réseau vapeur.

On recommande d'installer des débitmètres, à effet vortex, dont la mesure repose sur la formation de [tourbillons](https://fr.wikipedia.org/wiki/Tourbillon_(physique)) alternés générant des coups de [pression](https://fr.wikipedia.org/wiki/Pression) à l'intérieur des tuyauteries.

#### **IV.7. Calcul du ratio corrigé**

Il faut savoir que la consommation globale de vapeur représente la quantité de vapeur envoyée et enregistrée á la sortie des générateurs. Cependant, cette consommation doit être égale au total des quantités produites moins toutes les pertes rencontrées, lors de l'acheminement.

L'histogramme ci-dessous représente le suivi mensuel du ratio corrigé des trois premiers mois de l'année 2019. Ce ratio corrigé est calculé par la formule suivante :

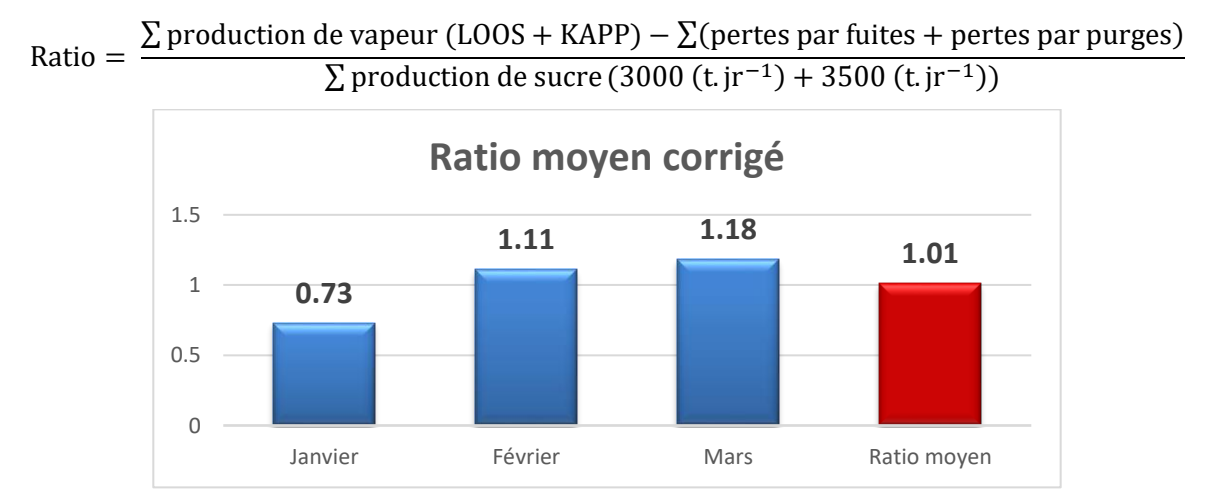

**Figure IV.11** Suivie du ratio corrigé des trois premiers mois de l'année 2019 ❖ **Commentaires**

76

La figure ci-dessus montre l'évolution du ratio corrigé durant les trois premiers mois de l'année 2019, cependant on remarque que la récupération des pertes citées auparavant, se répercutera favorablement sur le ratio moyen, c'est á dire la production d'une tonne de sucre utilise l'énergie d'une tonne de vapeur, tandis que dans le cas de la figure (III.3), une tonne de sucre utilise l'énergie d'une tonne et demi de vapeur.

#### **Conclusion**

Dans ce chapitre, on a essayé d'élaborer une hypothèse de travail qui consiste à séparer l'alimentation des raffineries 3000 (t.jr<sup>-1</sup>) et 3500 (t.jr<sup>-1</sup>). Ce qui nous a permis de relever un excès de production de vapeur d'eau osmosée au niveau des bouilleurs (KAPP), on a alors entamé l'élaboration des bilans thermiques des générateurs de vapeur dans le but de choisir un plan pour minimiser la production de vapeur qui conduira à minimiser les pertes après l'application de toutes les solutions envisageables proposées.

# Conclusion Générale

#### **Conclusion générale**

L'amélioration de l'efficacité énergétique dans les systèmes industriels est un atout majeur et une nécessité, d'une part pour réduire les coûts de production et pour supporter la compétitivité et d'autre part pour s'adapter aux nouvelles politiques en matière de protection de l'environnement. Ce travail portant sur l'optimisation de la consommation de vapeur au niveau du complexe CEVITAL Béjaïa, nous a permis d'effectuer des recherches particulières sur :

- La vapeur d'eau ;
- Les méthodes d'optimisation d'un réseau vapeur ;
- Les équipements de gestion de la vapeur.

L'intitule de notre mémoire a nécessité un travail de longue haleine. En effet on a commencé par une étude bibliographique et générale sur la production de vapeur chez CEVITAL, et la description du réseau vapeur. Suivie d'une étude générale et théorique sur la vapeur d'eau, ses caractéristiques, transformations et transport.

Après l'acquisition des informations et des données nécessaires, on a commencé par l'étude et l'analyse de la production de sucre par rapport à la production de vapeur, ce qui nous a permis :

- De déterminer une surconsommation de vapeur avec un ratio de 1,54 ;
- D'identifier des pertes majoritaires, d'environ 20 %, qu'on peut éviter, soit au niveau des générateurs de vapeur soit au niveau des raffineries ;
- D'étudier le réseau vapeur et sur la mise en évidence des paramètres d'exploitation du réseau, cette partie du travail est consacrée aux anomalies et défaillances du réseau vapeur.

Cependant, à travers les calculs, les recherches effectuées et les entretiens avec le personnel, on a conclu que ces pertes sont dues principalement :

- Le mauvais état des équipements de régulation de la vapeur ;
- La mauvaise procédure d'exploitation ;
- L'évacuation de la vapeur vers l'atmosphère.

A la fin de notre travail, on a constaté que l'installation actuelle est loin d'être performante, on a alors procédé aux calculs des bilans de la chaufferie STEIN, LOOS et les évapocondenseurs KAPP qui produisent un excès de vapeur, on a terminé par la proposition de quelques solutions envisageables afin de réduire de plus de 25 % la production de vapeur qui veut dire la consommation. Ce sont entre autres :

- Le suivi et contrôle réguliers des équipements ;
- La réparation et l'installation de nouveaux équipements ;
- La mise en place d'un circuit de récupération des condensats pour les raffineries de sucre.

La récupération rationnelle de l'ensemble des pertes calculées permet à CEVITAL une production d'une tonne de sucre en utilisant l'énergie d'une tonne de vapeur, C'est-à-dire, un ratio de 1,01 et voir même plus. Afin d'atteindre leurs objectifs qui est de 0,75, le personnel de CEVITAL doit revoir les méthodes d'exploitations des chaufferies et du process des raffineries de sucre.

Pour l'avenir, on souhaite que des études soient faites sur :

- L'analyse du delta brix au niveau de la raffinerie  $3500$  (t.jr<sup>-1</sup>);
- Le dimensionnement d'une installation de traitement des eaux osmosées contaminées par le sucre ;
- La possibilité de réduire la production de la vapeur secondaire au niveau des bouilleurs ;
- Le dimensionnement d'un système de stockage de vapeur.

## Références bibliographiques

## **Références bibliographiques**

[1] Documentation du bureau méthode énergie de l'entreprise CEVITAL.

[2] Burzawa., Rappel des bases de l'épuration Calcio-Carbonique. Association AVH, 6éme symposium, Reims. 1999, 9 P.

[3] Mr. Nemdili Ali., Livre : formation chaudières, « Exploitation et Maintenance des Chaudières ».

[4] PRP \ Manuels opératoires & enregistrement\Energie\MN-ENG- 03 Manuel opératoire Unité chaufferie LOOS.doc. 2010.

[5] Guy lorrain., Livre sur « la vapeur et la purge des condensats ».

[6] Positello R., Livre sur « La vapeur d'eau industrielle », France. Aout 1983.

[7] Christophe Alleau., Livre « la vapeur d'eau », lycée Pilot innovation internationale.

[8] Lucien Borel., « Thermodynamique et énergétique ; volume 1 ; 1987 ».

[9] Hydraulique urbain. Tome II, ouvrage de transport, élévation et distribution des eaux. Edition EYROLLES. 1979.

[10] Programme d'économie d'énergie dans l'industrie canadienne. EDITION 2014.

[11] Viollet P.L., Chabard J.P., Esposito P., Laurence D., « Mécanique des fluides appliquéeécoulements incompressibles dans les circuits, les canaux et rivières, autours des structures et dans l'environnement ». Presse de l'école Nationale des ponts et chaussées 1998.

[12] Gilbert Riollet., Technique de l'ingénieur « Théorie des turbines à vapeur et à fluide compressible ».1969.

[13] Raymond Comolet., Mécanique des fluides expérimentale-dynamique des fluides réels turbomachines. 4éme édition. Edition DUNOD. 2006.

[14] François Avellan., Cours de turbomachines hydraulique-machines hydraulique. Ecole polytechnique Fédérale de Lausanne-IMHEF-Laboratoire de machines hydraulique, Suisse. 2001.

[15] David R., Développement de Piles à Combustion de Type SOFC, Conventionnelles et Mono-Chambres, en Technologie Planaire par Sérigraphie. Thèse Doctorat de l'Ecole Nationale Supérieure des Mines de Saint-Etienne, spécialité de Génie des Procèdes. 1 Juin 2005.

[16] Pascal Bigot., Cour de combustion industrielle. Université Paul SABATIER de TOULOUSE.

[17] Techniques de l'ingénieur. Articles relatifs aux échangeurs de chaleur.

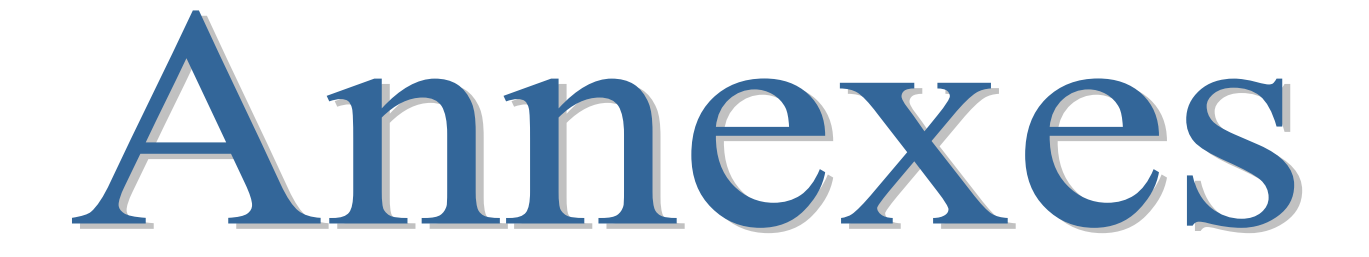

#### **Présentation du complexe CEVITAL**

Les entreprises algériennes ont connu de grands bouleversements ces dernières années. Suit à l'ouverture du marché algérien et aux réformes engagées par l'état, c'est ainsi que les opérateurs privés se sont manifestés pour lancer des projets d'investissement. Parmi ceux-là on trouve l'entreprise CEVITAL qui s'est imposée par sa taille et son volume de production et en un temps relativement court, cette entreprise a su se faire connaître, apprécier et contribuer à l'épanouissement de l'économie nationale dans le domaine de l'agroalimentaire.

Dans cette partie on présente l'évolution chronologique de son complexe, ses multiples activités industrielles et ses principaux objectifs.

#### **1. Présentation générale de l'entreprise**

CEVITAL est parmi les grandes entreprises qui possèdent un patrimoine industriel sophistiqué tel que le système de cogénération. C'est ce qui nous a amené à opter pour un thème au sein de son complexe. Dans ce qui suit on donnera un aperçu global sur cette entreprise avant d'expliquer le principe de la cogénération [1].

#### **2. Historique**

CEVITAL est parmi les entreprises algériennes qui ont vu le jour dès l'entrée de notre pays en économie du marché. Elle a été créée par des fonds privés en 1998, son complexe de production se trouve á côté du port de Béjaïa et s'étend sur une superficie de 45 000 m<sup>2</sup>.

CEVITAL Contribue largement au développement de l'industrie agroalimentaire nationale. Elle vise à satisfaire le marché national avec une large gamme de produits de qualité et á exporter le surplus.

CEVITAL est une entreprise industrielle agroalimentaire spécialisée dans le raffinage d'huile, de sucre et de la production de la margarine ainsi qu'une centrale en cogénération d'une capacité de 50 MW d'énergie électrique et 300 (t.h<sup>-1</sup>) de vapeur. Elle s'accapare la moitié du marché national d'huile et de graisse. En effet les besoins du marché national sont de 12 000 (t.jr<sup>-1</sup>) d'huile, 12 000 (t.jr<sup>-1</sup>) de beurre et de 42 000 (t.jr<sup>-1</sup>) de margarine. La stratégie de marketing de l'entreprise est de satisfaire le marché avec une large gamme de produits qui réponde aux besoins de ses clients.

Les nouvelles données économiques nationales á l'instar des marchés internationaux, exigent une maîtrise efficace et optimale des points suivants :

- Qualités ;
- Coûts ;
- Délais.

Ce qui lui permet actuellement pénétrer des pays africains (Mali, Niger, Nigeria, Tunisie, Lybie, Lagos, Niamey, Bamako, Tripoli…etc.), européens et le Canada.

#### **3. Situation géographique**

CEVITAL est implanté á côté du nouveau quai du port, à 3 km au sud-ouest de Béjaïa, à proximité de la RN9. Sa situation géographique lui a profité étant donné qu'elle se situe près du port, de l'aéroport, de la gare ferroviaire et bientôt de la pénétrante est-ouest.

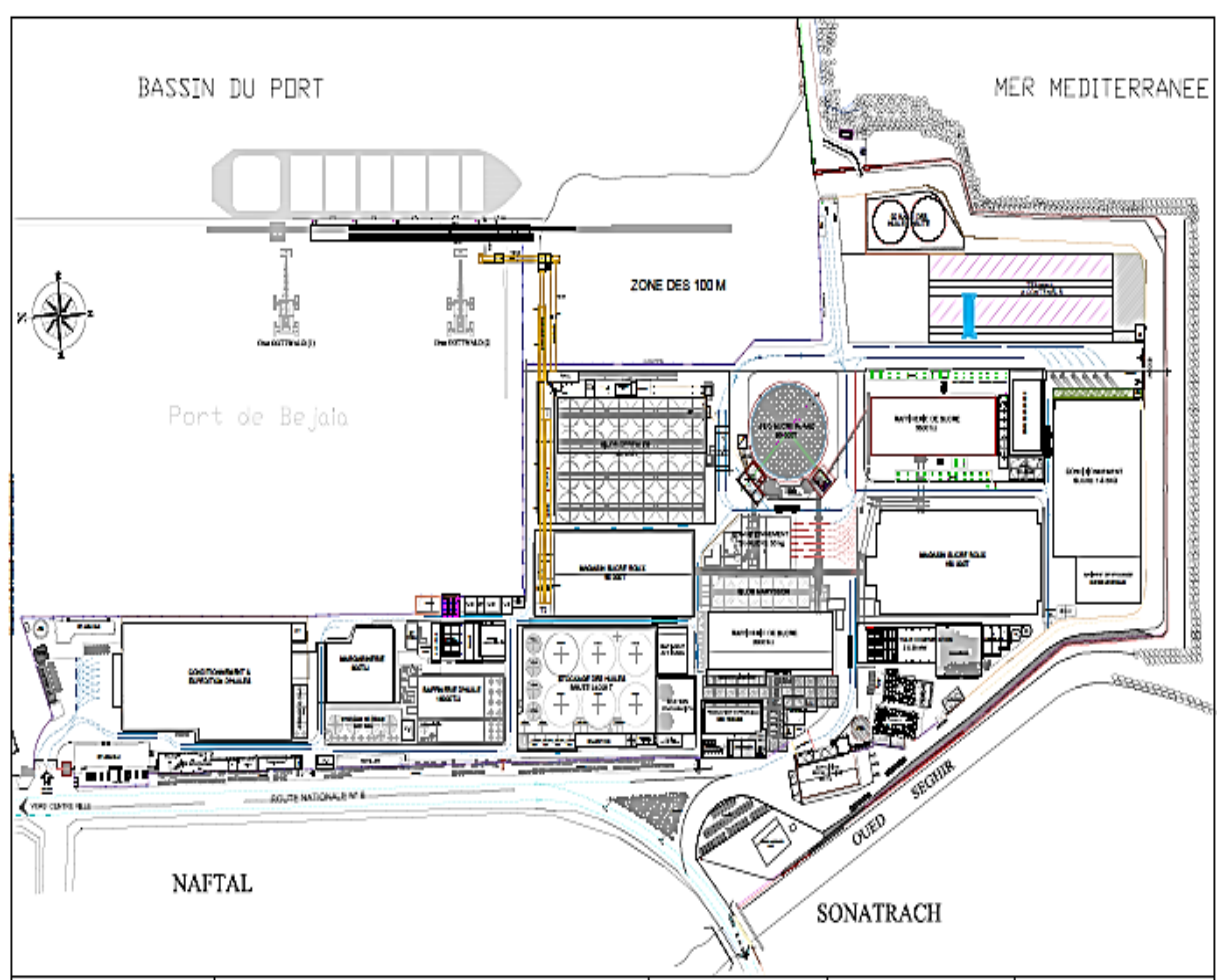

**Figure 1** Plan de masse du complexe CEVITAL

#### **4. Activités et missions**

CEVITAL est parmi les leaders de l'agroalimentaire. Ses différentes activités ainsi que ses missions sont représentées ci-dessous :

#### **1) Activités de CEVITAL**

Lancé en mai 1998, le complexe CEVITAL a débuté son activité par le conditionnement d'huile en décembre 1998. En février 1999*,* les travaux de génie civil de la raffinerie d'huile ont débuté, elle est devenue fonctionnelle en août 1999*.*

L'ensemble des activités de CEVITAL sont concentrées sur la production et la commercialisation des huiles végétales, la margarine, le sucre, ainsi que la production de l'énergie électrique. Elles se détaillent comme suit :

- $\triangleright$  Raffinage des huiles 1800 (t.jr<sup>-1</sup>);
- $\triangleright$  Conditionnement d'huile 1400 (t.h<sup>-1</sup>);
- $\triangleright$  Production de margarine 600 (t.jr<sup>-1</sup>);
- ➢ Fabrication d'emballage, PET : Poly-Ethylène-Téréphtalate, 9600 (unités.h-1 ) ;
- > Raffinage de sucre 3000 (t.jr<sup>-1</sup>) et 3500 (t.jr<sup>-1</sup>);
- $\triangleright$  Production de sucre blanc 1, 5, 50 et 1100 kg;
- ➢ Production sucre blanc en morceau ;
- ➢ Production sucre roux ;
- ➢ Production sucre liquide ;
- ➢ Conditionnement du riz et des légumes secs ;
- ➢ Production d'eau minérale LLK ;
- ➢ Production des sauces (Mayonnaises, Vinaigrettes et ketchup … etc.) ;
- ➢ Cogénération (production d'énergie électrique avec une capacité de 50 MW et de la vapeur) ;
- ➢ Minoterie et savonnerie en cours d'étude.

#### **2) Missions et objectifs**

L'entreprise a pour mission principale de développer la production et d'assurer la qualité et le conditionnement des huiles, des margarines et du sucre à des prix nettement plus compétitifs, cela dans le but de satisfaire le client et le fidéliser.

Les objectifs de CEVITAL se présentent comme suit :

- ➢ Extension de ses produits sur tout le territoire national ;
- ➢ Importation des graines oléagineuses pour l'extraction directe des huiles brutes ;
- ➢ Optimisation de ses offres d'emploi sur le marché du travail ;
- ➢ Encouragement des agriculteurs par des aides financières pour la production locale des graines oléagineuses ;
- ➢ Modernisation de ses installations en termes de machine et technique pour augmenter le volume de sa production ;
- ➢ Positionnement de ses produits sur le marché étranger par l'exportations.

#### **5. Organigramme du complexe CEVITAL**

L'organigramme suivant donne une vue générale sur les différents organes constituant le complexe CEVITAL.

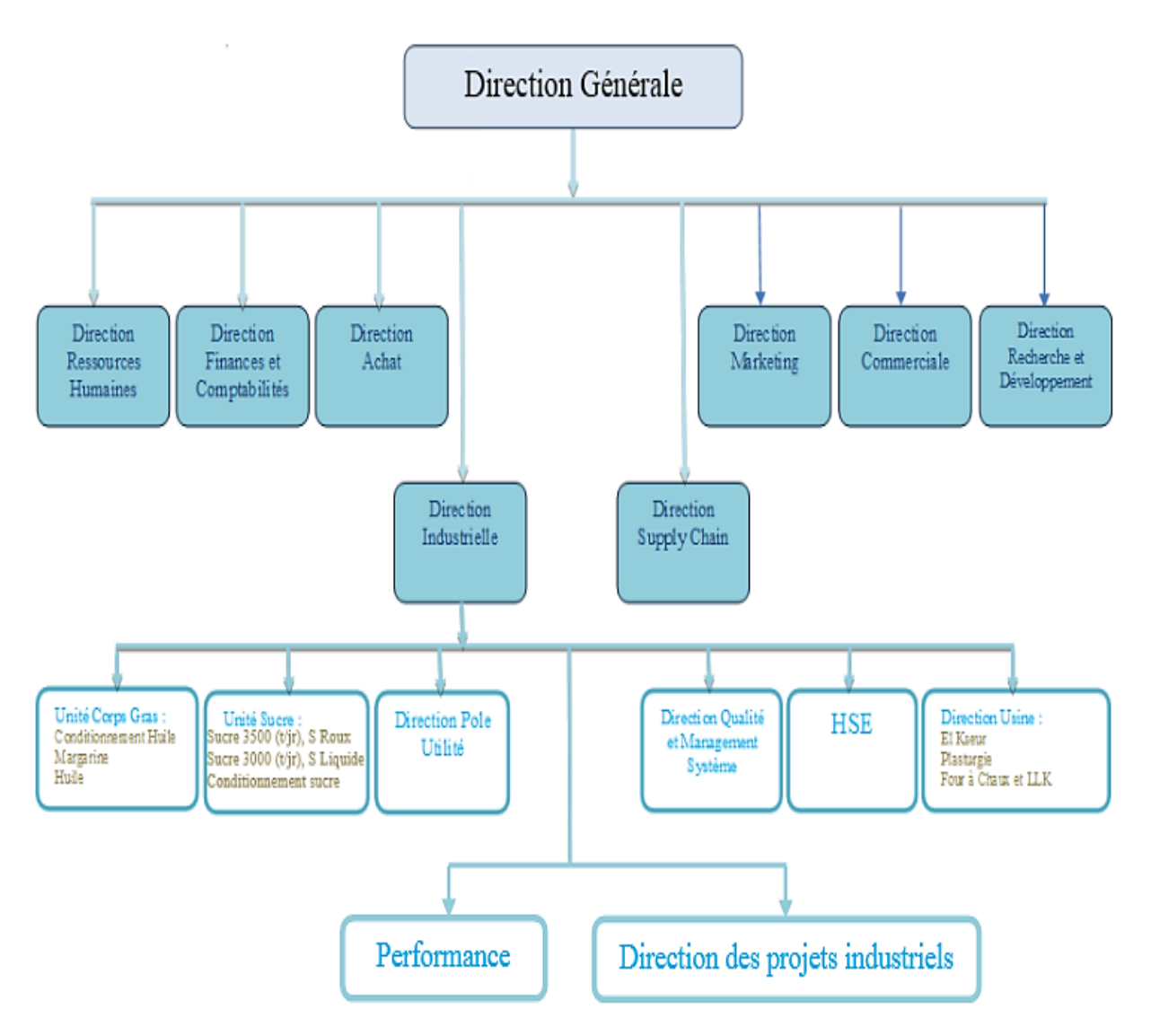

**Figure 2** Organigramme du complexe CEVITAL

#### **6. Direction pôle utilité**

La direction énergie et utilité est constituée de deux départements qui sont :

- ➢ Département énergie (production, maintenance et distribution d'énergie électrique), on distingue :
	- Poste  $60 \text{ kV}$ :
	- Poste  $30 \text{ kV}$ ;
	- Cogénération.
- ➢ Département chaufferie (production et distribution de vapeur).

Les différents départements de cette direction sont représentés dans l'organigramme suivant :

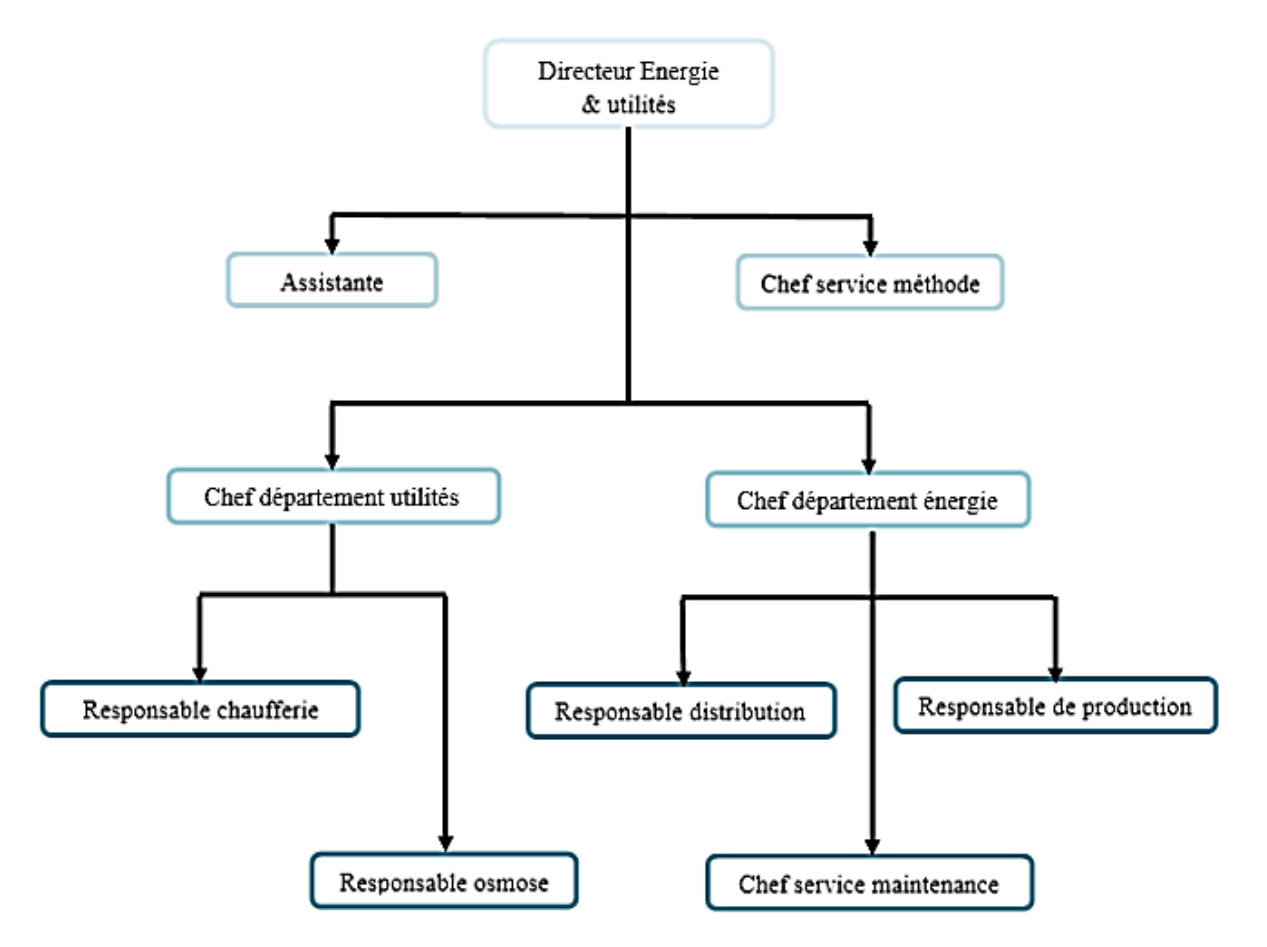

**Figure 3** Organigramme de la direction énergie et utilité CEVITAL

## **Annexe A**

**Procédé de traitement des eaux de CEVITAL**

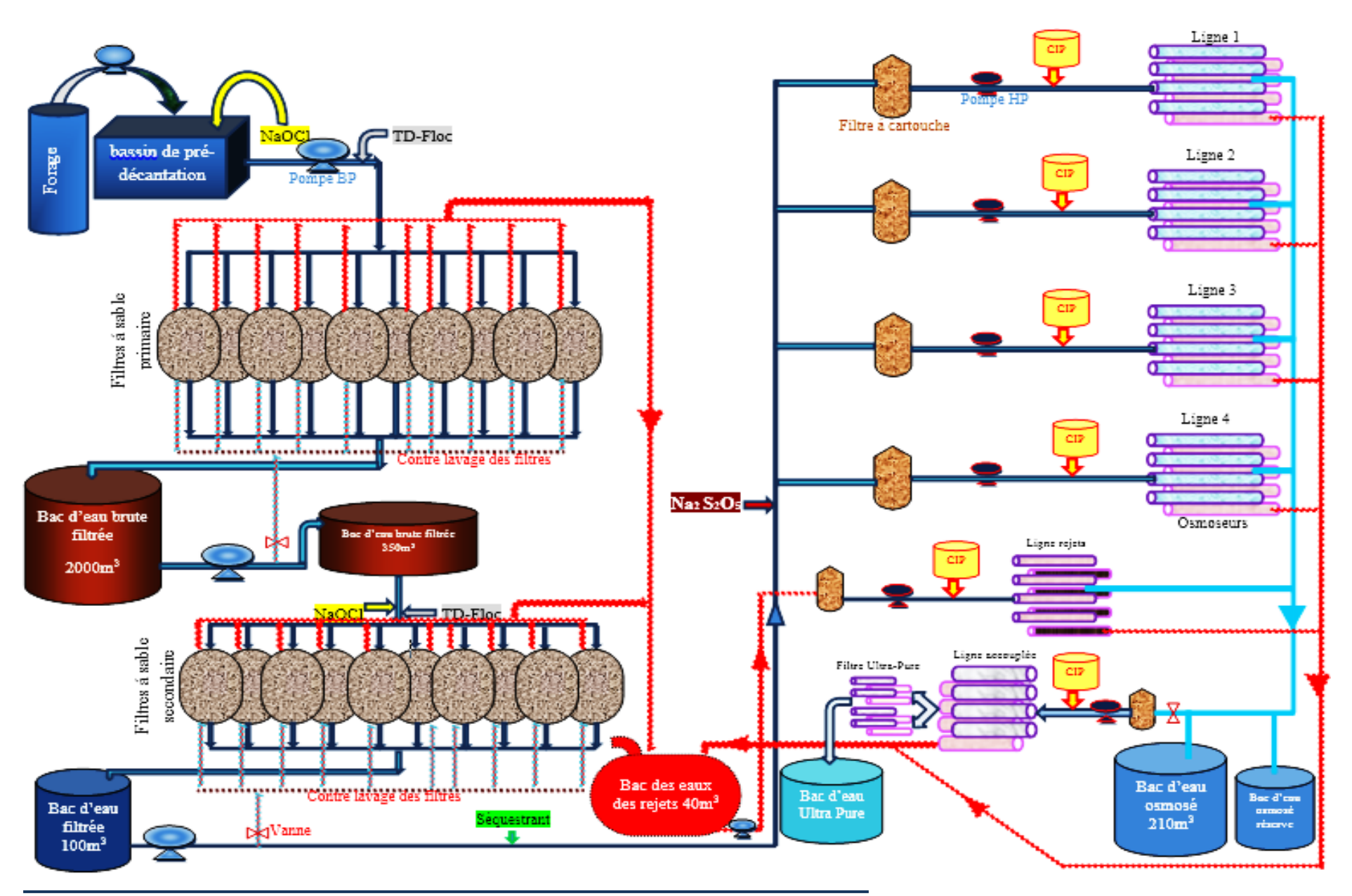

**2018/2019**

## **Annexe B**

## **Tableaux fuites et purges**

### **Pertes par fuites**

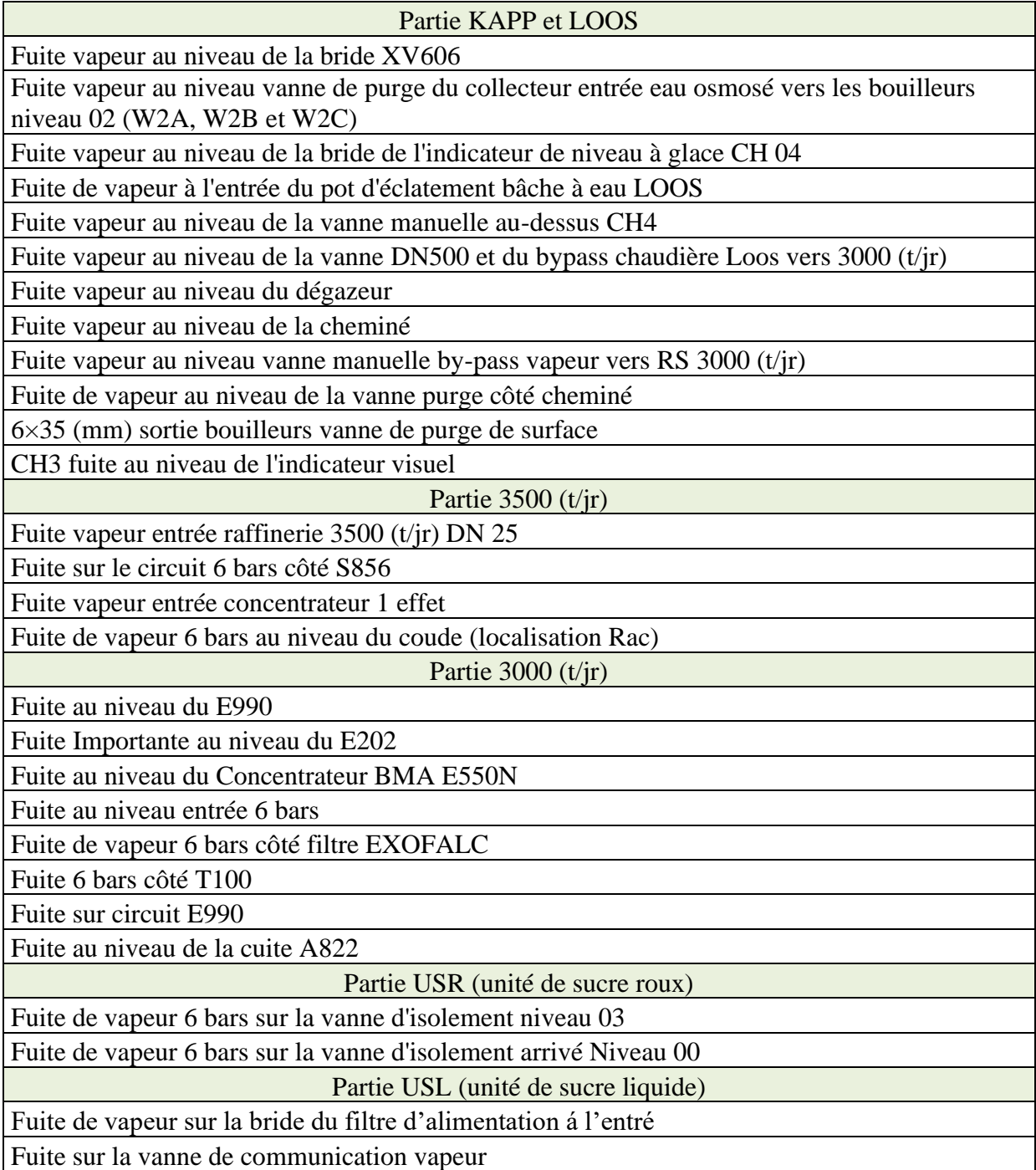
# **Annexe B**

# **Calcul des pertes par fuites**

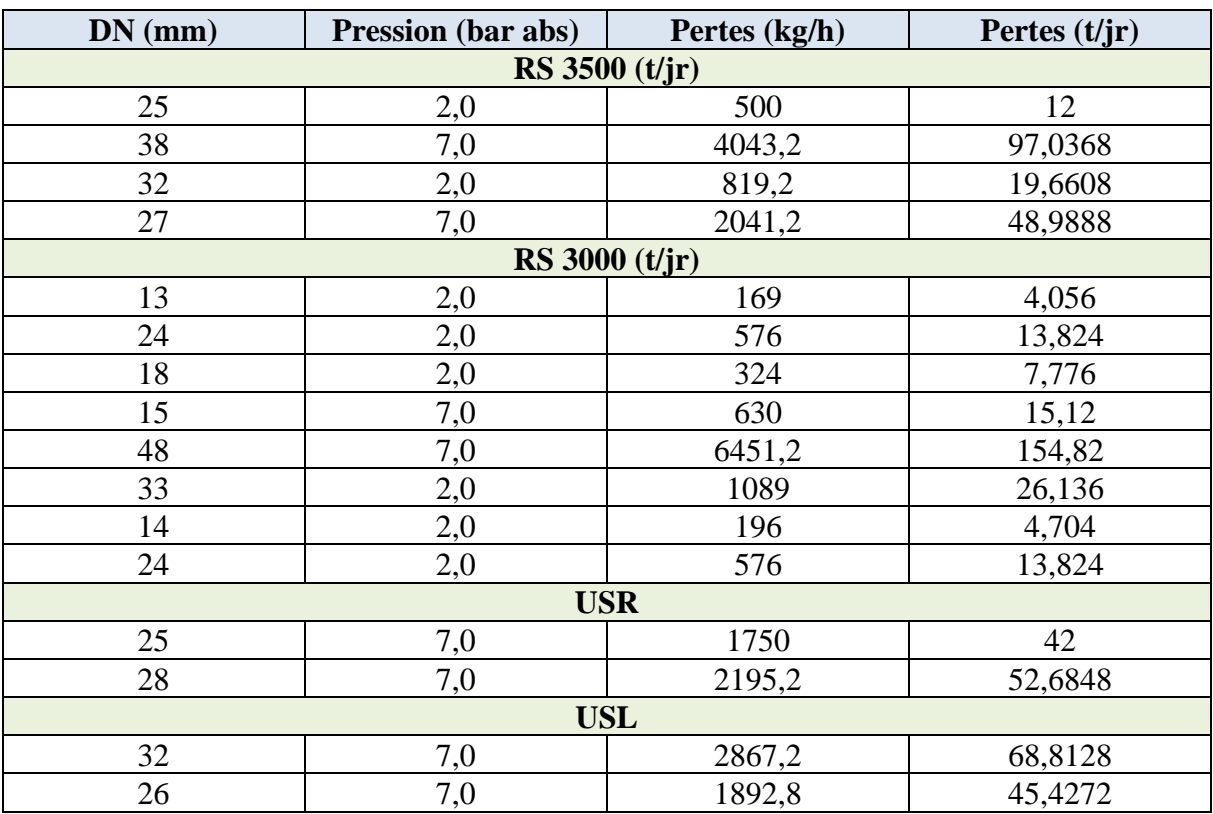

## **Calculs des pertes par purges**

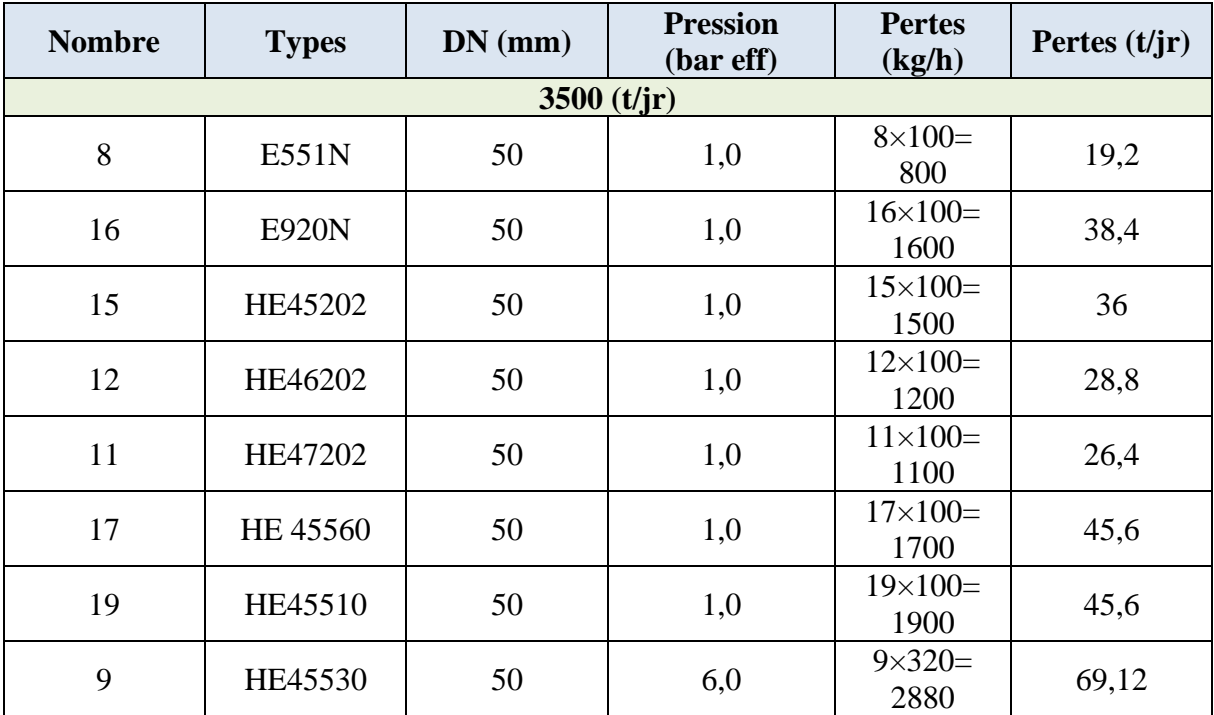

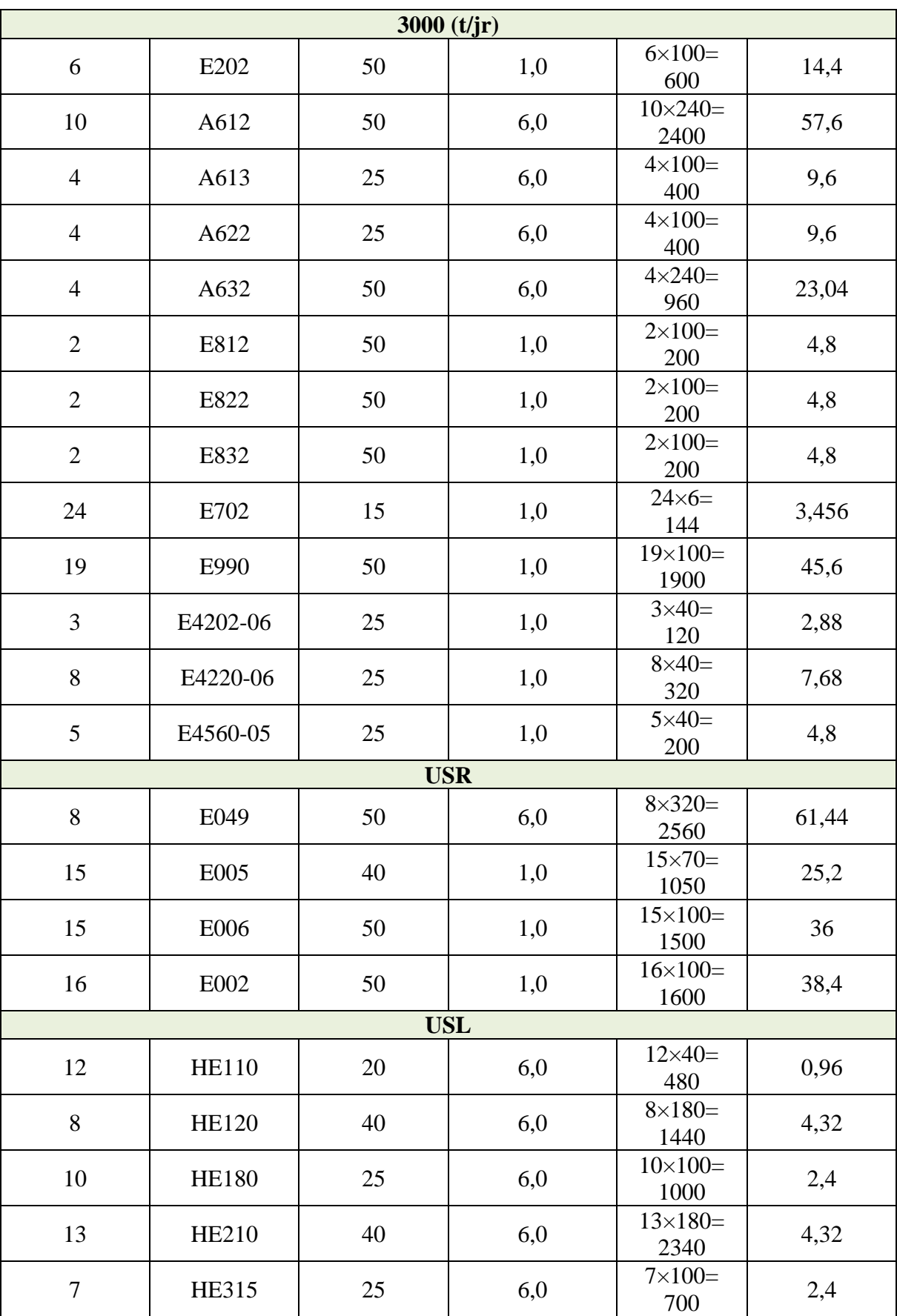

# **Annexe B**

# **Annexe C**

**Résumé circuit vapeur secondaire**

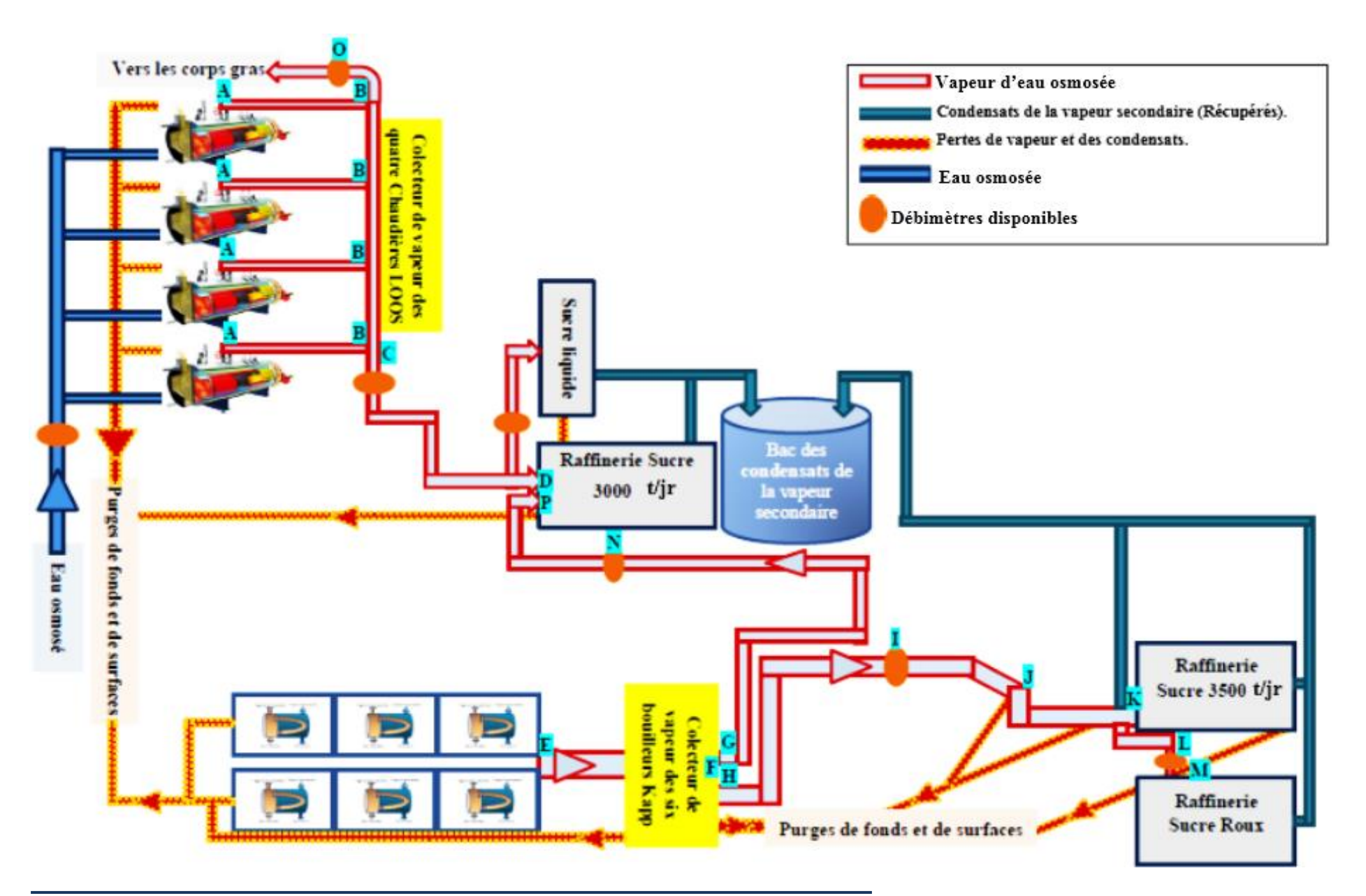

# **Annexe D**

## **Colecteur allant de KAPP vers RS 3500 (t/jr)**

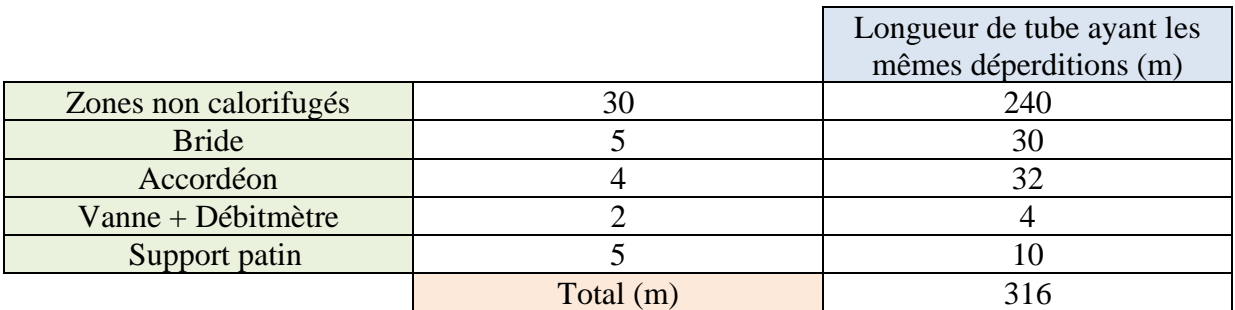

## **Colecteur allant de KAAP vers RS 3000 (t/jr)**

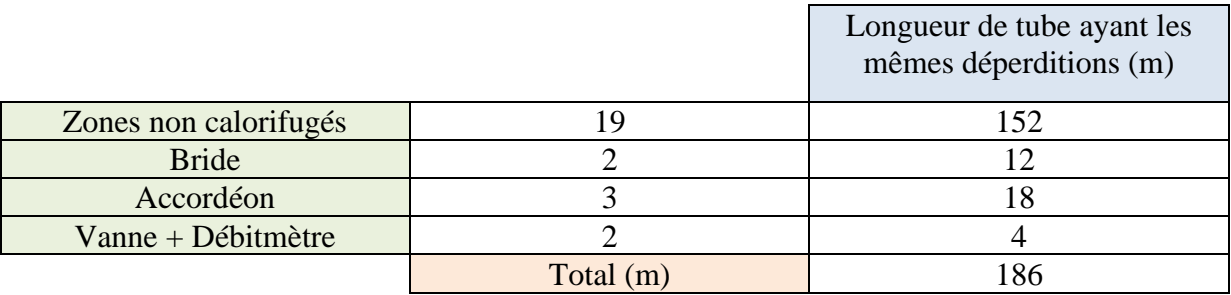

## **Colecteur allant de LOSS vers RS 3000 (t/jr)**

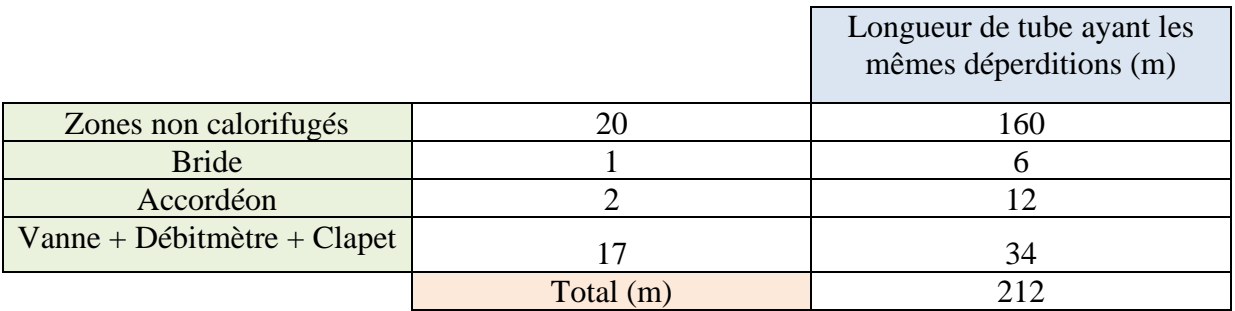

# **Annexe E**

# **Caractéristiques de la vapeur d'eau**

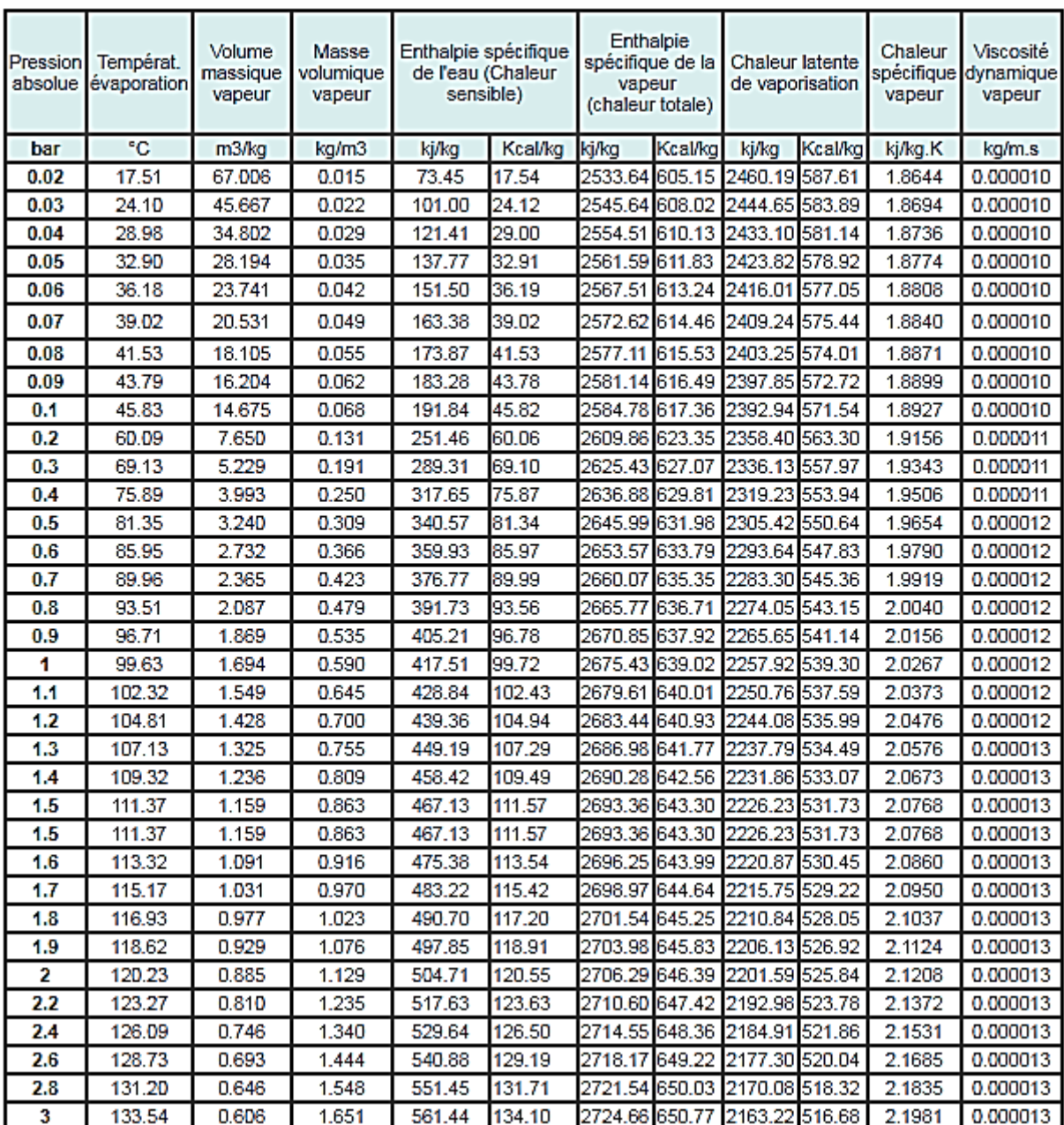

# **Annexe F**

#### **Caractéristiques des différentes lignes**

#### ➢ **Ligne DN 1400 (du point E vers le point F)**

Pression de la vapeur secondaire :  $P_E = 2.0$  bar

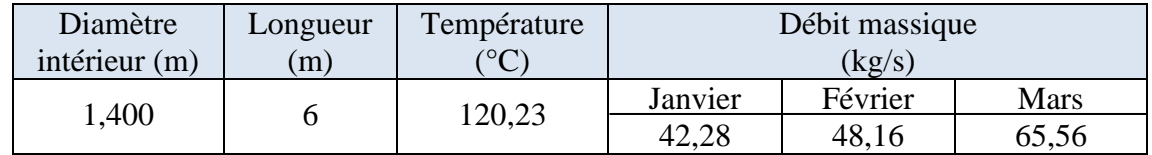

#### **Singularités de la ligne DN 1400 (du point E vers le point F)**

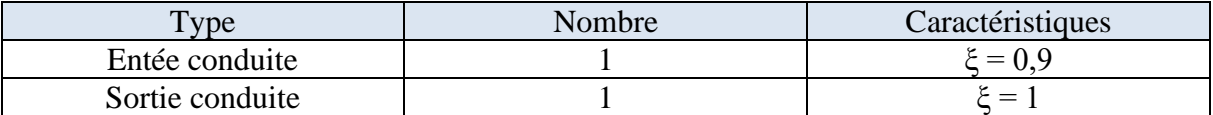

#### ➢ **Ligne DN 1400 (du point H vers le point K)**

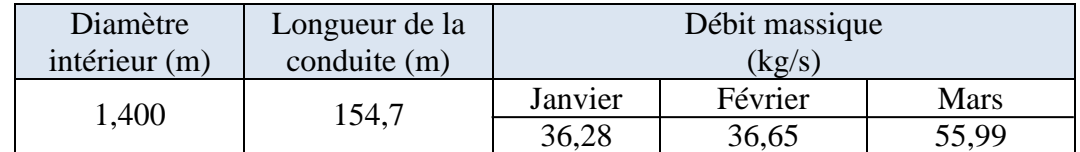

#### **Singularités de la ligne DN 1400 (du point H vers le point K)**

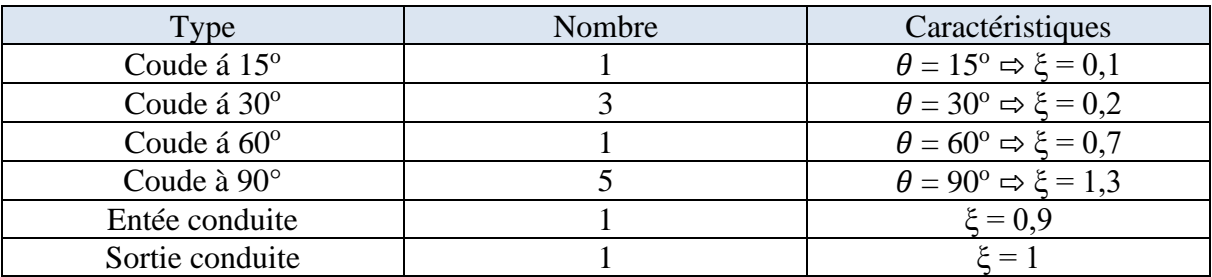

#### **D'autres singularités de la ligne DN 1400 (du point H vers le point K)**

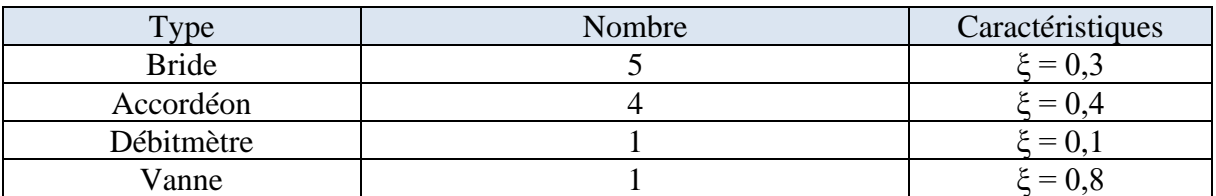

#### ➢ **Ligne DN 1000 (du point G vers le point P)**

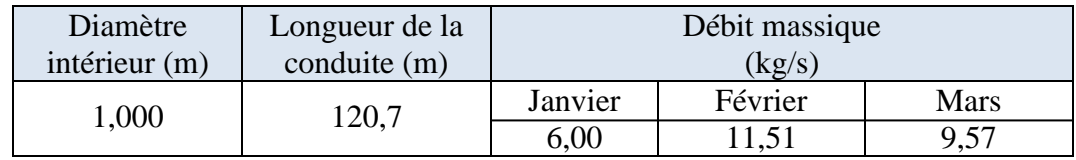

# **Annexe F**

## **Singularités de la ligne DN 1000 (du point G vers le point P)**

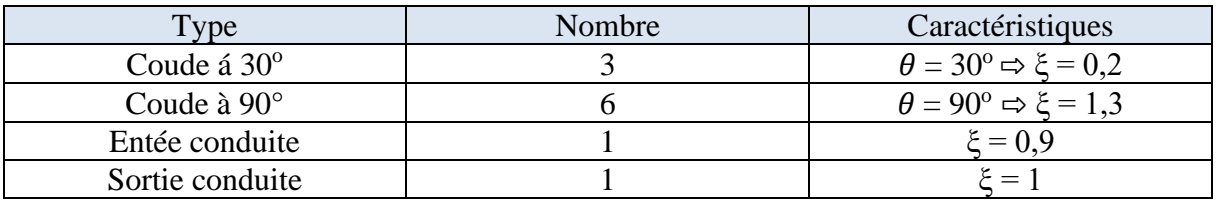

# **D'autres singularités de la ligne DN 1000 (du point G vers le point P)**

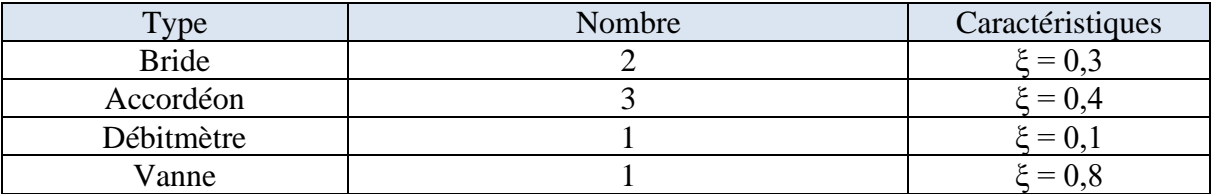

# **Annexe G**

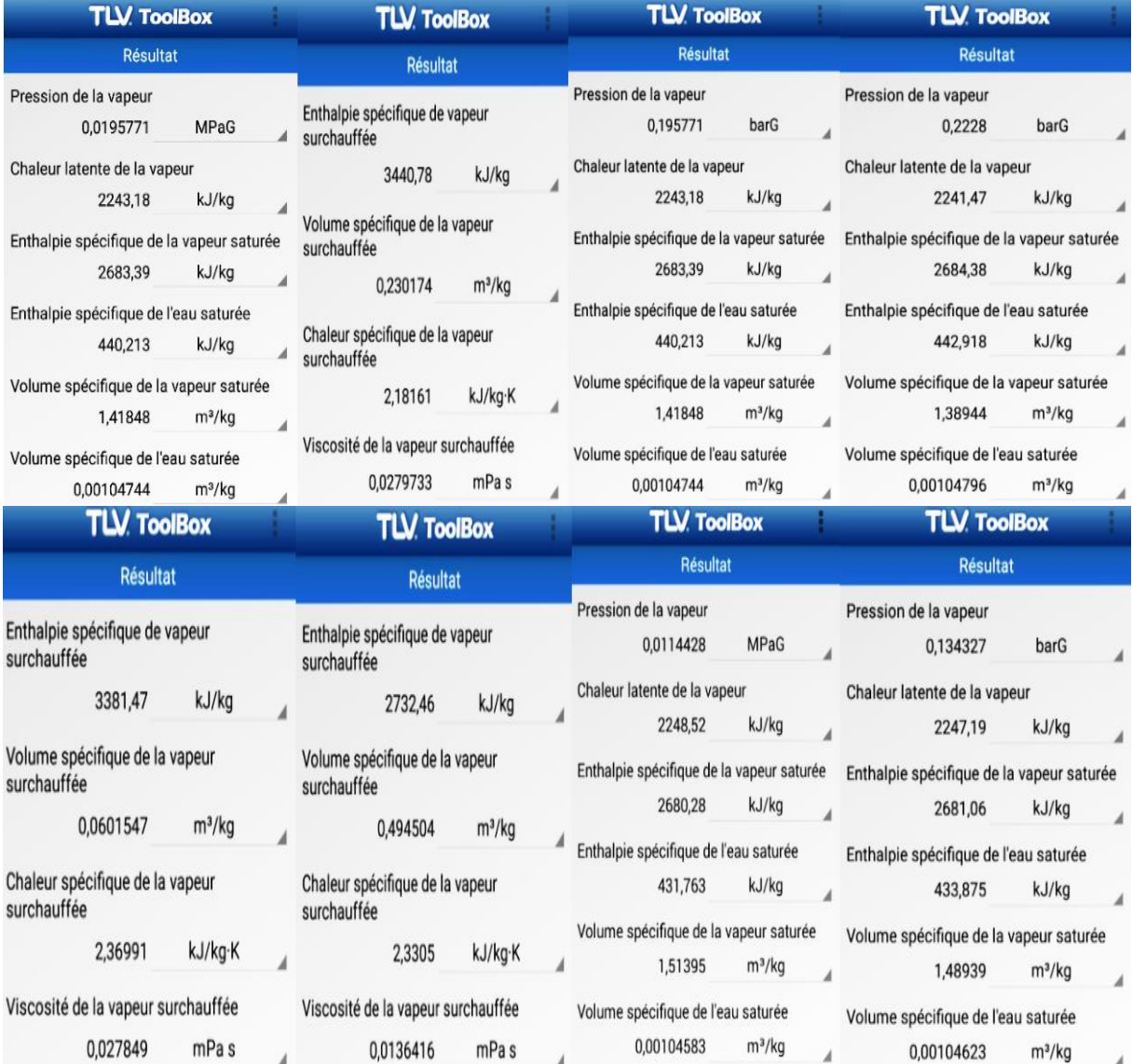

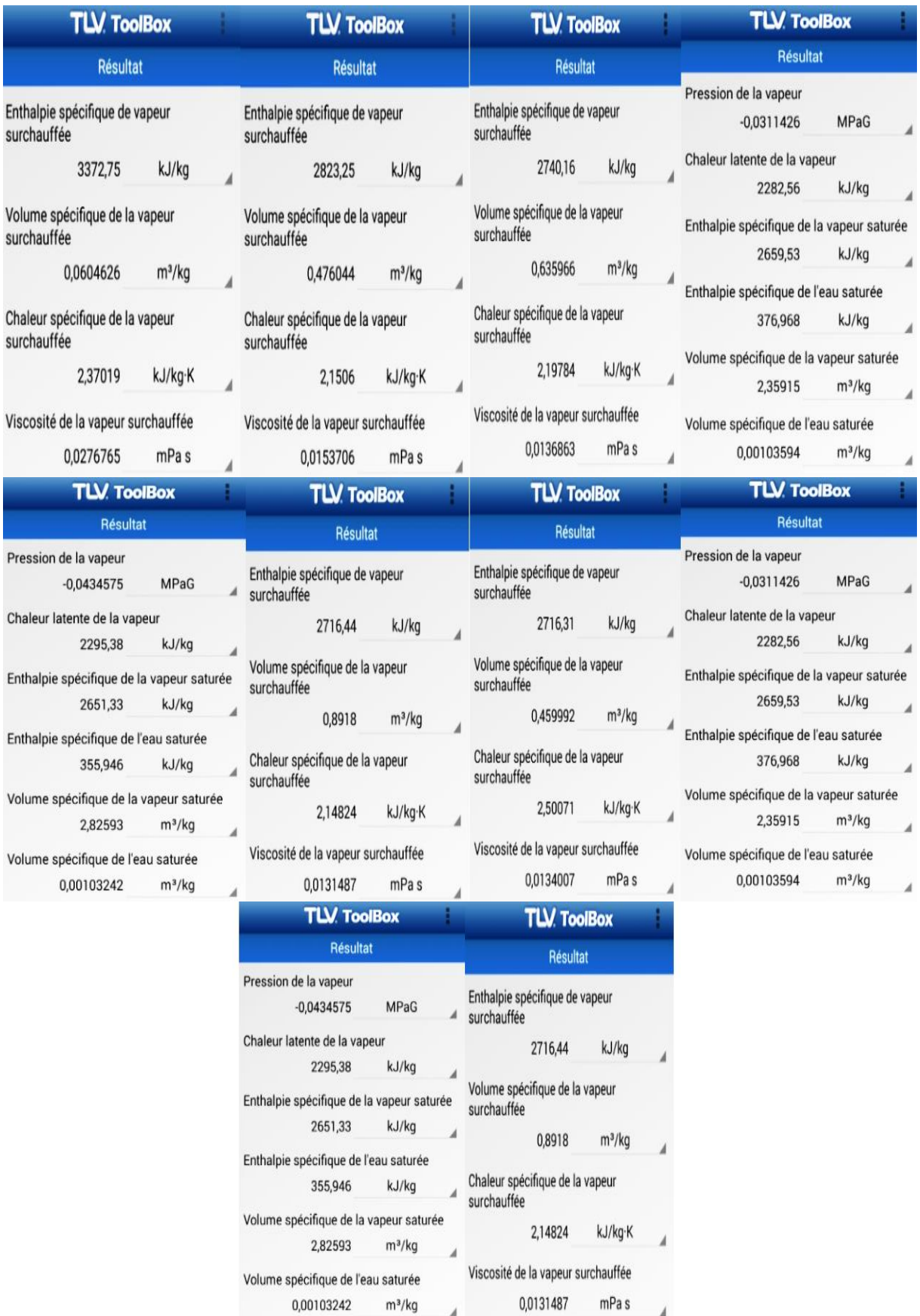

# Résumé

# **Résumé**

Notre travail dans ce mémoire a été élaboré par un stage pratique au sein de l'entreprise CEVITAL, dans l'objectif principal est de faire une étude quantitative des pertes, et des bilans énergétiques des générateurs du réseau vapeur. Après les calculs, on a conclu que l'installation est loin d'être satisfaisante. Ce qui nous a permis de mettre en exergue l'existence d'utilisation irrationnelle de la vapeur entraînant ainsi des pertes. On a donc recherché l'origine de ces pertes et découvert que les équipements de régulation en mauvais état, le non-respect des procédures d'exploitation et les configurations du circuit de vapeur en sont à la base.

A la fin de ce travail, on a proposé plusieurs solutions pour améliorer la consommation de vapeur.

## **Mots clés**

Vapeur, Consommation, production, Ratio, Efficacité, Performance, CEVITAL.

## **Abstract**

Our work in this thesis was developed by a practical internship within the company CEVITAL, with the main objective is to make a quantitative study of the losses, and energy balances of the generators of the steam network. After the calculations, it was concluded that the installation is far from satisfactory. This allowed us to highlight the existence of irrational use of steam thus causing losses. The origin of these losses has thus been investigated and the discovery that the regulation equipment in bad condition, the non-respect of the operating procedures and the configurations of the steam circuit are at the base.

At the end of this work, several solutions have been proposed to improve the steam consumption.

# **Key Words**

Steam, consumption, production, Ratio, efficiency, performance, CEVITAL.

# **Résumé**

Notre travail dans ce mémoire a été élaboré par un stage pratique au sein de l'entreprise CEVITAL, dans l'objectif principal est de faire une étude quantitative des pertes, et des bilans énergétiques des générateurs du réseau vapeur. Après les calculs, on a conclu que l'installation est loin d'être satisfaisante. Ce qui nous a permis de mettre en exergue l'existence d'utilisation irrationnelle de la vapeur entraînant ainsi des pertes. On a donc recherché l'origine de ces pertes et découvert que les équipements de régulation en mauvais état, le non-respect des procédures d'exploitation et les configurations du circuit de vapeur en sont à la base.

A la fin de ce travail, on a proposé plusieurs solutions pour améliorer la consommation de vapeur.

#### **Mots clés**

Vapeur, Consommation, production, Ratio, Efficacité, Performance, CEVITAL.

## **Abstract**

Our work in this thesis was developed by a practical internship within the company CEVITAL, with the main objective is to make a quantitative study of the losses, and energy balances of the generators of the steam network. After the calculations, it was concluded that the installation is far from satisfactory. This allowed us to highlight the existence of irrational use of steam thus causing losses. The origin of these losses has thus been investigated and the discovery that the regulation equipment in bad condition, the non-respect of the operating procedures and the configurations of the steam circuit are at the base.

At the end of this work, several solutions have been proposed to improve the steam consumption.

# **Key Words**

Steam, consumption, production, Ratio, efficiency, performance, CEVITAL.